# **09 Lua Script**

last modified by admin on 2022/06/08 12:57

# **Table of Contents**

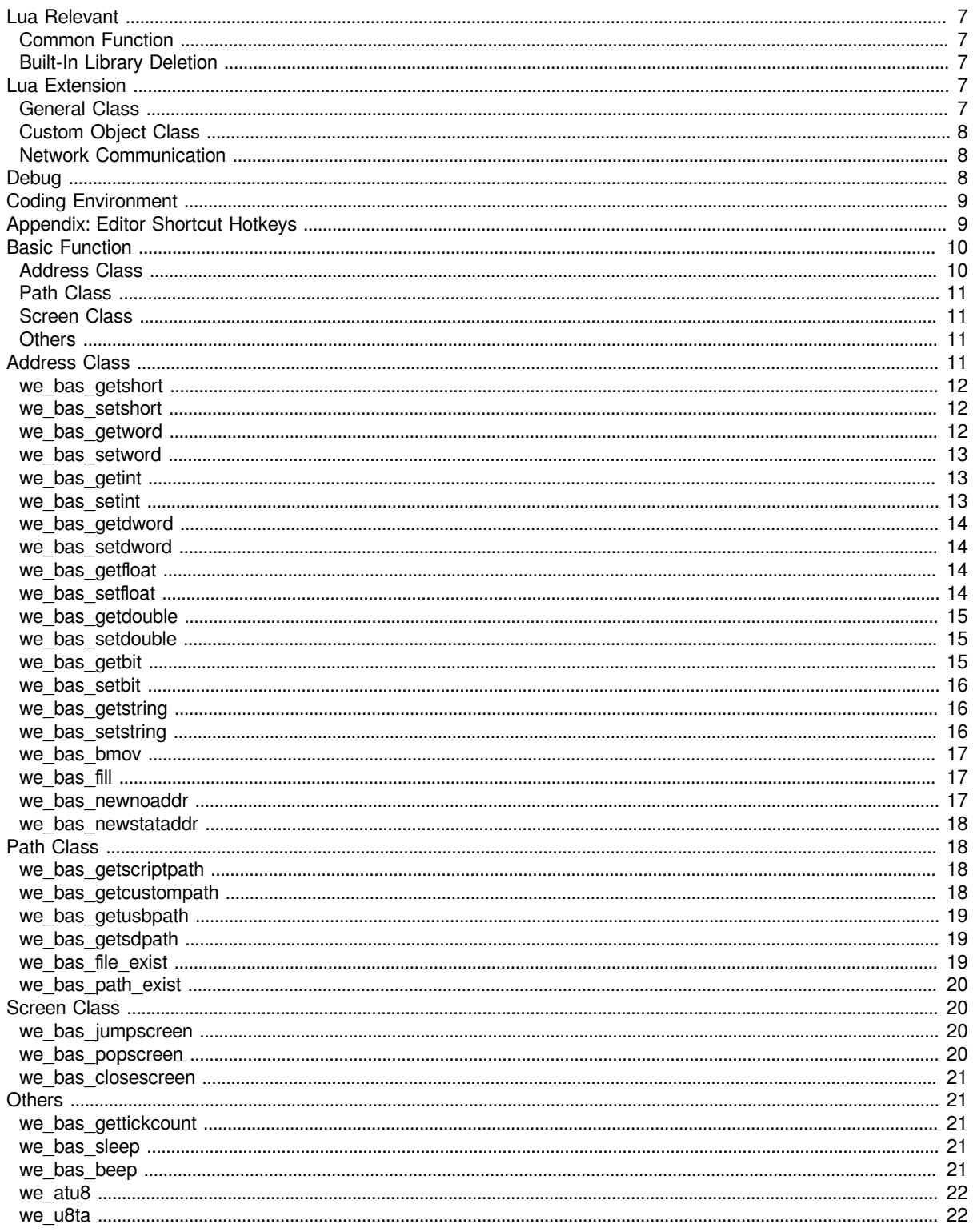

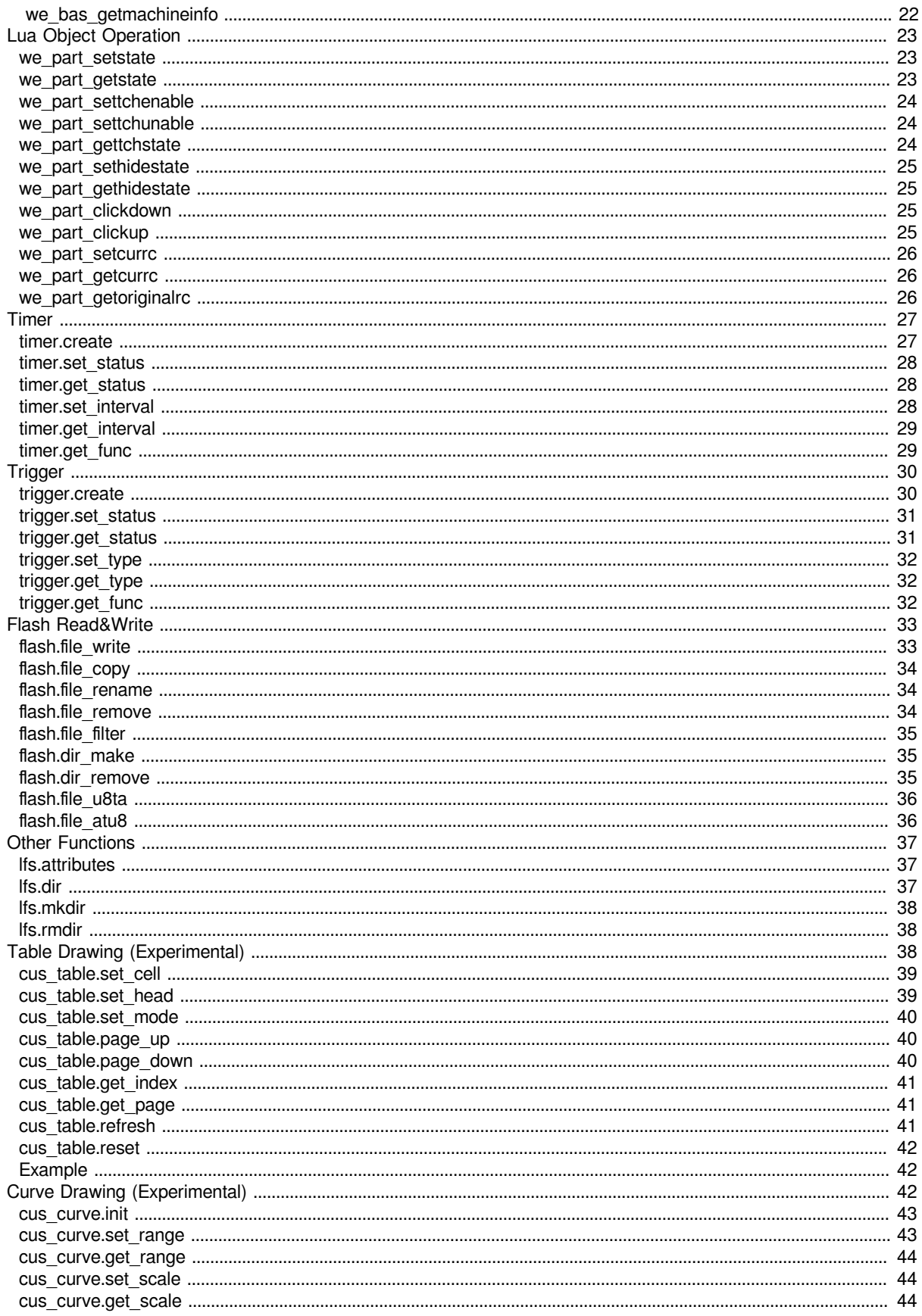

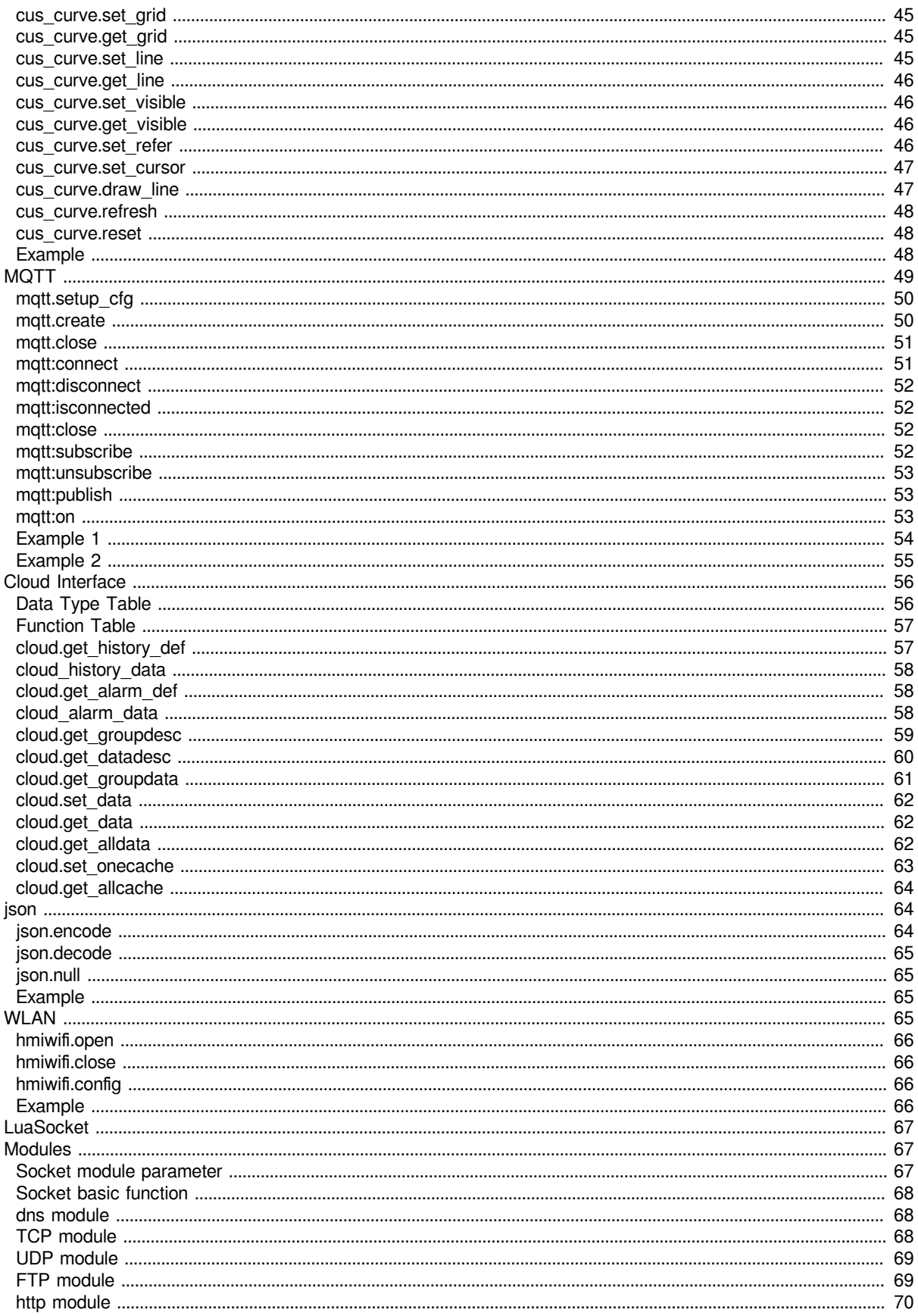

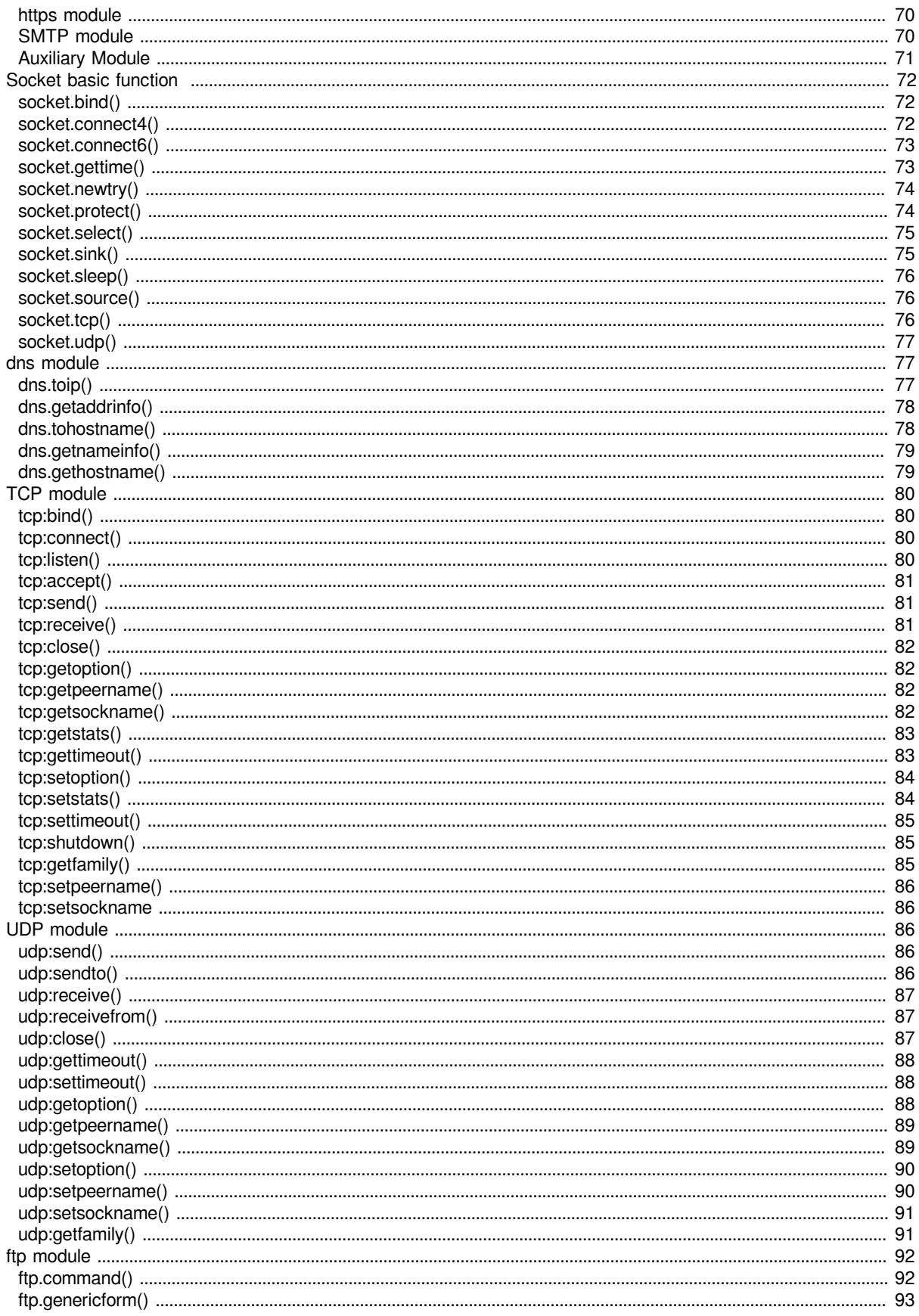

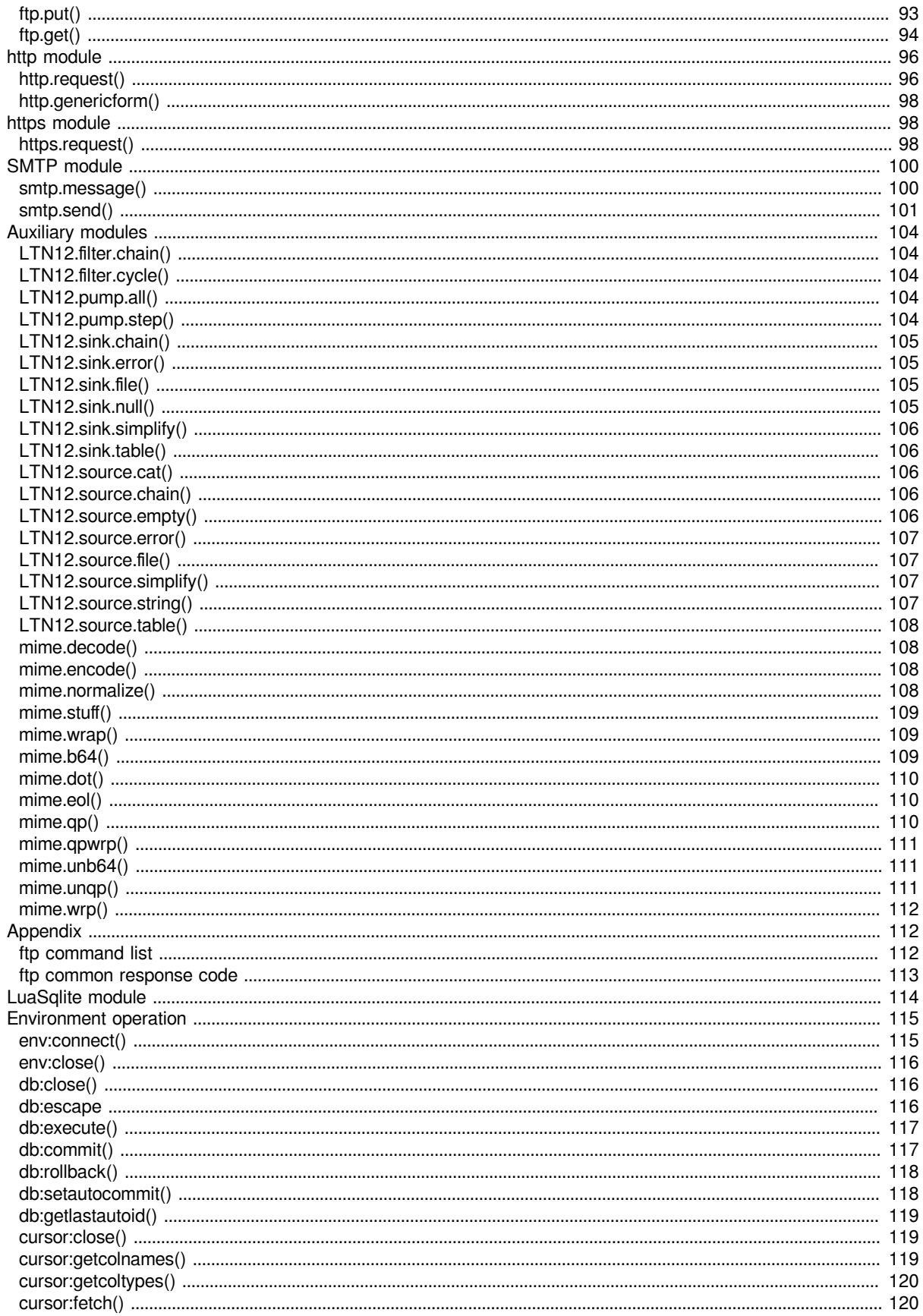

# <span id="page-6-0"></span>**Lua Relevant**

Before using the Lua script function, you should go to the Internet to learn relevant grammar and usage tutorials, and master how to use the script

There is the link to the **Lua Official Reference Manual**. For the description of Lua syntax and functions, please refer to the following documents:

• [English](http://www.lua.org/manual/5.3/)

# <span id="page-6-1"></span>**Common Function**

Here is a list of commonly used functions to facilitate quick search

- basic Basic functions: [English](../input/General.odt/lua534doc-en/manual.html#6.1)
- string String processing: **[English](../input/General.odt/lua534doc-en/manual.html#6.4)**
- table Table processing: [English](../input/General.odt/lua534doc-en/manual.html#6.6)
- math Mathematical calculation: [English](../input/General.odt/lua534doc-en/manual.html#6.7)

# <span id="page-6-2"></span>**Built-In Library Deletion**

Removed the Lua built-in functions (Including libraries), the details are as follows

- Completely remove: debug
- Partial removal:

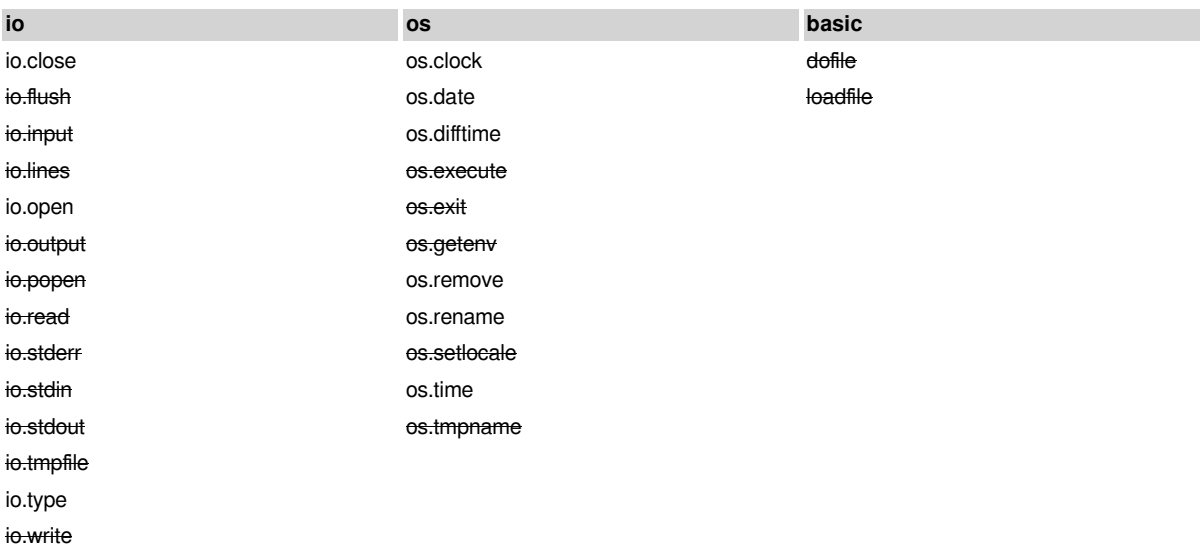

**#Note:** The io/os library cannot write to the internal Flash

# <span id="page-6-3"></span>**Lua Extension**

On the basis of Lua, combined with the characteristics of HMI, some functional expansions have been made to assist in completing some more complex business requirements

# <span id="page-6-4"></span>**General Class**

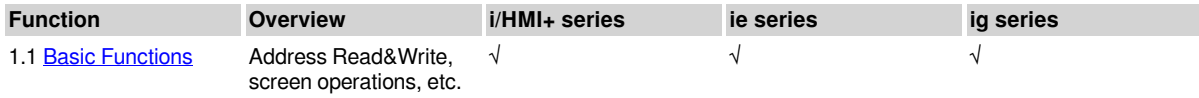

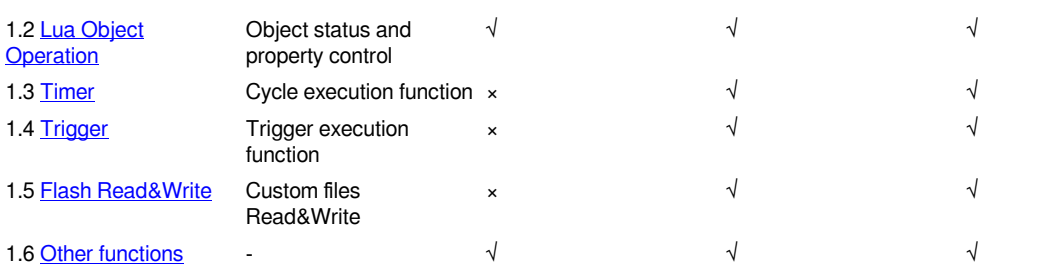

# <span id="page-7-0"></span>**Custom Object Class**

Realize the drawing and display of charts through **custom parts + functions**

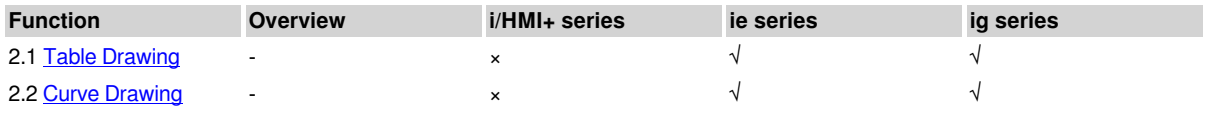

# <span id="page-7-1"></span>**Network Communication**

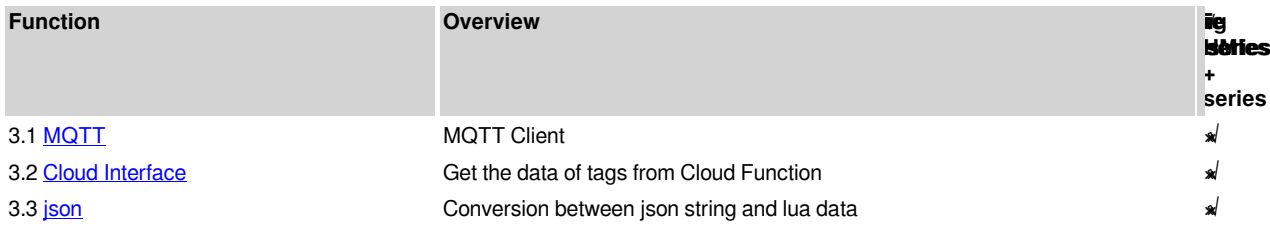

# <span id="page-7-2"></span>**Debug**

At present, it can only be debugged by the printing function print. There are two situations for debugging.

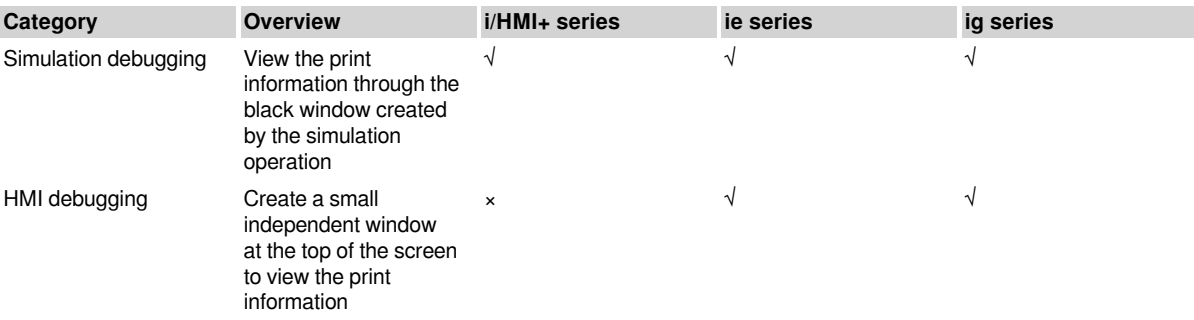

#### **How to use HMI debugging**

- Open the debug window, add the print\_debug(1) in falling script to new Lua object
- Close the debug window, add the print\_debug(0) in falling script to new Lua object

#### **#Note:**

- When using HMI debugging, if the printing is too frequent and the quantity is large, it may cause the screen to stuck or freeze
- If you have completed the debugging phase of development, you can close the debugging window to reduce the performance consumption of HMI debugging

# <span id="page-8-0"></span>**Coding Environment**

Like the Lua standard, the encoding environment of the simulator and the HMI is unified with the encoding of UTF8, including the definition and processing of strings

If you need to print strings in Chinese or other languages into the debugging window, please use we\_u8ta for transcoding output

# <span id="page-8-1"></span>**Appendix: Editor Shortcut Hotkeys**

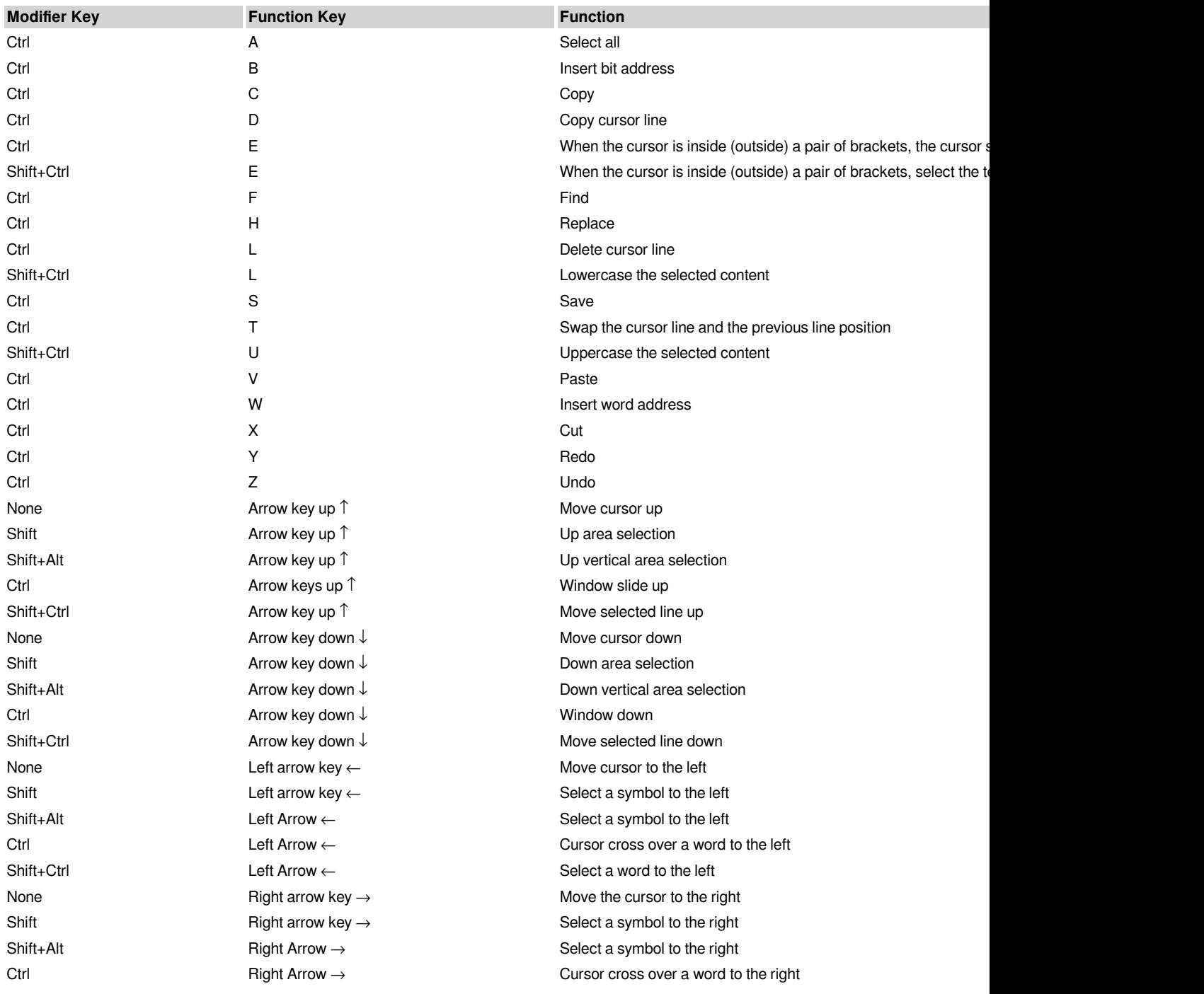

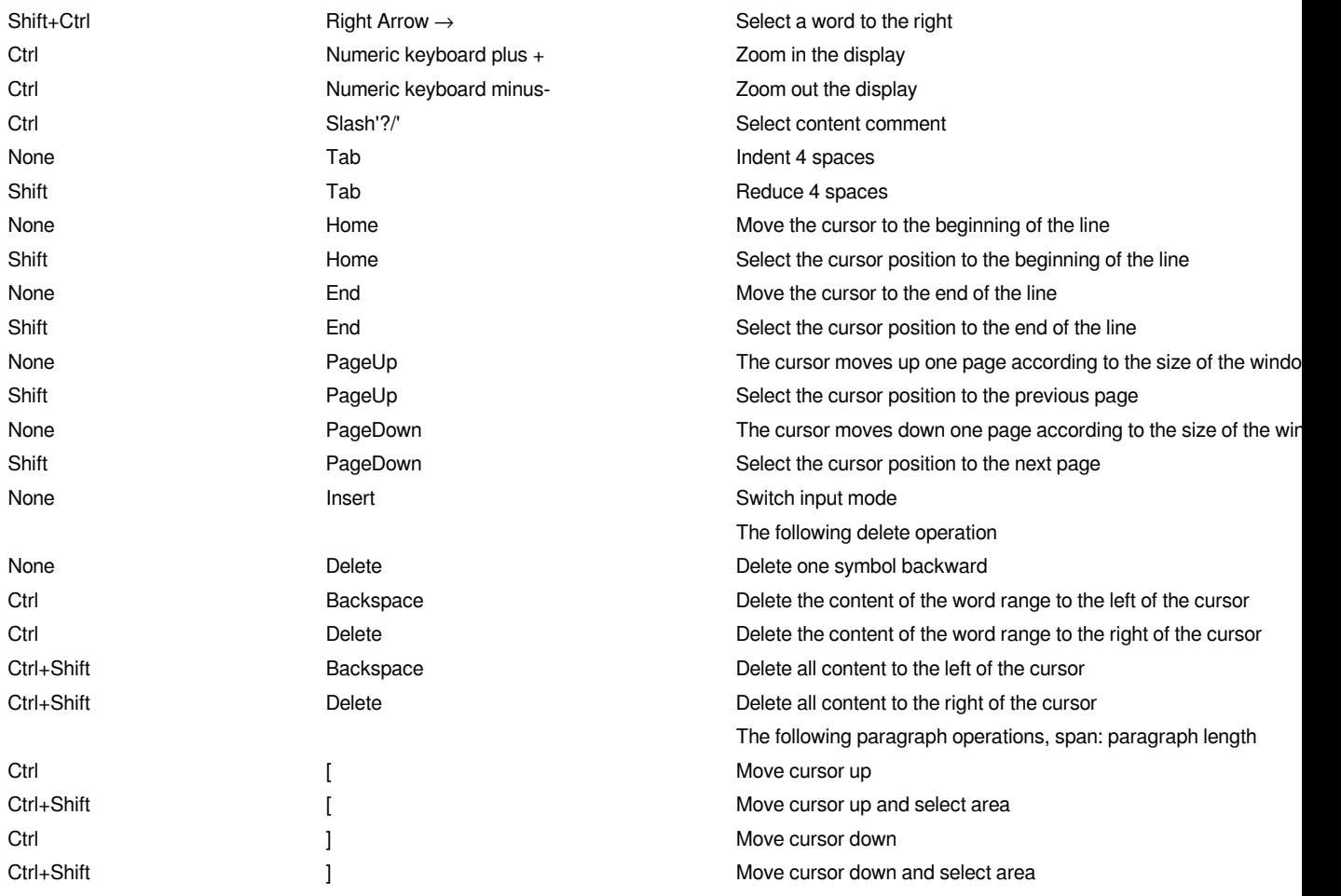

# <span id="page-9-0"></span>**Basic Function**

# <span id="page-9-1"></span>**Address Class**

## How to read or write address

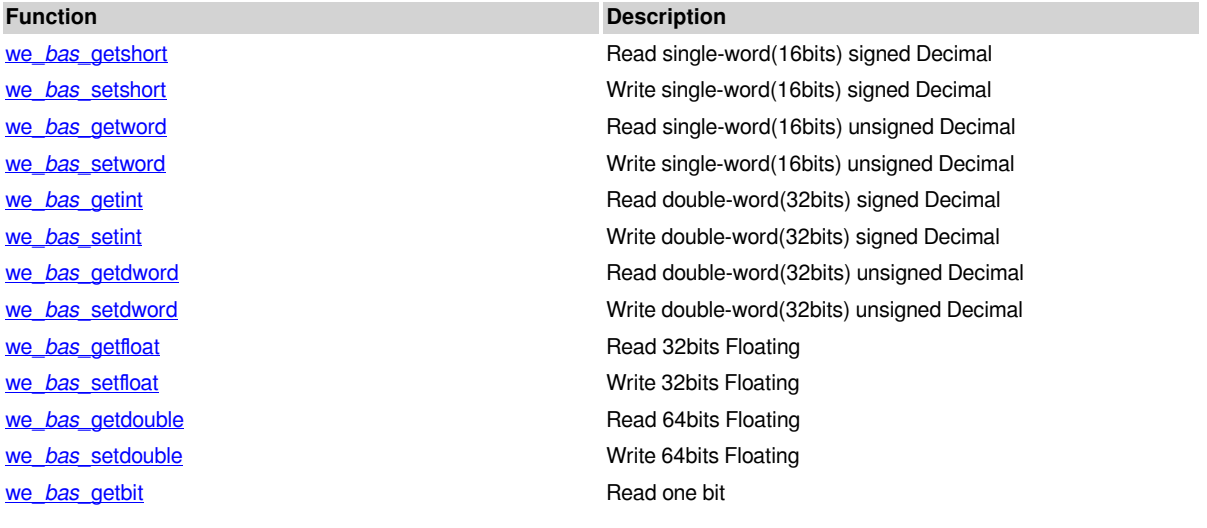

we\_*bas\_*setbit Write one bit we bas getstring **Read string** Read string we *bas* setstring Write string

# <span id="page-10-0"></span>**Path Class**

Usage Notice

we *bas* bmov **continuous** continuous address copy we *bas* fill consecutive address assignment we *bas* newnoaddr **External address offset** we\_bas\_newstataddr external station number offset

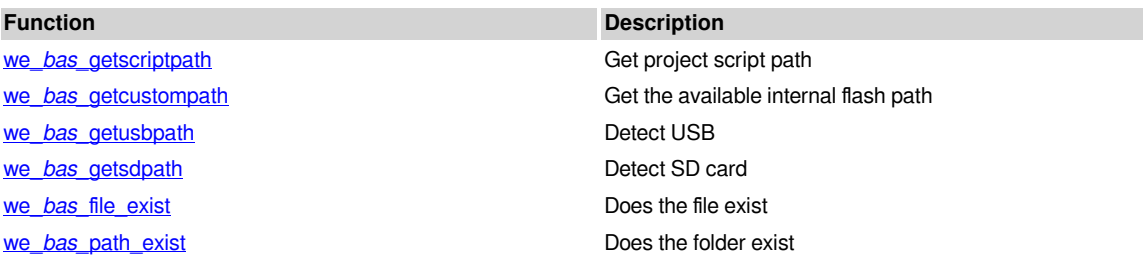

## <span id="page-10-1"></span>**Screen Class**

**Function Description** we\_*bas\_*jumpscreen galaxies and the screen in the screen in the screen in the screen in the screen in the screen in the screen in the screen in the screen in the screen in the screen in the screen in the screen in the scr we\_*bas\_*popscreen Pop up sub-screen Pop up sub-screen Pop up sub-screen Pop up sub-screen Pop up sub-screen Pop up subwe\_*bas\_*closescreen Close sub-screen Close sub-screen Close sub-screen Close sub-screen Close sub-screen Close sub-screen Close sub-screen Close sub-screen Close sub-screen Close sub-screen Close sub-screen Close sub-scre

# <span id="page-10-2"></span>**Others**

- **Function Description**
- we\_*bas\_*beep Beep we\_*bas\_*gettickcount Get million that have passed since that have passed since the operation  $\mathcal{S}$ we\_*bas\_*sleep Sleep Sleep Sleep Sleep Sleep Sleep Sleep Sleep Sleep Sleep Sleep Sleep Sleep Sleep Sleep Sleep Sleep Sleep Sleep Sleep Sleep Sleep Sleep Sleep Sleep Sleep Sleep Sleep Sleep Sleep Sleep Sleep Sleep Sleep Sle we  $\frac{a t}{8}$  at  $\frac{b}{8}$  Character set conversion, windows to utfall  $\frac{c}{8}$  at  $\frac{c}{8}$  and  $\frac{c}{8}$  at  $\frac{c}{8}$  and  $\frac{c}{8}$  and  $\frac{c}{8}$  and  $\frac{c}{8}$  and  $\frac{c}{8}$  and  $\frac{c}{8}$  and  $\frac{c}{8}$  and  $\frac{c}{8}$  an we\_u8ta Character set conversion, utfairs and utility of windows and utility of windows and utility of windows and u we\_bas\_getmachineinfo Get HMI machine information in formation in the information in the information in the information in the information of the intervention in the intervention of the intervention of the intervention of

# <span id="page-10-3"></span>**Address Class**

#### **How to read or write address**

Let HDW0 store a 32-bit integer value, the macro instruction reads/writes the address like following:

@W\_HDW0 = 1 *'Write 1 to address HDW0* Dim a as integer a = @W\_HDW0 *'Read address HDW0 to variable a*

How to do in Lua:

*-- The following is the wrong way to write*

```
-- Mistake 1: Attempt to assign a value to a string
```
"@W\_HDW0" = 1 *-- The address here is a string, and an error will be reported when compiling the project -- Mistake 2: Attempt to assign a value to a variable*

 $W_HDW0 = 1 -$  The address here is a variable, so the assignment will not be written to the real address

*-- The following is the correct way to write*

we\_bas\_setint("@W\_HDW0", 1) - write 1 to the address HDW0 **local** a = we\_bas\_getint("@W\_HDW0") - read address HDW0 to variable a

- Same point: The address is expressed in the same form, but Lua needs to be enclosed in double quotation marks. The address read and write functions, its address parameters are the same as VB, or use the combination key ctrl+W in the editor to insert the word address, ctrl+BInsert bit address
- Different point: In Lua, you need to **call the interface function** to complete the operation address, there is no **equal sign assignment** method like macro instruction

You can find all the interface functions available for reading /writing address operations from this list

## <span id="page-11-0"></span>**we\_***bas***\_getshort**

Prototype: we\_*bas\_*getshort(address [, type])

Function: Read single-word(16bits) signed Decimal

Parameters:

- address(string): address
- type(number):type, type=1 is for read-through

Return:

- Success: Single word signed decimal value
- Failure: nil

Example:

<span id="page-11-1"></span>print(we\_bas\_getshort("@W\_HDW0"))

## **we\_***bas\_***setshort**

Prototype: we *bas* setshort(address, value [, type])

Function: Write single-word(16bits) signed Decimal

Parameters:

- address(string):address
- value(number):value
- $type(number):type, type=1$  is for write-through

Return:

- Success: true
- Failure: nil

Example:

<span id="page-11-2"></span>we\_bas\_setshort("@W\_HDW0", 123)

## **we\_***bas\_***getword**

Prototype: we\_*bas\_*getword(address [, type])

Function: Read single-word(16bits) unsigned Decimal

Parameters:

- address(string): address
- $type(number):type, type=1$  is for read-through

Return:

- Success: single-word(16bits) unsigned Decimal value
- Failure: nil

Example:

<span id="page-12-0"></span>print(we\_bas\_getword("@W\_HDW0"))

## **we\_***bas\_***setword**

Prototype: we\_*bas\_*setword(address, value [, type])

Function: Write single-word(16bits) unsigned Decimal

Parameters:

- address(string):address
- value(number):value
- $type(number):type, type = 1$  is for write-through

Return:

- Success: true
- Failure: nil

Example:

<span id="page-12-1"></span>we\_bas\_setword("@W\_HDW0", 123456)

## **we\_***bas\_***getint**

Prototype: we\_*bas\_*getint(address [, type])

Function: Read double-word(32bits) signed Decimal

Parameters:

- address(string):address
- $type(number):type, type=1$  is for read-through

Return:

- Success: Read double-word(32bits) signed Decimal value
- Failure: nil

Example:

print(we\_bas\_getint("@W\_HDW0"))

## <span id="page-12-2"></span>**we\_***bas\_***setint**

Prototype: we\_*bas\_*setint(address, value [, type])

Function: Write double-word(32bits) signed Decimal

Parameters:

- address(string):address
- value(number):value
- $type(number):type, type=1$  is for write-through

Return:

- Success: true
- Failure: nil

<span id="page-13-0"></span>we\_bas\_setint("@W\_HDW0", -111)

### **we\_***bas\_***getdword**

Prototype: we\_*bas\_*getdword(address [, type])

Function: Read double-word(32bits) unsigned Decimal

Parameters:

- address(string):address
- $type(number):type, type=1$  is for read-through

Return:

- Success: Read double-word(32bits) unsigned Decimal value
- Failure: nil

Example:

<span id="page-13-1"></span>print(we\_bas\_getdword("@W\_HDW0"))

## **we\_***bas\_***setdword**

Prototype: we\_*bas\_*setdword(address, value [, type])

Function: Write double-word(32bits) unsigned Decimal

Parameters:

- address(string):address
- value(number):value
- type(number):type, type=1为write-through

Return:

- Success: true
- Failure: nil

Example:

<span id="page-13-2"></span>we\_bas\_setdword("@W\_HDW0", 12345678)

## **we\_***bas\_***getfloat**

Prototype: we\_*bas\_*getfloat(address [, type])

Function: Read 32bits Floating

Parameters:

- address(string):address
- $type(number):type, type=1$  is for read-through

Return:

- Success: 32bits Floating value
- Failure: nil

Example:

<span id="page-13-3"></span>print(we\_bas\_getfloat("@W\_HDW0"))

## **we\_***bas\_***setfloat**

Prototype: we\_*bas\_*setfloat(address, value [, type])

Function: Write 32bits Floating

Parameters:

- address(string): address
- value(number):value
- $type(number):type, type=1$  is for write-through

Return:

- Success: true
- Failure: nil

Example:

<span id="page-14-0"></span>we\_bas\_setfloat("@W\_HDW0", 123.456)

## **we\_***bas\_***getdouble**

Prototype: we\_*bas\_*getdouble(address [, type])

Function: Read 64bits Floating

Parameters:

- address(string): address
- $type(number):type$ ,  $type=1is$  for read-through

Return:

• Success: Read 64bits Floating value

• Failure: nil

Example:

<span id="page-14-1"></span>print(we\_bas\_getdouble("@W\_HDW0"))

## **we\_***bas\_***setdouble**

Prototype: we\_*bas\_*setdouble(address, value [, type])

Function: Write 64bits Floating

Parameters:

- address(string): address
- value(number):value
- type(number):type, type=1为write-through

Return:

- Success: true
- Failure: nil

Example:

<span id="page-14-2"></span>we\_bas\_setdouble("@W\_HDW0", 1.23456)

## **we\_***bas\_***getbit**

Prototype: we\_*bas\_*getbit(address [, type])

Function: Read one bit

Parameters:

• address(string): address

•  $type(number):type, type=1is$  for read-through

Return:

• Success: Single-word signed decimal value

• Failure: nil

Example:

<span id="page-15-0"></span>print(we\_bas\_getbit("@W\_HDW0"))

## **we\_***bas\_***setbit**

Prototype: we\_*bas\_*setbit(address, value [, type])

Function: Write one bit

Parameters:

- address(string):address
- value(number): value, value=0  $is$  off, value=1 is on
- $type(number):type, type=1$  is for write-through

Return:

- Success: true
- Failure: nil

Example:

<span id="page-15-1"></span>we\_bas\_setbit("@W\_HDW0", 1)

### **we\_***bas\_***getstring**

Prototype: we\_*bas\_*getstring(address, len)

Function: Read string

Parameters:

- address(string):address
- $len(number):length, Unit: byte$

Return:

- Success: the designated length of the string
- Failure: nil

Example:

<span id="page-15-2"></span>print(we\_bas\_getstring("@W\_HDW0", 10))

## **we\_***bas\_***setstring**

Prototype: we\_*bas\_*setstring(address, str [, len])

Function: Write string

Parameters:

- address(string):address
- str(string):string
- len(number):length, if not set, it will be the bytes of the string

Return:

• Success: true

• Failure: nil

Example:

**local** str = "Hello" we\_bas\_setstring("@W\_HDW0", str)

## <span id="page-16-0"></span>**we\_***bas\_***bmov**

Prototype: we\_*bas\_*bmov(dstAddress, srcAddress, len)

Function: Copy data of the designated length from the source address to the target address

Parameters:

- dstAddress(string): Target address
- srcAddress(string): Source address
- len(number): designated length

Return:

- Success: true
- Failure: nil

Example:

<span id="page-16-1"></span>we\_bas\_bmov("@W\_HDW100", "@W\_HDW0", 10)

## **we\_***bas\_***fill**

Prototype: we\_*bas\_*fill(address, value, len)

Function: Assign the same value to continuous addresses

Parameters:

- address(string):address
- value(number):value
- $len(number):continuous length (Unit:word)$

Return:

- Success: true
- Failure: nil

Example:

<span id="page-16-2"></span>we\_bas\_fill("@W\_HDW0", 0, 10)

## **we\_***bas\_***newnoaddr**

Prototype: we *bas* newnoaddr(address, len)

Function: External address offset

Parameters:

- address(string):address
- len(number):length

Return:

- Success: offset address(string)
- Failure: nil

```
local x0 = "@W_X0"
for i=1, 10 do
    -- address offset x1 ~ x10
 local x_i = we_bas_newnoaddr(x0, i)
    -- todo
end
```
<span id="page-17-0"></span>**we\_***bas\_***newstataddr**

Prototype: we\_*bas\_*newstataddr(address, len)

Function: External station number offset

Parameters:

- address(string):address
- len(number):length

Return:

- Success: offset address(string)
- Failure: nil

Example:

```
-- The address 10 of station No.1 is offset by 2 station numbers
local a = we_bas_newstataddr("@W_1:10", 2)
-- Write 20 to address 10 of station No.3
we_bas_setword(a, 20)
```
# <span id="page-17-1"></span>**Path Class**

#### **Usage Notice**

Before using this type of interface,you need to understand the structure of the [File System](../input/General.odt/1.5flash.html) inside the HMI.

## <span id="page-17-2"></span>**we\_***bas\_***getscriptpath**

Prototype: we\_*bas\_*getscriptpath()

Function: Get project script path

Parameters: None

Return:

- Success: The path of script(string)
- Failure: nil

Example:

**local** path = we\_bas\_getscriptpath() **if** path **then** *-- todo* **end**

#### <span id="page-17-3"></span>**we\_***bas\_***getcustompath**

Prototype: we\_*bas\_*getcustompath()

Function: Get the available internal flash path

Parameters:None

Return:

• Success: Internal Flash path(string)

• Failure: nil

Example:

```
local path = we_bas_getcustompath()
if path then
     -- todo
end
```
## <span id="page-18-0"></span>**we\_bas\_getusbpath**

Prototype: we\_*bas\_*getusbpath()

Function: Detect USB, if detected, Return USB path (premise: support U disk Function)

Parameters: None

Return:

- Success: The path of USB
- Failure: nil

Example:

```
local path = we bas getusbpath()
if path then
    print("udisk found")
     -- todo
else
    print("udisk not found")
end
```
## <span id="page-18-1"></span>**we\_***bas\_***getsdpath**

Prototype: we\_*bas\_*getsdpath()

Function: Detect SD card, if detected, return SD card path (premise: support SD card Function)

Parameters: None

Return:

- Success: The path of SD card
- Failure: nil

Example:

```
local path = we_bas_getsdpath()
if path then
    print("sd found")
     -- todo
else
    print("sd not found")
end
```
## <span id="page-18-2"></span>**we\_***bas\_***file\_exist**

Prototype: we\_*bas\_*file\_exist(filepath)

Function: Does the file exist

Parameters:

• filepath(string):File path

Return:

- Success: true --exist
- Failure: false --not exist or error

Example:

*-- Judge whether there is a file 123.txt in the root directory of the U disk* print(we\_bas\_file\_exist("udisk:123.txt"))

## <span id="page-19-0"></span>**we\_***bas\_***path\_exist**

Prototype: we\_*bas\_*path\_exist(dirpath)

Function: Does the folder exist

Parameters:

• dirpath(string): Folder path

Return:

- Success: true --exist
- Failure: false --not exist or error

Example:

*-- Judge whether there is a folder dir in the root directory of the U disk* print(we\_bas\_path\_exist("udisk:dir"))

# <span id="page-19-1"></span>**Screen Class**

## <span id="page-19-2"></span>**we\_***bas\_***jumpscreen**

Prototype: we *bas* jumpscreen(screenid)

Function: Main screen jump

Parameters:

• screenid(number): Main screen No.

Return:

- Success: true
- Failure: false

Example:

*-- Jump to Screen 0* we\_bas\_jumpscreen(0)

## <span id="page-19-3"></span>**we\_***bas\_***popscreen**

Prototype: we\_*bas\_*popscreen(subscreenid, x, y)

Function: Pop up a sub-screen, if a built-in screen like keyboard pops up, the screen cannot be used

Parameters:

- subscreenid(number): Sub-screen No.
- x(number):The X coordinate of upper left corner of the screen
- y(number):The Y coordinate of upper left corner of the screen

#### Return:

- Success: true
- Failure: false

Example:

*-- Pop up a sub-screen, coordinates (100, 100)* we\_bas\_popscreen(100, 100, 100)

## <span id="page-20-0"></span>**we\_***bas\_***closescreen**

Prototype: we\_*bas\_*closescreen(subscreenid)

Function: Close sub-screen

Parameters:

• subscreenid(number): Sub-screen No.

Return:

- Success: true
- Failure: false

Example:

*-- Close sub-screen 100* we\_bas\_closescreen(100)

# <span id="page-20-1"></span>**Others**

## <span id="page-20-2"></span>**we\_***bas\_***gettickcount**

Prototype: we\_*bas\_*gettickcount()

Function: Get milliseconds that have passed since the operating system was started

Parameters: None

Return: Time

Example:

<span id="page-20-3"></span>print(we\_bas\_gettickcount())

#### **we\_***bas\_***sleep**

Prototype: we\_*bas\_*sleep(millisecond)

Function: Sleep,**would block the running of the script**

Parameters:

• millisecond(number): Sleep milliseconds

Return: None;

Example:

<span id="page-20-4"></span>we bas sleep()

## **we\_***bas\_***beep**

Prototype: we\_*bas\_*beep()

Function: Beep

Parameters: None

Return: None

Example:

<span id="page-21-0"></span>we\_bas\_beep()

#### **we\_atu8**

Prototype: we\_atu8(str)

Function: Character set conversion, windows to utf8

Note: Only effective for the simulator, no conversion in the real HMI

Parameters:

• str(string): string of windows character set

Return:

- Success: string of utf8 character set
- Failure: nil

#### Example: Reference

#### <span id="page-21-1"></span>**we\_u8ta**

Prototype: we\_u8ta(str)

Function: Character set conversion, utf8 to windows

Note: Only effective for the simulator, no conversion in the real HMI

Parameters:

• str(string): string of utf8 character set

Return:

- Success: string of windows character set
- Failure: nil

Example: Reference

## <span id="page-21-2"></span>**we\_***bas***\_getmachineinfo**

Prototype: we\_bas\_getmachineinfo()

Function: Get HMI machine information

Parameters: None

Return:

- Success: Model, Machine code, Image list
- Failure: nil

Example:

**local** sBoardType, sMachineID, sImageList = we\_bas\_getmachineinfo() **local** sSendData = "

sSendData = sBoardType .. "**\n**" .. sMachineID .. "**\n**" .. sImageList

<span id="page-22-0"></span>print(sSendData)

# **Lua Object Operation**

#### **Description**

The library is mainly added for **Lua Object** , used to control various states of Lua Object

The prefix name of the library is: **we\_***part\_***xxx**

#### **#Note:**

- Do not use the functions of this type of interface for other types of components, may get unexpected results
- The state of Lua object will be cleared after leaving the screen, and no state will be retained or recorded

List

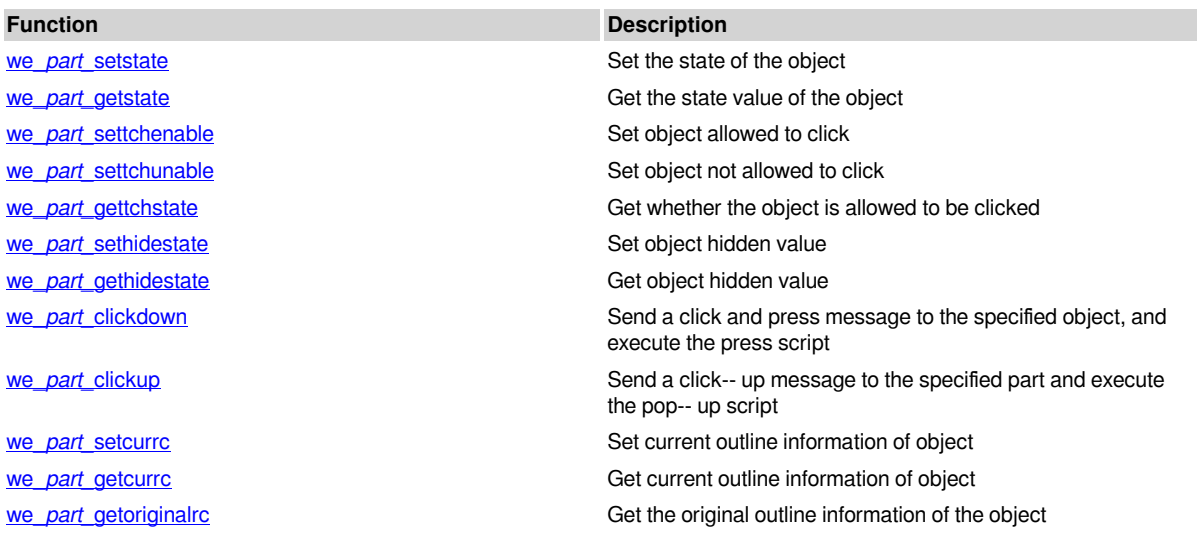

#### <span id="page-22-1"></span>**we\_***part\_***setstate**

Prototype: we\_*part\_*setstate(partname, value)

Function: Set the status of object

Parameter:

- partname(string): object name
- value(number): the status value of the object

Return:

- Success: true
- Failure: false

Example:

*-- Set the state of part 0\_Lua\_0 to 1* we\_part\_setstate("0\_Lua\_0", 1)

## <span id="page-22-2"></span>**we\_***part\_***getstate**

Prototype: we\_*part\_*getstate(partname)

Function: Get the status value of the object

Parameter:

• partname(string): object name

Return:

• Success: Status value (number)

• Failure: nil

Example:

<span id="page-23-0"></span>print(we\_part\_getstate("0\_Lua\_0"))

## **we\_***part\_***settchenable**

Prototype: we\_*part\_*settchenable(partname)

Function: Set the object allowed to click

Parameter:

• partname(string): object name

Return:

- Success: true
- Failure: false

Example:

<span id="page-23-1"></span>print(we\_part\_settchenable("0\_Lua\_0"))

## **we\_***part\_***settchunable**

Prototype: we\_*part\_*settchunable(partname)

Function: Set object not allowed to click

Parameter:

• partname(string): object name

Return:

- Success: true
- Failure: false

Example:

<span id="page-23-2"></span>print(we\_part\_settchunable("0\_Lua\_0"))

## **we\_***part\_***gettchstate**

Prototype: we\_*part\_*gettchstate(partname)

Function: Get whether the object is allowed to be clicked

Parameter:

• partname(string): object name

Return:

• Success: true allowed to click, false not allowed to click

• Failure: nil

<span id="page-24-0"></span>print(we\_part\_gettchstate("0\_Lua\_0"))

### **we\_***part\_***sethidestate**

Prototype: we\_*part\_*sethidestate(partname, value)

Function: set the hidden value of the object

Parameter:

- partname(string): object name
- value(number): set value

 0: No special processing is performed, according to the Hide function controlled by the object's control address

- 1: Display and not be affected by the Hide function of the object's control address
- 2: Hidden and not affected by the Hide function of the object's control address

Return:

- Success: true
- Failure: false

Example:

*-- hide*

```
we_part_sethidestate("0_Lua_0", 2)
```
## **we\_***part\_***gethidestate**

Prototype: we\_*part\_*gethidestate(partname)

Function: Get the hidden value of the object

Parameter:

• partname(string): object name

Return:

- Success: true object is hidden, false object is displayed
- Failure: nil

#### <span id="page-24-2"></span>**we\_***part\_***clickdown**

Prototype: we\_*part\_*clickdown(partname)

Function: Send a click-- down message to the specified component, and execute the click-- down script

Parameter:

• partname(string): object name

Return:

- Success: true
- Failure: false

## <span id="page-24-3"></span>**we\_***part\_***clickup**

Prototype: we\_*part\_*clickup(partname)

Function: Send a click-- up message to the specified component, and execute the click-- up script

Parameter:

• partname(string): object name

Return:

- Success: true
- Failure: false

#### <span id="page-25-0"></span>**we\_***part\_***setcurrc**

Prototype: we *part* setcurrc(partname, left, top, right, bottom)

Function: Set the current contour info of the object

Parameter:

- partname(string): object name
- left(number): coordinate value of the left side of the object
- top(number): coordinate value of the left side of the object
- right(number): coordinate value of the right side of the object
- bottom(number): coordinate value of the bottom of the object

Return:

- Success: true
- Failure: false

Example:

*-- Move the object to the upper left corner, and the size is 100x100* we\_part\_setcurrc("0\_Lua\_0", 0, 0, 100, 100)

## <span id="page-25-1"></span>**we\_***part\_***getcurrc**

Prototype: we\_*part\_*getcurrc(partname)

Function: Get the current contour info of the object

Parameter:

• partname(string): object name

Return:

- Success: left, top, right, bottom (number), four values
- Failure: nil

Example:

**local** left, top, right, bottom = we\_part\_getcurrc("0\_Lua\_0") print(left, top, right, bottom)

## <span id="page-25-2"></span>**we\_***part\_***getoriginalrc**

Prototype: we *part* getoriginalrc(partname)

Function: Get the original contour info of the object

Parameter:

• partname(string): object name

Return:

- Success: left, top, right, bottom (number), four values
- Failure: nil

```
local left, top, right, bottom = we_part_getoriginalrc("0_Lua_0")
print(left, top, right, bottom)
```
# <span id="page-26-0"></span>**Timer**

#### **Description**

The timer function is similar to the timing script of the Macro, which has the effect of timing execution. The difference is that Macro executes one script, while Lua executes one function.

The name of the library is: **timer**

#### **Features**

- Trigger execution when timing arrives
- Dynamic switching enable, can disable or enable during operation
- The timing interval is variable, and the interval value can be modified during operation

#### **#Note:**

- If multiple timers are registered in one screen, they will be executed out of order, and timing arrives will be executed first
- The function registered by the timer cannot be written in an endless loop, otherwise it will be stuck in all operations, including the execution of screen polling **we***scr***poll\_x**

List

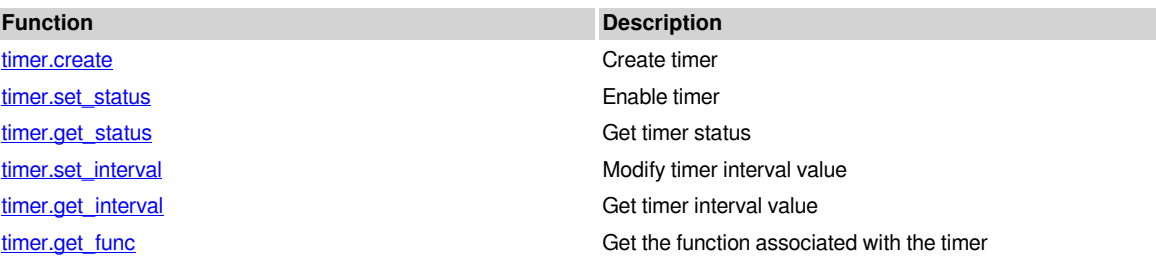

#### **Parameter Requirements:**

The value range of **screen number** in the function parameters is:

- -1: Global background
- [0,99999]: the corresponding screen number

The **ID** in the function parameters must be unique in every screen, and also unique in the global, but each screen is independent of each other. For example, a timer with ID=[1,2,3] is created on screen 0, screen 1 can also have a timer with ID=[1,2,3], and the global background can also have ID=[1,2, 3] these timers are independent and unique

## <span id="page-26-1"></span>**timer.create**

Prototype: timer.create(screenid, id, interval, f)

Function: Create a timer, execute the registered function when the timer arrives, and automatically start to run after it is created by default

Parameter:

- screenid(number): screen number
- id(number): ID
- interval(number): interval
- f(function): registered execution function

Return:

- Success: true
- Failure: nil

#### Example:

*-- Method 1: On screen 0, create a timer with ID=1 and an interval of 1000ms* timer.create(0, 1, 1000, **function**() print("Hello world") **end**) *-- Method 2: Write the function first, then register it* **function** callback() print("Timer called") **end** -- Similarly, in screen 0, pay attention to ID=2 at this time, it cannot be repeated, and the function name can be *used directly for the registration function* timer.create(0, 2, 1000, callback) *-- Create a timer for global execution, which should follow the unique ID* timer.create(*-- 1, 1, 1000, function() print("This is global timer test.") end)*

## <span id="page-27-0"></span>**timer.set\_status**

Prototype: timer.set\_status(screenid, id, value)

Function: enable timer

Parameter:

- screenid(number): screen number
- id(number): ID
- value(number): value, 0: off, 1: on

Return:

- Success: true
- Failure: nil

Example:

```
-- Turn off the timer
timer.set_status(0, 1, 0)
-- Turn on the timer
timer.set_status(0, 1, 1)
```
## <span id="page-27-1"></span>**timer.get\_status**

Prototype: timer.get\_status(screenid, id)

Function: Get timer status

Parameter:

- screenid(number): screen number
- id(number): ID

Return:

- Success: 0: off, 1: on (number)
- Failure: nil

Example:

*-- Get the status of the timer* **local** status = timer.get\_status(0, 1) print(status)

# <span id="page-27-2"></span>**timer.set\_interval**

Prototype: timer.set\_interval(screenid, id, num)

Function: modify the interval value of the timer

Parameter:

- screenid(number): screen number
- id(number): ID
- num(number): value, unit: ms

Return:

- Success: true
- Failure: nil

Example:

*-- Change the interval value of screen 0, ID=1 to 2000ms* timer.set\_interval(0, 1, 2000)

## <span id="page-28-0"></span>**timer.get\_interval**

Prototype: timer.get\_interval(screenid, id)

Function: Get the interval value of the timer

Parameter:

- screenid(number): screen number
- id(number): ID

Return:

- Success: Interval value (number)
- Failure: nil

Example:

**local** val = timer.get\_interval(0, 1) print(val)

## <span id="page-28-1"></span>**timer.get\_func**

Prototype: timer.get\_func(screenid, id)

Function: Get the execution function associated with the timer

Parameter:

- screenid(number): screen number
- id(number): ID

Return:

- Success: function
- Failure: nil

```
local f = timer.get func(0, 1)-- Print function address
print(f)
-- or execute function
f()
```
# <span id="page-29-0"></span>**Trigger**

#### **Description**

The trigger function is similar to the trigger script of Macro, which has the effect of triggering execution. The difference is that Macro executes a script, while Lua executes a function.

The name of the library is: **trigger** Support 5 trigger types:

- 1. TRUE: trigger.type\_true
- 2. FALSE: trigger.type\_false
- 3. Bit change: trigger.type\_change
- 4. Rising edge: trigger.type\_raise
- 5. Falling edge: trigger.type\_fall

#### **Features**

- Bit address condition triggers execution
- Dynamic switching enable, which can enable or disable during operation
- Variable trigger conditions, trigger conditions can be modified during operation

#### **#Note:**

- If multiple triggers are registered in one screen, the address monitoring will be executed out of order
- The function registered by the trigger cannot be written in an endless loop, otherwise it will be stuck in all operations, including the execution of screen polling **we***scr***poll\_x**

List

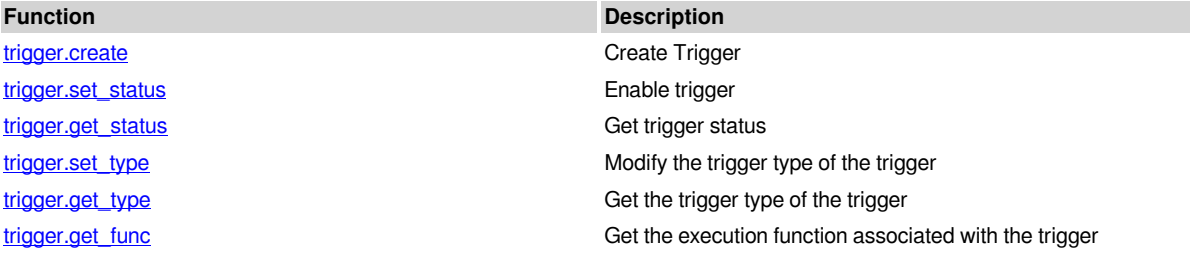

#### **Parameter Requirements:**

The value range of **screen number** in the function parameters is:

• -1: Global background

• [0,99999]: the corresponding screen number

The **ID** in the function parameters must be unique in every screen, and also unique in the global, but each screen is independent of each other. For example, a trigger with ID=[1,2,3] is created on screen 0, screen 1 can also have a trigger with ID=[1,2,3], and the global background can also have ID=[1,2, 3] , these triggers are independent and unique

## <span id="page-29-1"></span>**trigger.create**

Prototype: trigger.create(screenid, id, triggertype, address, f)

Function: Create a trigger, execute the registered function when the trigger condition is met, and automatically start monitoring after it is created by default

Parameter:

- screenid(number): screen number
- id(number): ID
- triggertype(number): trigger condition type
- address(string): the bit address to be monitored and triggered
- f(function): registered execution function

Return:

- Success: true
- Failure: nil

Example:

*-- Method 1: On screen 0, create a trigger with ID=1, type TRUE, and address HDX0.0* trigger.create(0, 1, trigger.type\_true, "@B\_HDX0.0", **function**() print("Hello world") **end**) *-- Method 2: Write the function first, then register* **function** callback() print("trigger called") **end** -- Similarly, in screen 0, pay attention to ID=2 at this time, it cannot be repeated, and the function name can be *used directly for the registration function* trigger.create(0, 2, trigger.type\_true, "@B\_HDX0.1", callback) *-- Create a global execution bit change trigger, which should follow the unique ID* trigger.create(*-- 1, 1, trigger.type\_change, "@B\_HDX0.2", function() print("This is global trigger test.") end)*

# <span id="page-30-0"></span>**trigger.set\_status**

Prototype: trigger.set\_status(screenid, id, value)

Function: Enable trigger

Parameter:

- screenid(number): screen number
- id(number): ID
- value(number): value, 0: off, 1: on

Return:

- Success: true
- Failure: nil

Example:

```
-- Enable the trigger
trigger.set status(0, 1, 0)-- Disable the trigger
trigger.set_status(0, 1, 1)
```
# <span id="page-30-1"></span>**trigger.get\_status**

Prototype: trigger.get\_status(screenid, id)

Function: Get trigger status

Parameter:

- screenid(number): screen number
- id(number): ID

Return:

- Success: 0: off, 1: on(number)
- Failure: nil

```
-- Get the status of the trigger
local status = trigger.get status(0, 1)
print(status)
```
# <span id="page-31-0"></span>**trigger.set\_type**

Prototype: trigger.set\_type(screenid, id, num)

Function: modify the trigger type of the trigger

Parameter:

- screenid(number): screen number
- id(number): ID • num(number): type value

Return:

- Success: true
- Failure: nil

Example:

*-- Change the trigger type of screen 0, ID=1 to false* trigger.set\_type(0, 1, trigger.type\_false)

# <span id="page-31-1"></span>**trigger.get\_type**

Prototype: trigger.get\_type(screenid, id)

Function: Get the trigger type of the trigger

Parameter:

- screenid(number): screen number
- id(number): ID

Return:

• Success: trigger type value (number)

• Failure: nil

Example:

```
local val = trigger.get type(0, 1)print(val)
```
# <span id="page-31-2"></span>**trigger.get\_func**

Prototype: trigger.get\_func(screenid, id)

Function: Get the execution function associated with the trigger

Parameter:

- screenid(number): screen number
- id(number): ID

Return:

- Success: function
- Failure: nil

```
local f = trigger.get_func(0, 1)
-- Print function address
print(f)
-- or execute function
f()
```
# <span id="page-32-0"></span>**Flash Read&Write**

#### **Description**

Lua's io/os library doesn't support operating the internal Flash of the HMI. There is another interface for Flash that can implement common operations for files and folders.

The name of the library is: **flash**

The path format of the system is drive letter: location, and the available drive letters have the following 4 types:

- User directory: "user:"
- User script: "script:"
- U Disk: "udisk:"
- SD card: "sdcard:"

The following shows how to express the path:

- Example 1: If a file named 1.txt exists in the root directory of the U disk, the path expression is: udisk:1.txt
- Example 2: If a folder named dir exists in the root directory of the U disk, the path expression is: udisk:dir

#### **#Note:**

- In order to prolong the service life, there is a limited control for writing, and only 1M is allowed to be written within 1 minute. If it exceeds, an error message will be prompted
- The storage space is limited. This part of the space for reading and writing in Lua is shared with Data recording, Historical data and other functions. If the recording data is full, it may be impossible to use Lua scripts to write files, and vice versa

List

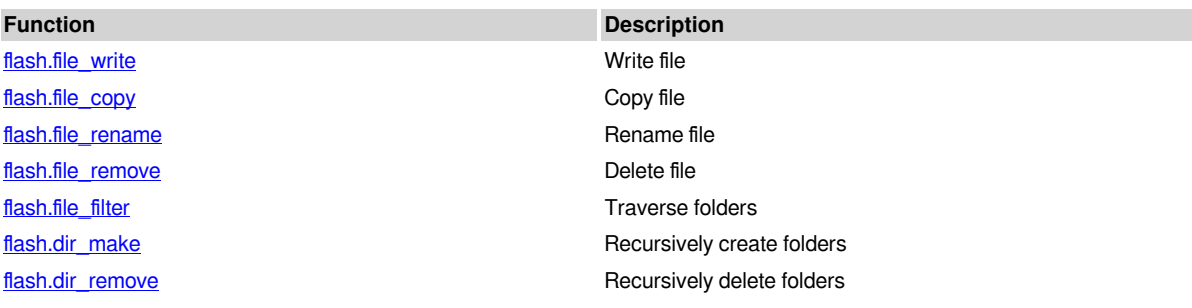

## <span id="page-32-1"></span>**flash.file\_write**

Prototype: flash.file\_write(filepath, mode, data)

Function: Write data to a file, and you can write a file to the internal Flash through this interface

Parameter:

- filepath(string): file path
- mode(string): open mode, it can be non-- r mode,
- data(string): the data to be written

Return:

- Success: true
- Failure: nil

```
-- Write to internal Flash
flash.file_write("user:demo.txt", "w", "Hello world")
```

```
-- Write to U disk
```
<span id="page-33-0"></span>flash.file\_wrtie("udisk:export.txt", "w", "This is a demo file")

# **flash.file\_copy**

Prototype: flash.file\_copy(srcpath, dstpath, failifexists)

Function: Copy files, you can copy files from the peripheral to the internal Flash through this interface, and can also be used to export

Parameter:

- srcpath(string): source file path
- dstpath(string): target file path
- failifexists(boolean): whether it fails if the target file already exists
	- true if the target file exists, copy fails
	- false If the target file exists, overwrite copy

Return:

- Success: true
- Failure: nil

Example:

-- Assuming that the U disk has a demo.txt file, copy it to the HMI and perform an overwrite copy flash.file\_copy("udisk:demo.txt", "user:demo.txt", **false**) *-- The following is the export* flash.file\_copy("user:demo.txt", "udisk:demo2.txt", **true**)

## <span id="page-33-1"></span>**flash.file\_rename**

Prototype: flash.file\_rename(oldname, newname)

Function: Rename file

Parameter:

- oldname(string): old file name path
- newname(string): new file name path

Return:

- Success: true
- Failure: false

Example:

<span id="page-33-2"></span>flash.file\_rename("udisk:old.txt", "udisk:new.txt")

## **flash.file\_remove**

Prototype: flash.file\_remove(filepath)

Function: delete files

Parameter:

• filepath(string): file name path

Return:

- Success: true
- Failure: false

<span id="page-34-0"></span>flash.file\_remove("udisk:new.txt")

## **flash.file\_filter**

Prototype: flash.file\_filter(dirpath, format)

Function: traverse folders and return all file names that conform to the file format

Parameter:

- dirpath(string): folder path
- format(string): file format

Return:

- Success: an array of file names (table)
- Failure: nil

Example:

```
-- Assume that the root directory of the U disk has the following files
-- 123.txt|sheet.csv|demo.txt|zzz.txt|myword.doc
-- Execute to get all files in txt format
local data = flash.file_filter("udisk:", "*.txt")
if data and type(data) == "table" then
    for i,v in ipairs(data) do
           print(i, v)
     end
end
Output:
```
1 123.txt

2 demo.txt 3 zzz.txt

## <span id="page-34-1"></span>**flash.dir\_make**

Prototype: flash.dir\_make(dirpath)

Function: Recursively create folders

Parameter:

• dirpath(string): folder path

Return:

- Success: true
- Failure: false

Example:

<span id="page-34-2"></span>flash.dir\_make("udisk:dir1/dir2/dir3")

## **flash.dir\_remove**

Prototype: flash.dir\_remove(dirpath)

Function: delete folders recursively, **including files in the folder**

Parameter:

• dirpath(string): folder path

Return:

- Success: true
- Failure: false

#### Example:

-- Assuming that there are dir1/dir2/dir3, three-- level folders in the U disk, specify dir1 to clear all flash.dir\_remove("udisk:dir1")

# <span id="page-35-0"></span>**flash.file\_u8ta**

**Prototype:** flash.file\_u8ta(u8file, gbfile)

**Function:** File character set conversion, UTF8 to GB2312

#### **Parameter:**

- u8file(string): utf8 file to convert
- gbfile(string): Save gb2312 file of converted data (**Only files in a Udisk or sd card supported)**

#### **Return:**

- $\bullet$  = 0: Succeed
- $\bullet$  =-1: Function parameter error
- $\bullet$  =-2: File path error
- $\bullet$  =-3: Failed to read utf8 file data
- $\bullet$  =-4: utf8 file data exception
- $\cdot$  =-5: Insufficient space
- $\bullet$  =-6: Data conversion failure
- $\cdot$  =-7: Failed to write the GB2312 file

#### **Example:**

*--Convert utF8 files in the Udisk to GB2312 and save the files in the Udisk* flash.file\_u8ta("udisk:utf8.txt", "udisk:new\_gb2312.txt")

## <span id="page-35-1"></span>**flash.file\_atu8**

**Prototype:** flash.file\_atu8(gbfile, u8file)

**Function:** File character set conversion, UTF8 to GB2312

#### **Parameter:**

- u8file(string): gb2312 file to convert
- gbfile(string): Save utf8 file of converted data (**Only files in a Udisk or sd card supported)**

#### **Return:**

- $\bullet$  = 0: Succeed
- $\bullet$  =-1: Function parameter error
- $\bullet$  =-2: File path error
- $\bullet$  =-3: Failed to read gb2312 file data
- $\bullet$  =-4: utf8 file data exception
- $\cdot$  =-5: Insufficient space
- $\bullet$  =-6: Data conversion failure
- $\bullet$  =-7: Failed to write the utf8 file

#### **Example:**

*--Convert GB2312 files in the Udisk to utF8 and save the files in the Udisk* flash.file\_atu8("udisk:gb2312.txt", "udisk:new\_u8.txt")
# **Other Functions**

#### **Description**

The library provides operations for folder traversal, creation, and deletion

The name of the library is: **lfs**

List

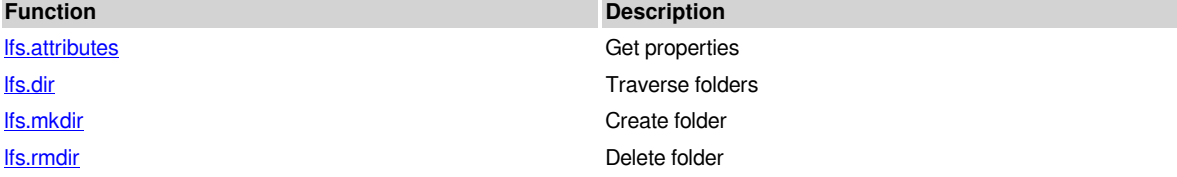

## **lfs.attributes**

Prototype: lfs.attributes(filepath [, aname])

Function: Get properties and return a table with file properties corresponding to the file path. If the second parameter is given, only the value of the naming property will be returned

Parameter:

- filepath(string): file path
- aname(string): [File attribute](http://math2.org/luasearch/lfs.html#lfs_attributes)

Return:

- Success: table
- Failure: nil

Example:

```
-- Judge whether the format of the specified file is a text file
local filemode = lfs.attributes("udisk:123.txt", "mode")
if filemode == "file" then
    print("udisk:123.txt is a normal txt file")
```
**end**

## **lfs.dir**

Prototype: lfs.dir(dirpath)

Function: traverse the folder, this is an iterator function, need to use the for statement

Note: This interface function is planned to be deprecated in the future, it is recommended to use the [flash.file\\_filter](../input/General.odt/1.5flash.html#func5) function

Parameter:

• dirpath(string): folder path

Return:

• Success: file name (string)

• Failure: nil

Example:

```
-- Example of traversing folders
local mydir = "udisk:"
```

```
for fn in lfs.dir(mydir) do
     if fn ~= "." and fn ~= ".." then
           local filepath = mydir .. fn
    local attr = lfs.attributes(filepath)
 -- The simulator window needs the windows character set to display Chinese
           -- Print the full file path and its file properties
           print(we_u8ta(filepath), attr.mode)
     end
end
```
### **lfs.mkdir**

Prototype: lfs.mkdir(dirpath)

Function: Create a folder (recursion is not supported)

Notice: This interface function is planned to be deprecated in the future, it is recommended to use the [flash.dir\\_make](../input/General.odt/1.5flash.html#func6) function

Parameter:

• dirpath(string): folder path

Return:

- Success: true
- Failure: nil

Example:

```
-- Create the parent folder first, then create the sub folders
if lfs.mkdir("udisk:mydir") then
 lfs.mkdir("udisk:mydir/subdir")
end
```
## **lfs.rmdir**

Prototype: lfs.rmdir(dirpath)

Function: Delete folder (recursion is not supported)

Note: This interface function is planned to be deprecated in the future. It is recommended to use the [flash.dir\\_remove](../input/General.odt/1.5flash.html#func7) function

Parameter:

• dirpath(string): folder path

Return:

- Success: true
- Failure: nil

Example:

```
-- Remove the sub folder first, then remove the parent folder
if lfs.rmdir("udisk:mydir/subdir") then
      lfs.rmdir("udisk:mydir")
```
**end**

# **Table Drawing (Experimental)**

**Description**

The name of the library is: **cus\_table**

#### **The appearance of the style cannot be modified at current**

The following interface example assumes that there is a object named 0 CST\_0 on screen 0

#### **#Note:**

- It is currently an experimental function. If there is any modification in the future, please read the interface documentation carefully
- The status of the parts will be cleared after leaving the screen, and no status will be retained or recorded

List

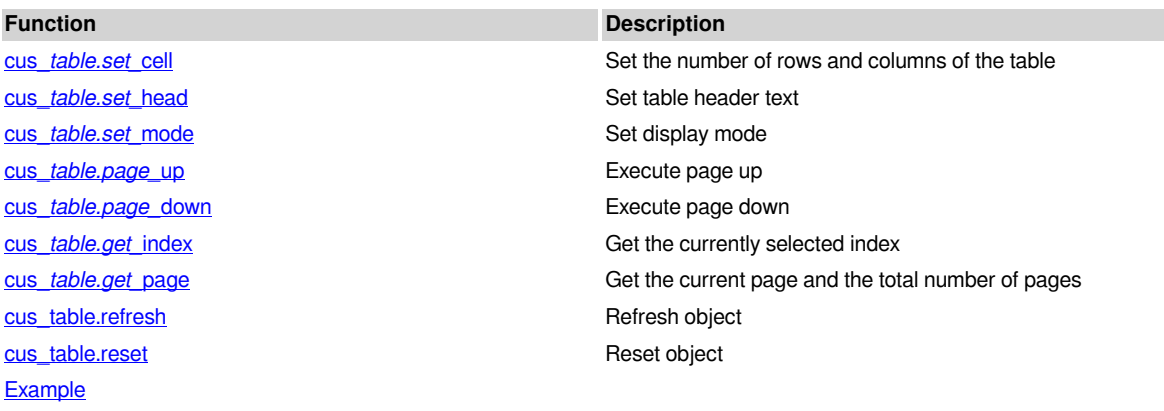

### **cus\_***table.set\_***cell**

Prototype: cus *table.set* cell(part, row, col[, ratio])

Function: Set the number of rows and columns of the table

- part(string): object name
- row(number): number of rows
- col(number): number of columns
- ratio(string): optional parameter (default equal width), the ratio of column width

Return:

- Success: true
- Failure: nil, error message

#### Example:

-- Set the table with 20 rows and 6 columns. The width of the first column is twice times than that of the second *column, and the second, third, fourth, fifth, and sixth columns are equal in width* cus\_table.set\_cell("0\_CST\_0", 20, 6, "2:1:1:1:1:1")

## **cus\_***table.set\_***head**

Prototype: cus*table.set*head(part, head)

Function: set header text

- part(string): object name
- head(table): array, head[1] position represents column 1, and so on

Return:

- Success: true
- Failure: nil, error message

Example:

```
-- Set the header text of these 6 columns
local head = {
  [1] = "c1",[2] = "c2",|3| = "c3"[4] = "c4",[5] = "c5",[6] = "c6",}
cus_table.set_head("0_CST_0", head)
```
## **cus\_***table.set\_***mode**

Prototype: cus *table.set* mode(part, mode)

Function: Set the display mode, you can display in ascending or descending order, the default is ascending order

- part(string): object name
- mode(number): 0 ascending order, 1 descending order

Return:

- Success: true
- Failure: nil, error message

Example:

*-- Set to display in descending order* cus table.set mode(" $0$  CST  $0$ ", 1)

### **cus\_***table.page\_***up**

Prototype: cus\_*table.page\_*up(part)

Function: execute page up

• part(string): object name

Return:

- Success:
	- true turn page up successfully
	- false has reached the top page
- Failure: nil, error message

Example:

cus\_table.page\_up("0\_CST\_0")

## **cus\_***table.page\_***down**

Prototype: cus\_*table.page\_*down(part)

Function: Execute page down

• part(string): object name

Return:

- Success:
	- true turn page down successfully
	- false to the bottom page
- Failure: nil, error message

Example:

cus\_table.page\_down("0\_CST\_0")

### **cus\_***table.get\_***index**

Prototype: cus\_*table.get\_*index(part)

Function: Get the currently selected index

• part(string): object name

Return:

- Success: Index (number)
- Failure: nil, error message

Example:

print(cus\_table.get\_index("0\_CST\_0"))

### **cus\_***table.get\_***page**

Prototype: cus\_*table.get\_*page(part)

Function: Get the current page and the total number of pages

• part(string): object name

Return:

- Success: current page (number), total page number (number)
- Failure: nil, error message

Example:

```
print(cus_table.get_page("0_CST_0"))
```
## **cus\_table.refresh**

Prototype: cus\_table.refresh(part, data)

Function: Refresh the object, after performing page turning and modifying the data source, you need to call this function once to refresh the object display

- part(string): object name
- data(table): data source, two-- dimensional array, data[1][1] position represents the content of the first row and the first column

Return:

- Success: true
- Failure: nil, error message

Example:

**local**  $t = \{$ 

```
    [1] = {1,2,3,4,5,6}, -- Row 1
      [2] = {2,3,4,5,6,7}, -- Row 2
  [3] = \{3, 4, 5, 6, 7, 8\},\}
cus_table.refresh("0_CST_0", t)
```
### **cus\_table.reset**

Prototype: cus\_table.reset(part)

Function: reset object, clear all settings

• part(string): object name

Return:

- Success: true
- Failure: nil, error message

Example:

cus\_table.reset("0\_CST\_0")

## **Example**

Use Lua object, add table test() in the press script, compile and run to see the effect

```
function table test()
 local head = {
     |1| = "order",
     [2] = "c2",
     [3] = "c3"[4] = "c4",[5] = "c5",[6] = "C6",    }
 local t ={
             [1] = {1,2,3,4,5,6}, -- The first row, the table has 6 columns, so all need 6 data
     [2] = \{2, 3, 4, 5, 6, 7\},\[3] = \{3, 4, 5, 6, 7, 8\},\    }
  local part = "0 CST 0"    cus_table.set_cell(part, 10, 6, "2:1:1:1:1:1")
  cus table.set head(part, head)
      cus_table.refresh(part, t)
 print(cus_table.get_index(part))
    print(cus_table.get_page(part))
end
```
# **Curve Drawing (Experimental)**

#### **Description**

The name of the library is: **cus\_curve**

-- This is a unified style sheet for the curve, used to control the display of the curve local style =  $\{ \text{ color} = 0 \times \text{ff0000}, \}$ -- color [0,0xffffff]: red linetype = 0, -- Line type [0,3]: 0 solid line, 1 dotted line, 2 short dotted lines, 3 long dotted lines width = 1, -- line width  $[1,9]$  visible = 1,-- visible attribute  $[0,1]$ : 0 is invisible, 1 is visible }

The following interface example assumes that there is a object named  $0$ <sub>CST</sub> 0 on screen 0

#### **#Note:**

- It is currently an experimental function. If there is any modification in the future, please read the interface documentation carefully
- The status of the object will be cleared after leaving the screen, and no status will be retained or recorded
- You can draw up to 5 curves, 5 x-- axis reference lines, and 5 y-- axis reference lines at the same time

List

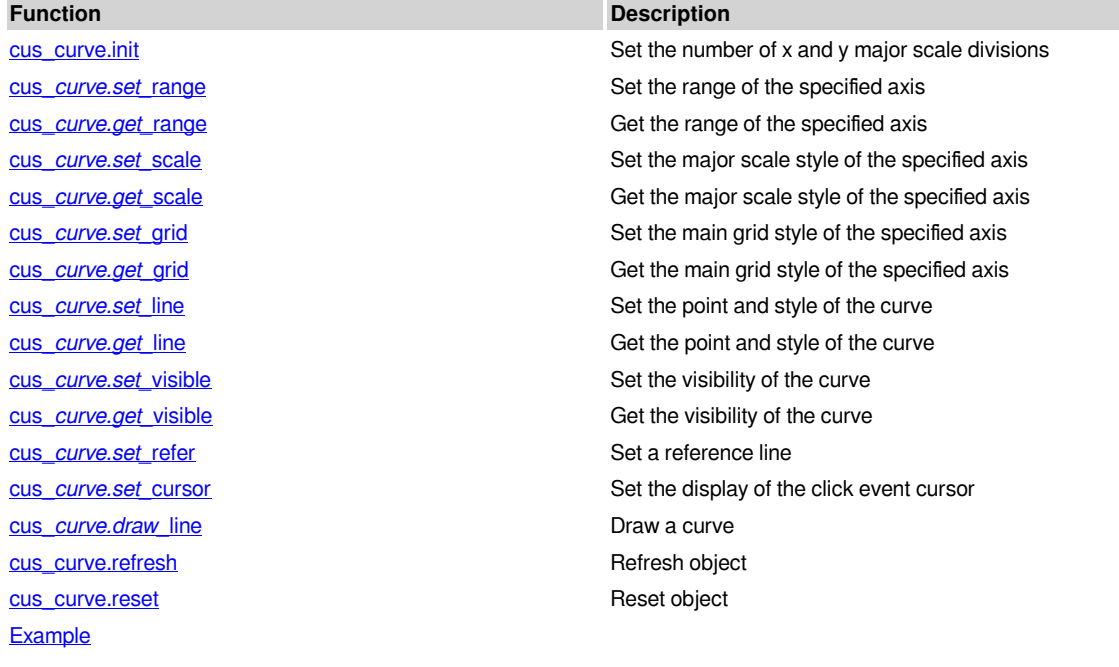

## **cus\_curve.init**

Prototype: cus\_curve.init(part, x, y)

Function: Set the number of x and y major scale divisions

- part(string): part name
- x(number): The number of major scale on the x-- axis [1, 10]
- y(number): the number of major scale on the y-- axis  $\begin{bmatrix} 1, 10 \end{bmatrix}$

#### Return:

- Success: true
- Failure: nil, error message

Example:

*-- Set 3x3 major scale* cus curve.init(" $0$  CST  $0$ ", 3, 3)

#### **cus\_***curve.set\_***range**

Prototype: cus *curve.set* range(part, axis, min, max)

Function: Set the range of the specified axis

- part(string): object name
- axis(string): specify the axis, x or y
- min(number): minimum value
- max(number): maximum value

Return:

- Success: true
- Failure: nil, error message

Example:

*-- Set the x-- axis range [1,4]*

cus\_curve.set\_range("0\_CST\_0", "x", 1, 4) *-- Set the y-- axis range [1,4]* cus\_curve.set\_range("0\_CST\_0", "y", 1, 4)

### **cus\_***curve.get\_***range**

Prototype: cus\_*curve.get\_*range(part, axis)

Function: Get the range of the specified axis

- part(string): object name
- axis(string): specify the axis, x or y

Return:

- Success: minimum (number), maximum (number)
- Failure: nil, error message

Example:

**local** xmin, xmax = cus\_curve.get\_range("0\_CST\_0", "x") print(xmin, xmax)

### **cus\_***curve.set\_***scale**

Prototype: cus\_*curve.set\_*scale(part, axis, style)

Function: Set the major scale style of the specified axis

- part(string): object name
- axis(string): specify the axis, x or y
- style(table): style sheet, format

Return:

- Success: true
- Failure: nil, error message

Example:

```
local style = {
  color = 0x000000,
  linetype = 0,
  width = 1,
  visible = 1,
}
cus_curve.set_scale("0_CST_0", "x", style)
```
cus\_curve.set\_scale("0\_CST\_0", "y", style)

#### **cus\_***curve.get\_***scale**

Prototype: cus\_*curve.get\_*scale(part, axis)

Function: Get the major scale style of the specified axis

- part(string): object name
- axis(string): specify the axis, x or y

Return:

- Success: style sheet (table)
- Failure: nil, error message

Example:

**local** x\_scale\_style = cus\_curve.get\_scale("0\_CST\_0", "x")

### **cus\_***curve.set\_***grid**

Prototype: cus\_*curve.set\_*grid(part, axis, style)

Function: Set the main grid style of the specified axis

- part(string): object name
- axis(string): specify the axis, x or y
- style(table): style sheet, format

Return:

- Success: true
- Failure: nil, error message

Example:

```
local gridStyle = {
  color = 0xccccccc,
  linetype = 2,
  width = 1,
  visible = 1,
}
cus_curve.set_grid("0_CST_0", "x", gridStyle)
cus_curve.set_grid("0_CST_0", "y", gridStyle)
```
### **cus\_***curve.get\_***grid**

Prototype: cus\_*curve.get\_*grid(part, axis)

Function: Get the main grid style of the specified axis

- part(string): object name
- axis(string): specify the axis, x or y

Return:

- Success: style sheet (table)
- Failure: nil, error message

Example:

```
local x_grid_style = cus_curve.get_grid("0_CST_0", "x")
```
### **cus\_***curve.set\_***line**

Prototype: cus\_*curve.set\_*line(part, id, num, style)

Function: Set the number of points and style of the curve

- part(string): object name
- id(number): curve ID
- num(number): The number of points that can be [0, 1000] for each curve
- style(table): style sheet, see the beginning of this section for the format

Return:

- Success: true
- Failure: nil, error message

Example:

**local** line1Style = {

```
color = 0x00868b,
  linetype = 0,
  width = 1,
  visible = 1,
}
-- Set the properties of line 1
cus_curve.set_line("0_CST_0", 1, 4, line1Style)
```
### **cus\_***curve.get\_***line**

Prototype: cus\_*curve.get\_*line(part, id)

Function: Get the number of points and style of the curve

- part(string): object name
- id(number): curve ID

Return:

- Success: points (number), style sheet (table)
- Failure: nil, error message

Example:

**local** num, style = cus\_curve.get\_line("0\_CST\_0", 1)

### **cus\_***curve.set\_***visible**

Prototype: cus\_*curve.set\_*visible(part, id, visible)

Function: Set the visibility of the curve

- part(string): object name
- id(number): curve ID
- visible(number): visibility

Return:

- Success: true
- Failure: nil, error message

Example:

*-- Hide curve 1* cus\_curve.set\_visible("0\_CST\_0", 1, 0)

### **cus\_***curve.get\_***visible**

Prototype: cus\_*curve.get\_*visible(part, id)

Function: Get the visibility of the curve

- part(string): object name
- id(number): curve ID

Return:

- Success: visibility (number)
- Failure: nil, error message

Example:

```
local visable = cus_curve.get_visible("0_CST_0", 1)
```
### **cus\_***curve.set\_***refer**

Prototype: cus\_*curve.set\_*refer(part, axis, id, num, style)

Function: Set a reference line

- part(string): object name
- axis(string): specify the axis, x or y
- id(number): reference line ID
- num(number): the value of the reference line
- style(table): style sheet

Return:

- Success: true
- Failure: nil, error message

Example:

```
local referStyle = {
  color = 0x00468b,
  linetype = 0,
  width = 1,
  visible = 1,}
```
*-- Set a reference line perpendicular to the x axis and x=1.5* cus\_curve.set\_refer("0\_CST\_0", "x", 1, 1.5, referStyle)

### **cus\_***curve.set\_***cursor**

Prototype: cus\_*curve.set\_*cursor(part, mode, style)

Function: Set the display of the click event cursor

- part(string): object name
- mode(number): display mode, 0 integer value, 1 floating value
- style(table): style sheet, see the beginning of this section for the format

Return:

- Success: true
- Failure: nil, error message

Example:

```
local cursorStyle = {
       color = 0xff0000, -- color
       linetype = 2, -- line type
       width = 1, -- line width
       visible = 1, -- visible or not
}
```
## cus\_curve.set\_cursor("0\_CST\_0", 0, cursorStyle)

### **cus\_***curve.draw\_***line**

Prototype: cus\_*curve.draw\_*line(part, id, data)

Function: Draw a curve and connect all the coordinates into a line in the increasing order of the array

- part(string): object name
- id(number): curve ID
- data(table): a one-- dimensional data table, odd-- numbered index represents x, even-- numbered index represents y, such as:

(data[1], data[2]) represents the first coordinate (x1, y1),

(data[3], data[4]) represents the second coordinate (x2, y2),

#### Return:

- Success: true
- Failure: nil, error message

#### Example:

**local** xy = {1, 3, 2, 1, 3, 4, 4, 1} cus\_curve.draw\_line("0\_CST\_0", 1, xy)

### **cus\_curve.refresh**

Prototype: cus\_curve.refresh(part)

Function: Refresh the object, call this interface after setting the scale, grid, label and line drawing to refresh the curve object and display it

• part(string): object name

Return:

- Success: true
- Failure: nil, error message

Example:

cus\_curve.refresh("0\_CST\_0")

### **cus\_curve.reset**

Prototype: cus\_curve.reset(part)

Function: reset object, clear all settings

• part(string): object name

Return:

- Success: true
- Failure: nil, error message

Example:

cus\_curve.reset("0\_CST\_0")

## **Example**

Use Lua object, add curve\_test() in the falling script, compile and run to see the effect

```
function curve test()
 local style = {
     color = 0x000000,line type = 0,
     width = 1,
     visible = 1,
      }
    local gridStyle = {
     color = 0xccccccc,
     line type = 2,
     width = 1,
     visible = 1,
      }
    local line1Style = {
     color = 0x00868b,
```

```
line type = 0,
     width = 1,
     visible = 1,
    }
    local referStyle = {
     color = 0x00468b,
     line type = 0,
     width = 1,
     visible = 1,
    }
    local cursorStyle = {
     color = 0xff0000,
     line type = 2,
     width = 1,
     visible = 1,
      }
 local xy = \{1, 3, 2, 1, 3, 4, 4, 1\}local part = "0 CST 0"cus_curve.init(part, 3, 3)
  cus curve.set range(part, "x", 1, 4)
  cus curve.set range(part, "y", 1, 4)
      cus_curve.set_scale(part, "x", style)
  cus curve.set scale(part, "y", style)
      cus_curve.set_grid(part, "x", gridStyle)
  cus_curve.set_grid(part, "y", gridStyle)
      cus_curve.set_line(part, 1, 4, line1Style)
    -- cus_curve.set_visible(part, 1, 0)
      cus_curve.set_refer(part, "x", 1, 1.5, referStyle)
      cus_curve.set_cursor(part, 0, cursorStyle)
  cus curve.draw line(part, 1, xy)
  cus_curve.refresh(part)
    print(cus_curve.get_range(part, "x"))
    print(cus_curve.get_scale(part, "x"))
```

```
   print(cus_curve.get_grid(part, "x"))
    print(cus_curve.get_label(part, "x"))
    print(cus_curve.get_line(part, 1))
    print(cus_curve.get_visible(part, 1))
end
```
# **MQTT**

#### **Description**

The library provides the MQTT client function, which can let HMI connect to the MQTT server

The name of the library is: **mqtt**

#### **Safety Authentication**

Only supports the method of username/password authentication

#### **#Note:**

This library cannot be run on the simulator, please debug and run on HMI

List

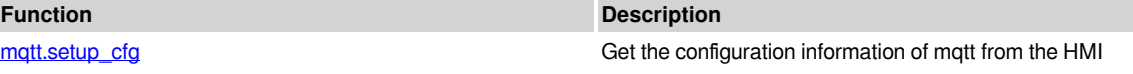

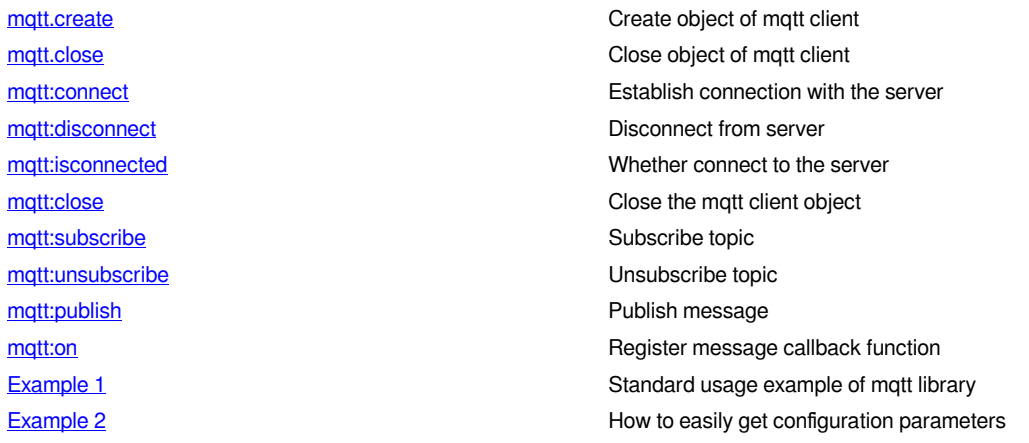

## **[mqtt.setup\\_cfg](http://docs.we-con.com.cn/wiki/pistudio/view/Helps/10.Lua/#functionlist1)**

Prototype: mqtt.setup\_cfg()

Function: Get the user MQTT parameters configured in the "Cloud" in the record settings

Parameters: None

Return:

- Success: 4 results Server address (string) Client ID (string) Connection (table) Will message (table)
- Failure: nil

Example: Example 2

**local** serverurl, clientid, conn,  $w_t = mq_t$ t. setup  $cfg(t)$ print(serverurl, clientid, conn, lwt)

### **mqtt.create**

Prototype: mqtt.create(serverurl, clientid)

Function: Create mqtt client object

Parameter:

- serverurl(string): server address, format: "protocol://host:port" protocol: tcp host: Hostname/IP address port: such as 1883
- clientid(string): client ID

Return:

- Success: mqtt object (mqtt)
- Failure: nil, err

Example: Example 1

```
-- 1. Use Get method
local serverurl, clientid, conn, lwt = mqtt.setup_cfg()
local obj, err = mqtt.create(serverurl, clientid)
if obj then
```

```
   print("mqtt create ok")
else
    print("mqtt create:", err)
end
-- 2. Use the designated IP method, if 192.168.1.123 is an mqtt server then
local obj2 = mqtt.create("tcp://192.168.1.123:1883", "demo123")
```
### **mqtt.close**

Prototype: mqtt.close(obj)

Function: close the mqtt client object

Parameter:

• obj(mqtt): obj is the object created and returned by mqtt.create

Return:

- Success: true
- Failure: nil

Example:

```
local obj2 = mqtt.create("tcp://192.168.1.123:1883", "demo123")
if obj2 then
    print(mqtt.close(obj2))
end
```
### **mqtt:connect**

Prototype: mqtt:connect(conn[, lwt])

Function: establish connection with the server

Parameter:

```
• conn(table): table, require the following fields
   conn.username(string): username
   conn.password(string): password
   conn.keepalive(number): Keep-Alive Interval, unit: second, default 60 seconds
   conn.cleansession(number): Clean Session, default 1
   This function is used to control the behavior when connecting & disconnecting. Both client and server retain
  session information. This information is used to ensure arrived "at least once" and "accurately once" , and
  includes the topic subscribed by the client. You can choose to reserve or ignore the session message. The
  settings are as follows:
   1 (Clean): If the session exists previously and is 1, then all messages from session on the client and server
  are cleaned.
```
 0 (Reserved): Conversely, both the client and the server use the previous session. If the previous session does not exist, start a new session.

• lwt(table): Will message, also called Last Will and Testament, require the following fields lwt.topic(string): Topic lwt.message(string): Message body lwt.qos(number): QoS value, default 0 lwt.retain(number): Reserved flag bit, default 0

Return:

- Success: true
- Failure: nil, err

Example: Example 1

## **mqtt:disconnect**

Prototype: mqtt:disconnect([timeout])

Function: Disconnect from the server

Parameter:

-timeout(number): Connection Timeout, unit: milliseconds, the default is 10000 milliseconds

Return:

- Success: true
- Failure: nil

Example: Example 1

## **mqtt:isconnected**

Prototype: mqtt:isconnected()

Function: Whether connect to the server

Parameters: None

Return:

- Success: true Connected
- Failure: false Not connected, other unknown situations also return false

Example: Example 1

### **mqtt:close**

Prototype: mqtt:close()

Function: Close the object of mqtt client (If it is connected to the server and not manually disconnected, it will be automatically disconnected)

Parameters: None

Return:

- Success: true
- Failure: nil, err

Example: Example 1

## **mqtt:subscribe**

Prototype: mqtt:subscribe(topic, qos)

Function: Subscribe topic

Parameter:

- topic(string): Topic name
- qos(number): QoS value

Return:

- Success: true
- Failure: nil, err

Example: Example 1

### **mqtt:unsubscribe**

Prototype: mqtt:unsubscribe(topic)

Function: Unsubscribed topic

Parameter:

• topic(string): Topic name

Return:

- Success: true
- Failure: nil, err

Example: Example 1

## **mqtt:publish**

Prototype: mqtt:publish(topic, message, qos, retain[, timeout])

Function: Publish message

Parameter:

- topic(string): Topic name
- message(string): Message body
- qos(number): QoS value
- retain(number): Reserved flag
- timeout(number): Waiting Timeout of publish response, unit: milliseconds (only works when QoS > 0)

Return:

- Success: true
- Failure: nil, err

Example: Example 1

### **mqtt:on**

Prototype: mqtt:on(method, callback)

Function: Register message callback function

Parameter:

- method(string): Totally 3 types of events (Message/Arrived/Offline)
- 1.message: This function will be called when a message is received
- Function prototype: function(string topic, string message)
- Parameters:
	- topic Topic name message Message content

2.arrived: This function will be called after the publication is arrived

- Function prototype: function()
- Parameters: None

3.offline: This function will be called after the connection is lost

- Function prototype: function(string cause)
- Function:
	- cause Reason of loss connection
- callback(function): callback function, call this function once after the event is triggered

Return:

- Success: true
- Failure: nil, err

Example: Example 1

### **Example 1**

Effect: Demonstrate that the mqtt client sends and receives print data spontaneously

The operation steps are as follows:

- 1. Create a new file named mqdemo.lua, and copy the following code to the file
- 2. Modify the configuration parameters in the function mqtt.create and the variable local config in the script
- 3. Place a Lua object on screen No.0, and fill in mqtt\_test() in the falling type script
- 4. Compile and click object, let the object execute the function mqtt test(), observe the debug console

```
mqdemo\text{limits} = 11local obj
local config = {
       username = "admin",-- account
       password = "password",-- password
       keepalive = 100, -- set the Keepalive Interval to 100 seconds
       cleansession = 0, -- keep the session
}
-- mqtt execution
function mqtt_loop()
     if not obj then
           local err
     -- Create an object, please replace it with the IP address of the server you want to connect to
      obj, err = mqtt.create("tcp://192.168.40.226:1883", "clientid")
            if obj then
                   -- Register callback for receiving message
         obj:on('message",
                         function(topic, msg)
                                print("mqtt msg:", string.format("%s:%s", topic, msg))
                         end
                     )
                   -- Register callback for lost connection
                     obj:on("offline", function(cause) print("mqtt offline:", cause) end)
                   -- Register callback for sending message
                     obj:on("arrived", function() print("msg arrived") end)
            else
                   print("mqtt create err:", err)
            end
     else
            if obj:isconnected() then
         obj:publish("tomyself", "send message to my self", 0, 0)
            else
                   -- Connect
       local stat, err = obj:connect(config)
                  if stat == nil then
                          -- Connection failed
                         print("mqtt connect err:", err)
                   else
                          -- Subscribe topic after the connection is successful
            obj:subscribelt/tomyself", 0)
                   end
            end
            -- The following comment lines are only used as interface demonstration usage, know how to call
```

```
       -- obj:unsubscribe("tohmi") - Unsubscribe
           -- obj:disconnect() - disconnect
           -- obj:close() - close
    end
end
function mqtt_test()
   -- Create a timer on screen No.0
  timer.create(0, 0, 1000, mqtt_loop)
end
```
### **Example 2**

Goal: Learn to use the interface function to get configuration parameters

Effect: Demonstrate that mqtt client sends and receives print data spontaneously, same as example 1

The operation steps are as follows:

- 1. Confirm that the User MQTT parameters are configured in the "Cloud"
- 2. Create a new file named mqdemo.lua, copy the following code to the file
- 3. Modify the configuration parameters in the function mqtt.create and the variable local config in the script
- 4. Place a Lua object on screen No.0, and fill in mqtt\_test() in the falling type script
- 5. Compile and click object, let it execute the function mqtt test(), observe the debug output

mqdemo $\text{limits} = 11$ **local** obj *-- mqtt execution* **function** mqtt\_loop() **if not** obj **then local** err *-- Create an object, the parameters are taken from global variables* obj, err = mqtt.create(URL, CLIENDID) **if** obj **then** *-- Register callback for receiving message* obj:on("message", **function**(topic, msg) print("mqtt msg:") print(string.format("topic: %s**\\**n msg: %s**\\**n", topic, msg)) **end** ) *-- Register callback for lost connection* obj:on("offline", **function**(cause) print("mqtt offline:", cause) **end**) *-- Register callback for sending message* obj:on("arrived", **function**() print("msg arrived") **end**) **else** print("mqtt create err:", err) **end else if** obj:isconnected() **then** obj:publish("tomyself", "send message to my self", 0, 0) **else** *-- Connection, parameters are taken from global variables* **local** stat, err = obj:connect(CONN, LWT) **if** stat == **nil then** *-- Connection failed* print("mqtt connect err:", err) **else** *-- Subscribe topic after the connection is successful* obj:subscribe'(tomyself", 0) **end end**

```
       -- The following comment lines are only used as interface demonstration usage, know how to call
           -- obj:unsubscribe("tohmi") - Unsubscribe
           -- obj:disconnect() - disconnect
           -- obj:close() - close
    end
end
function mqtt_test()
     -- Get parameters from the configuration and set them as global variables
  URL, CLIENDID, CONN, LWT = mqtt.setup_cfg()
     -- Create a timer on screen No.0
  timer.create(0, 0, 1000, mqtt_loop)
end
```
# **Cloud Interface**

#### **Description**

The library provides the function of getting data collected by "Cloud".

In the configuration interface of the "Cloud", there is a checkbox for the tags for upload selection. If you make the following selections:

- 1. Check upload to Cloud: the real-time data, Data records, and Alarm record of the tags will be pushed to the Cloud.
- 2. Check upload to User MQTT: the real-time data, Data records, and Alarm record of the tags will all be transmitted through the lua callback function, and the user can upload these data to the third-party server.

That is, the choice of the upload selection of the data, can only choose one from two.

**For example, if you choose upload to Cloud, all interfaces of this library can be considered invalid and cannot be used.**

The name of the library is: **cloud**, some of which are callback functions

**#Note:** This library cannot be run on the simulator, please debug and run on HMI.

## **Data Type Table**

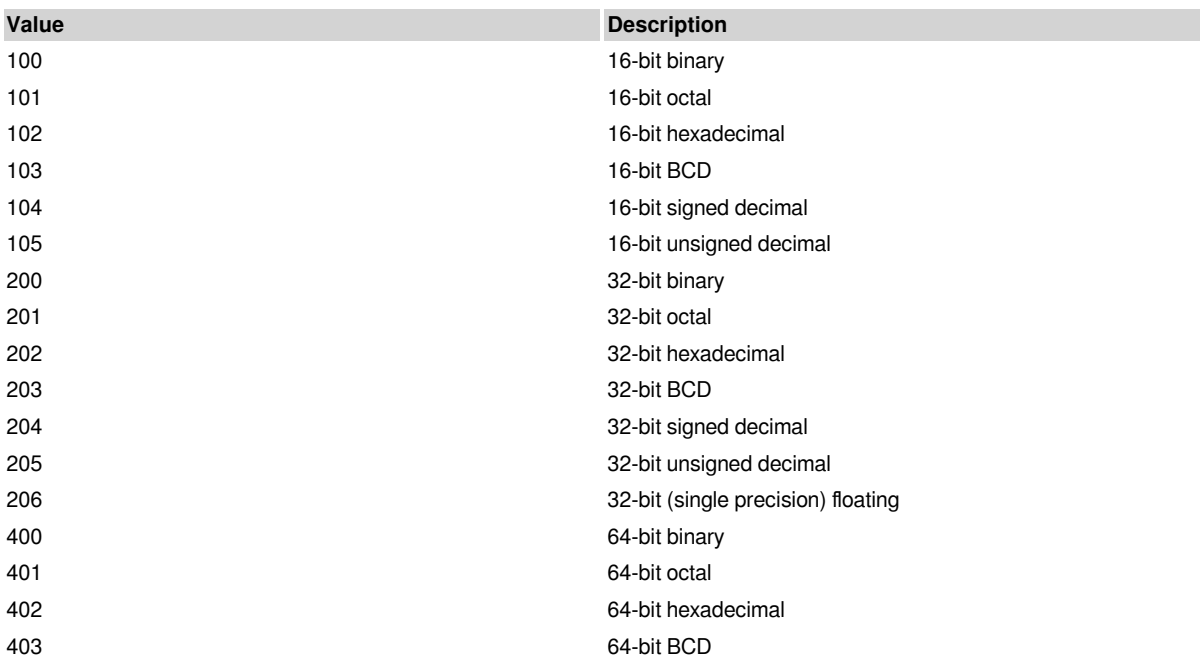

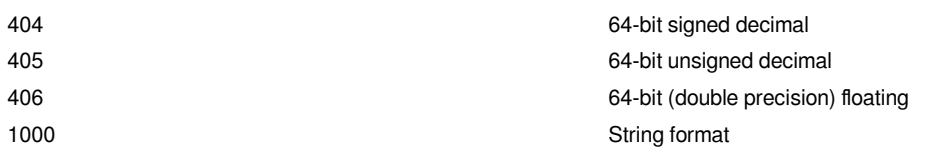

## **Function Table**

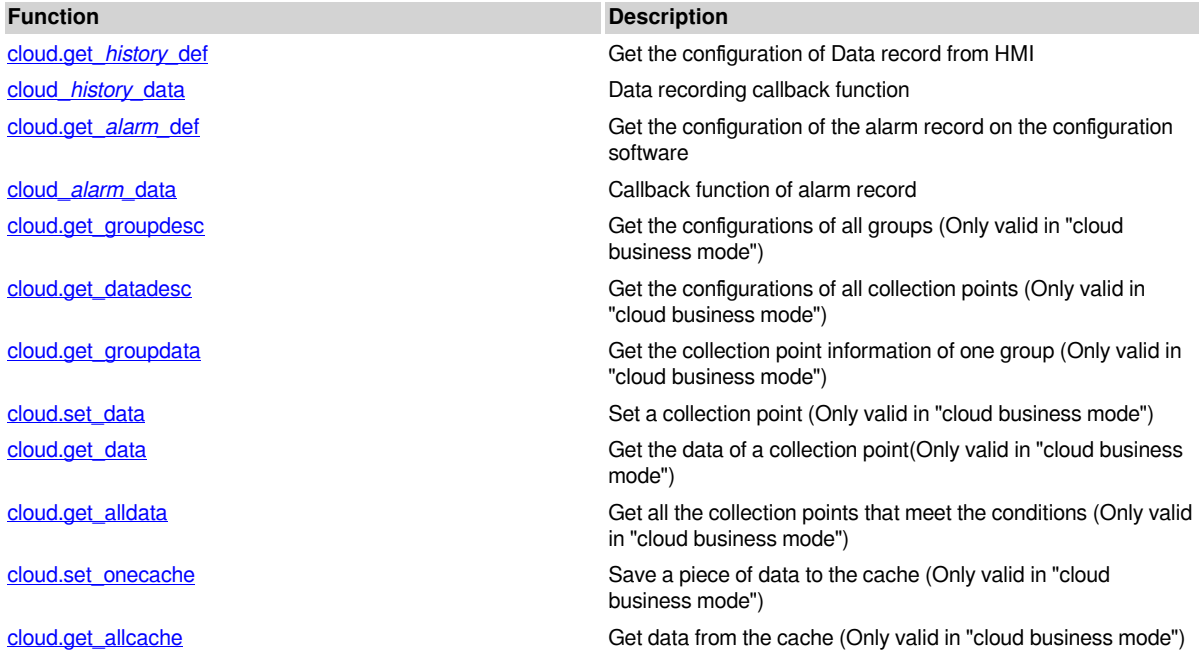

## **[cloud.get\\_](http://docs.we-con.com.cn/wiki/pistudio/view/Helps/10.Lua/#HFunctionTable)***history\_***def**

#### Prototype: cloud.get\_*history\_*def()

Function: Get the configuration of Data record from HMI, only get channels with the Cloud checked

Parameters: None

Return:

• Success: three-dimensional array (table)

• Failure: nil

Example:

```
function get_history_config()
     local data = cloud.get_history_def()
     if data == nil then return end
     for i,m in ipairs(data) do
           print(i, m[1], m[2], m[3], m[4], m[5], m[6], m[7])
           -- [1] The group ID of the tag
            -- [2] The group name of the tag
            -- [3] Collection ID of the tag
            -- [4] The channel name of the tag
            -- [5] The address of the tag
            -- [6] The data format of the tag, see the beginning of this section
            -- [7] Data length of the tag
     end
end
```
## **cloud\_***[history\\_](http://docs.we-con.com.cn/wiki/pistudio/view/Helps/10.Lua/#HFunctionTable)***data**

Prototype: cloud\_*history\_*data(gid, ts, data)

Function: Data Record collection callback function, when the collection conditions are met, the collection is triggered and this interface function is called

Parameter:

- gid(number): group ID
- ts(string): time format string, for example: "2021-03-01 14:35:38"
- data(table): two-dimensional array, collected data The first layer is the number of data The second layer is the specific information of the data

Return: None

Example:

```
function cloud_history_data(gid, t, tb)
     if tb == nil then return end
  print("group id=", gid)
     print("collect time=", t)
     for i,v in pairs(tb) do
     -- i represents the i-th tag, v is the second layer table, which contains the specific information of the data
           print(i, v[1], v[2], v[3])
            -- [1] Tag ID
           -- [2] Current value
            -- [3] Tag status, 1 success, 0 failure
     end
end
```
## **[cloud.get\\_](http://docs.we-con.com.cn/wiki/pistudio/view/Helps/10.Lua/#HFunctionTable)***alarm\_***def**

```
Prototype: cloud.get_alarm_def()
```
Function: Get the configuration of the Alarm record from HMI, only get channels with the Cloud checked

Parameters: None

Return:

- Success: two-dimensional array (table)
- Failure: nil

Example:

```
function get_alarm_config()
     local data = cloud.get_alarm_def()
     if data == nil then return end
     for i,m in ipairs(data) do
           print(i, m[1], m[2], m[3], m[4], m[5])
           -- [1] Tag ID
           -- [2] Alarm type, 0 bit, 1 word
           -- [3] Alarm address, for example: "HDX100.0" or "HDW19"
           -- [4] Alarm condition, for example: "On" or "100≤X≤300"
           -- [5] Alarm text
     end
end
```
## **cloud\_***[alarm\\_](http://docs.we-con.com.cn/wiki/pistudio/view/Helps/10.Lua/#HFunctionTable)***data**

Prototype: cloud\_*alarm\_*data(data)

Function: Alarm data callback function, call this interface function when an alarm occurs

#### Parameter:

• data(table): two-dimensional array, Alarm data The first level is the number of Alarm The second layer is the specific information of the Alarm

Return: None

Example:

```
function cloud alarm data(tb)
     if tb == nil then return end
     for i,v in pairs(tb) do
    -- i means the i-th Alarm, v is the second layer table, which contains the specific information of the alarm
           print(i, v[1], v[2], v[3], v[4])
           -- [1] Tag ID
           -- [2] Current value
           -- [3] Tag status, 1 success, 0 failure
           -- [4] String time, for example: "2021-03-01 14:35:38"
     end
end
```
## **[cloud.get\\_groupdesc](http://docs.we-con.com.cn/wiki/pistudio/view/Helps/10.Lua/#HFunctionTable)**

Prototype: cloud.*get\_groupdesc()*

Function: Get the configurations of all groups.

Parameter: None

Return:

• Success: table two-dimensional array

```
{
```
 $[1] = \{ [1] = \text{Trigger type}, [2] = \text{Group name}, [3] = \text{Cycle} \},$ 

...

```
[n] = \{ [1] = xx, [2] = xx, [3] = xx \},\
```
} Trigger type:

0: Change triggered

- 1: Word triggered
- 2: No trigger (sampling by time)
- 3: Bit triggers record (sampling by time)
- 4: Bit triggers a record and resets
- 5:Bit triggers a record and does not reset
- Cycle: Some tags type have no cycle (Unit: ms), then the cycle is -1.
- Failure: table empty

Example:

**local** tableGroupDef = cloud.get\_groupdesc() **local** sSenddData = "" **for** i, j **in** pairs(tableGroupDef) **do**

```
   local sData = ""
    for k, v in pairs(j) do
     sData= sData .. v
     sData= sData .. " "
    end
      sSenddData = sSenddData .. sData .. "\n"
end
print(sSenddData)
```
## **[cloud.get\\_datadesc](http://docs.we-con.com.cn/wiki/pistudio/view/Helps/10.Lua/#HFunctionTable)**

Prototype: cloud.*get\_datadesc()*

Function: Get the configurations of all collection points

Parameter: None

Return:

• Success: table three-dimensional array

```
{
      [1]={------First group
       [1]={------The tag array of first group
      ? [1] = {1] = Collection pointID, [2] = Collection point name, [3] = Read-write property, [4] = Type}, ...
      ? [n] = \{ [1] = xx, [2] = xx, [3] = xx, [4] = xx \}?,
      ? [2] = Group ID,
      [3] = Group name
      ?,
      ......n groups and so on
      }
      Read-write property: 0: read-only, 1: write-only, 2: read and write
      Type: 1: switch, 2: numerical, 3: strings
 • Failure: table empty
Example:
```

```
local tablePointDef = cloud.get_datadesc()
local sSendData = ""
for i, j in pairs(tablePointDef) do
     local sData = ""
     for x, y in pairs(j) do
            if type(y) == "table" then
                   for k, v in pairs(y) do
                          for a, b in pairs(v) do
                sData = sData .. b
                sData = sData .. ","
                          end
             sData = sData .. " "
                   end
            else
```

```
sData= sData .. y
sData= sData .. " "
          end
    end
      sSendData = sSendData .. sData .. "\n"
end
print(sSendData)
```
### **[cloud.get\\_groupdata](http://docs.we-con.com.cn/wiki/pistudio/view/Helps/10.Lua/#HFunctionTable)**

Prototype: cloud.*get\_groupdata(name)*

Function: Get the collection point information of one group

Parameter:

• name: group name

Return:

• Success: table two-dimensional array

{

...

[1]= {[1]=Collection point ID, [2]=status, [3]=Collect pointion name, [4]=Numeric value, [5]={Cunstom content}},

 $[n] = \{ [1] = xx, [2] = xx, [3] = xx, [4] = xx, [5] = \{xx\} \}$ }

Status: 0: Online, -1: Write-only, -2: Offline, • Failure: table empty

Example:

```
local sGroup = cloud.get_groupdata("Group 3")
local sSendData = ""
for i, j in pairs(sGroup) do
 local sData = "
    for k, v in pairs(j) do
           if type(v) == "table" then
        sData= sData .. "Custom:{"
                  for x, y in pairs(v) do
           sData = sData .. x<br>sData = sData .. ":"
sData⊨ sData .. ":"
sData⊨ sData .. y
           sData = sData .. ","
                  end
        sData= sData..."}"
        sData= sData .. ""
           else
        sData= sData .. v
        sData= sData .. ""
           end
    end
      sSendData = sSendData .. sData .. "\n"
end
print(sSendData)
```
## **[cloud.set\\_data](http://docs.we-con.com.cn/wiki/pistudio/view/Helps/10.Lua/#HFunctionTable)**

Prototype: cloud.s*et\_data(name, data)*

Function: Set a collection point

Parameter:

- name: collection point name
- data: value (only be string)

Return:

- Success: The set value
- Failure: nil

Example:

**local** sValue = cloud.set\_data("Channel 1", "100") **local** sSendData = "" sSendData = sSendData .. "Set channel 1 Value : " .. sValue print(sSendData)

## **[cloud.get\\_data](http://docs.we-con.com.cn/wiki/pistudio/view/Helps/10.Lua/#HFunctionTable)**

Prototype: cloud.g*et\_data(name)*

Function: Get the configurations of a collection point

Parameter:

• name: collection point name

Return:

- Success: The value of collection point, the custom content of collection point
- Failure: nil

Example:

```
local sValue, tableCustome = cloud.get_data("Channel 1")
local sSendData = ""
sSendData = sSendData .. sValue .. "\n"
for i, j in pairs(tableCustome) do
      sSendData = sSendData .. i .. j .. "\n"
end
print(sSendData)
```
## **[cloud.get\\_alldata](http://docs.we-con.com.cn/wiki/pistudio/view/Helps/10.Lua/#HFunctionTable)**

Prototype: cloud.*get\_alldata()*

Function: Get all the collection points that meet the conditions

Parameter: None

Return:

• Success: table two-dimensional array

{

[1]= {[1]=Collection point ID, [2]=status, [3]=Collect pointion name, [4]=Numeric value, [5]={Cunstom content}},

 $[n] = \{ [1] = xx, [2] = xx, [3] = xx, [4] = xx, [5] = \{xx\} \}$ 

}

...

Status: 0: Online, -1: Write-only, -2: Offline,

• Failure: table empty

Example:

```
local tablePointsData = cloud.get_alldata()
local sSendData = ""
for i, j in pairs(tablePointsData) do
     local sData = ""
    for k, v in pairs(j) do
           if type(v) == "table" then
         sData= sData .. "Custom:{"
                  for x, y in pairs(v) do
            sData = sData .. x
            sData = sData .. ":"
            sData = sData \ldots y
            sData = sData .. ","
                  end
         sData = sData ..."}"
         sData= sData .. "<sup>"</sup>
           else
         sData= sData \ldots v
         sData = sData ..."
           end
     end
       sSendData = sSendData .. sData .. "\n"
end
print(sSendData)
```
## **[cloud.set\\_onecache](http://docs.we-con.com.cn/wiki/pistudio/view/Helps/10.Lua/#HFunctionTable)**

Prototype: cloud.set*\_onecache(data)*

Function: Save a piece of data to the cache (30 seconds to write cached data to flash)

Parameter:

• data: the data to the cache

Return:

- Success: TRUE
- Failure: nil

Example:

```
local sSaveData = we_bas_getstring("@W_HDW5000", 10)
local sSendData = ""
cloud.set_onecache(sSaveData)
sSendData = sSendData .. "Save Data : " .. sSaveData
print(sSendData)
```
## **[cloud.get\\_allcache](http://docs.we-con.com.cn/wiki/pistudio/view/Helps/10.Lua/#HFunctionTable)**

Prototype: cloud.*get\_allcache()*

Function: Getdata from the cache (The cache data and flash data will be cleared after fetching))

Parameter: None

Return:

• Success: table two-dimensional array

{

[1]="This is the oldest message", ------ The first one is the oldest message

......

[n]="This is the latest message", ------ The last one is the latest message

}

• Failure: nil

Example:

```
local tableCacheDatas = cloud.get_allcache()
local sSendData = ""
if nil == tableCacheDatas then
    return
end
for k, v in pairs(tableCacheDatas) do
      sSendData = sSendData .. v .. "\n"
end
print(sSendData)
```
# **json**

#### **Description**

The library provides the conversion function from json string data to lua table data

The name of the library is: **json**

**List**

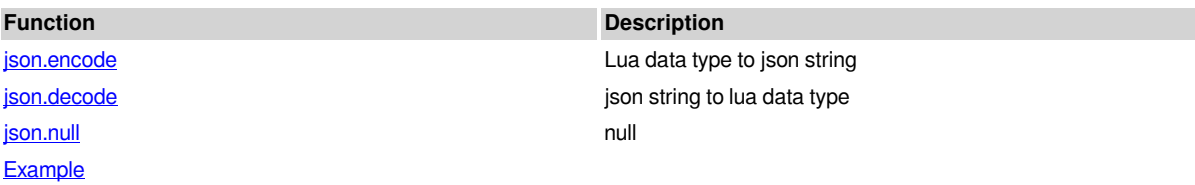

## **json.encode**

Prototype: json.encode(object)

Function: convert lua data type to json string

Parameter:

• object(boolean, number, string, table): lua data

Return:

- Success: json format string (string)
- Failure: nil

## **json.decode**

Prototype: json.decode(json\_string)

Function: json string to lua data type

Parameter:

• json\_string(string): string on json data structure

Return:

- Success: lua data type
- Failure: nil

## **json.null**

Prototype: json.null()

Function: This function is used when encapsulating json data, which is equivalent to null in json. If you use json.null() directly, it will directly return the address of the function, please use it with encode function together

Parameters: None

Return: None

## **Example**

```
local json = require("json")
local js_string = json.encode({1, 2,'fred', {username ='foo', password=json.null}})
print("json encode:", js_string) -- convert to json data
local data = json.decode(js_string) -- converted to script data type
if type(data) =='table' then
    print("json decode:")
    for k,v in pairs(data) do
           print(k,v)
    end
end
  Output:
```

```
json encode: [1,2,"fred",{"username":"foo","password":null}]
json decode:
1 1
twenty two
3 fred
4 table: 05B30068
```
# **WLAN**

The library provides WLAN configuration function.

The name of the library is: **hmiwifi**

**List**

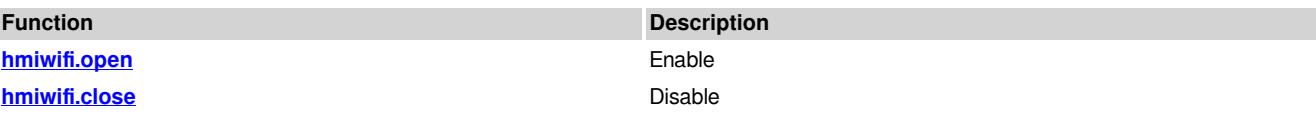

#### **[hmiwifi.config](http://13.229.109.52:8080/wiki/pistudio/view/Helps/10.Lua/#Hhmiwifi.config)ure configure Configure**

## **hmiwifi.open**

Prototype: hmiwif.open()

Function: Enable wifi function

Parameters: None

Return:

- Success: ture
- Failure: nil, err

## **hmiwifi.close**

Prototype: hmiwif.close()

Function: Disnable wifi function

Parameters: None

Return:

- Success: ture
- Failure: nil, err

## **hmiwifi.config**

Prototype: hmiwif.close(ssid, passwd)

Function: Configure wifi

Parameters:

- ssid(string) hotspot name format: length 1~32 bytes
- Passwd(streing) hotspot password format: length is 0 or greater 8

Return:

- Success: ture
- Failure: nil, err

## **Example**

```
local ret,err = hmiwifi.open()
if ret then
print("Wlan open ok")
else
print("Wlan open :", err)
end
local ret,err = hmiwifi.config(\frac{m}{2}aaa\frac{m}{2},\frac{m}{2}12345678\frac{m}{2})
if ret then
print("Wlan config ok")
else
print("Wlan config:", err)
End
//open hotspot
local ret,err = hmiwifi.config(\frac{m}{2}aa\frac{m}{2},\frac{m}{2})
if ret then
print("Wlan config ok")
else
```

```
print("Wlan config:", err)
end
local ret,err = hmiwifi.close()
if ret then
print("Wlan close ok")
else
print("Wlan close :", err)
end
```
Output:

Wlan open ok Wlan config ok Wlan config ok Wlan close ok

# **LuaSocket**

It is the network programming module of Lua, and can be used for secondary development according to requirements.

It include the following contents:

- 1. socket: Network basic module: [basic parameter](http://13.229.109.52:8080/wiki/pistudio/view/Helps/10.Lua/#HSocketmoduleparameter) [and baisic fuction](http://13.229.109.52:8080/wiki/pistudio/view/Helps/10.Lua/#HSocketbasicfunction)
- 2. [dns](http://13.229.109.52:8080/wiki/pistudio/view/Helps/10.Lua/#Hdnsmodule): DNS module
- 3. [TCP:](http://13.229.109.52:8080/wiki/pistudio/view/Helps/10.Lua/#HTCPmodule) TCP protocol object
- 4. [UDP:](http://13.229.109.52:8080/wiki/pistudio/view/Helps/10.Lua/#HUDPmodule) UDP protocol object
- 5. [ftp:](http://13.229.109.52:8080/wiki/pistudio/view/Helps/10.Lua/#HFTPmodule) ftp protocal API: Used for file transfer. This module only supports FTP client API, and does not support server API.
- 6. [http:](http://13.229.109.52:8080/wiki/pistudio/view/Helps/10.Lua/#Hhttpmodule) http protocol API
- 7. [https:](http://13.229.109.52:8080/wiki/pistudio/view/Helps/10.Lua/#Hhttpsmodule) https protocol API
- 8. [smtp: s](http://13.229.109.52:8080/wiki/pistudio/view/Helps/10.Lua/#HSMTPmodule)mtp protocol API: Used for third-party email services
- 9. [Other auxiliary modules:](http://13.229.109.52:8080/wiki/pistudio/edit/Helps/10.Lua/WebHome?section=174) It is the extented function of module including ltn12 auxiliary module and mime auxiliary module.
- 10. [Appendix:](http://13.229.109.52:8080/wiki/pistudio/view/Helps/10.Lua/#HAuxiliarymodules) ftp parameter list

#### **#Note:**

**local** socket = require("socket") *-- Load the socket module and everything it needs* **local** http = require("socket.http") *-- Load the http module and everything it needs* **local** smtp = require("socket.smtp") *-- Load the smtp module and everything it needs* **local** ftp = require("socket.ftp") *-- Load the ftp module and everything it needs*

# **Modules**

## **Socket module parameter**

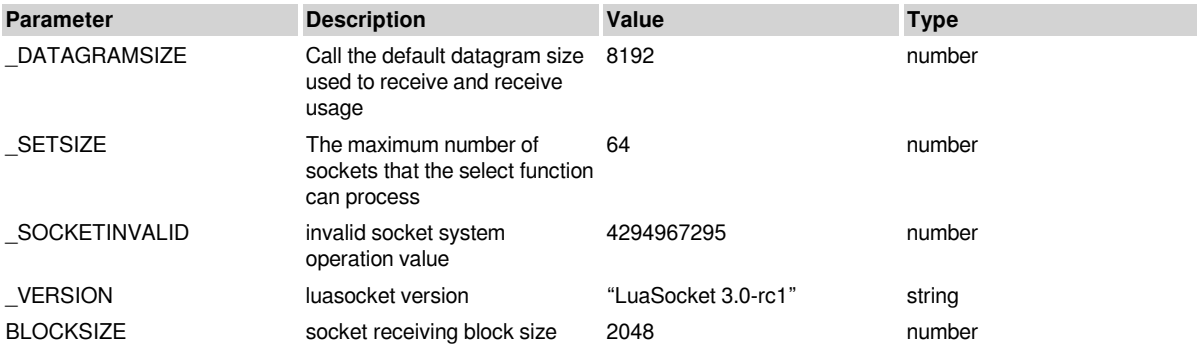

## **Socket basic function**

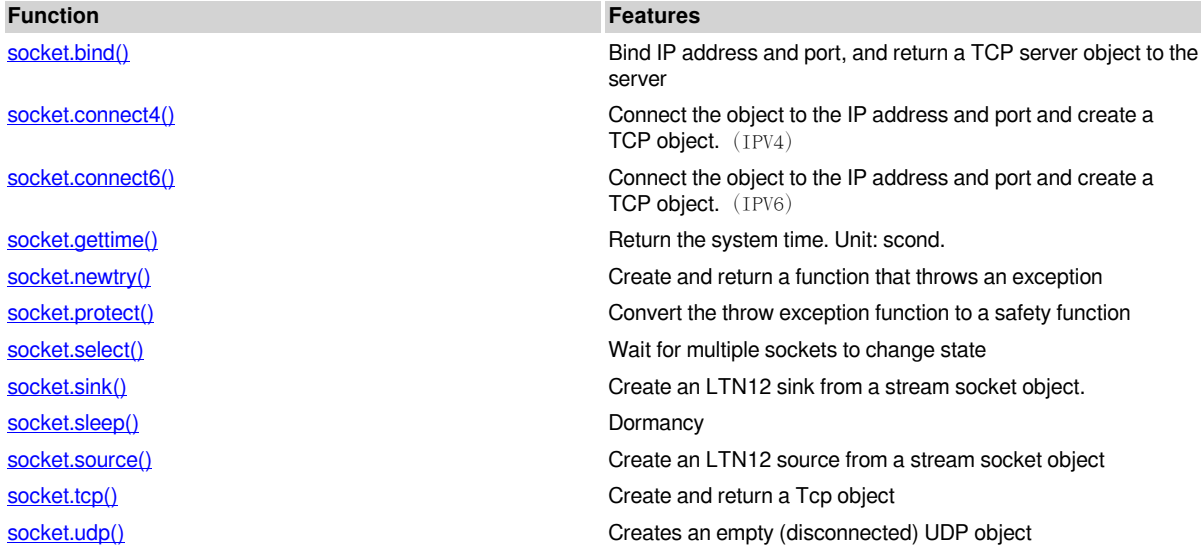

## **dns module**

**#Note:**

- DNS resolution in HMI is not supported due to internal changes in HMI. Therefore, only offline simulation is supported.
- dns is a part of data socket basic module. To use the contents of this module, you need to quote the followings.

**local** socket = require("socket") *-- References the socket basic module* **local** dns = socket.dns *-- Get DNS module content*

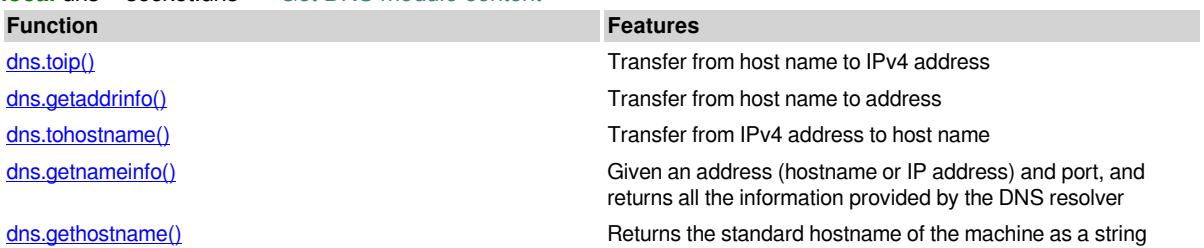

## **TCP module**

This module is a part of socket. It is the object created by socket.tcp()  $\cdot$  socket.tcp4()  $\cdot$  socket.tcp6().

This module divides Tcp objects into three types of objects: masterTcp  $\cdot$  clientTcp  $\cdot$  serverTcp.

Different Tcp objects have corresponding methods.

- masterTcp: close
- clientTcp: send, receive, getsockname, getpeername, settimeout and close
- serverTcp: accept, getsockname, setoption, settimeout and close

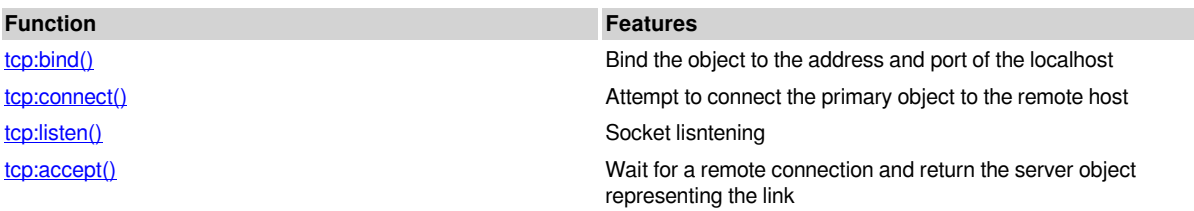

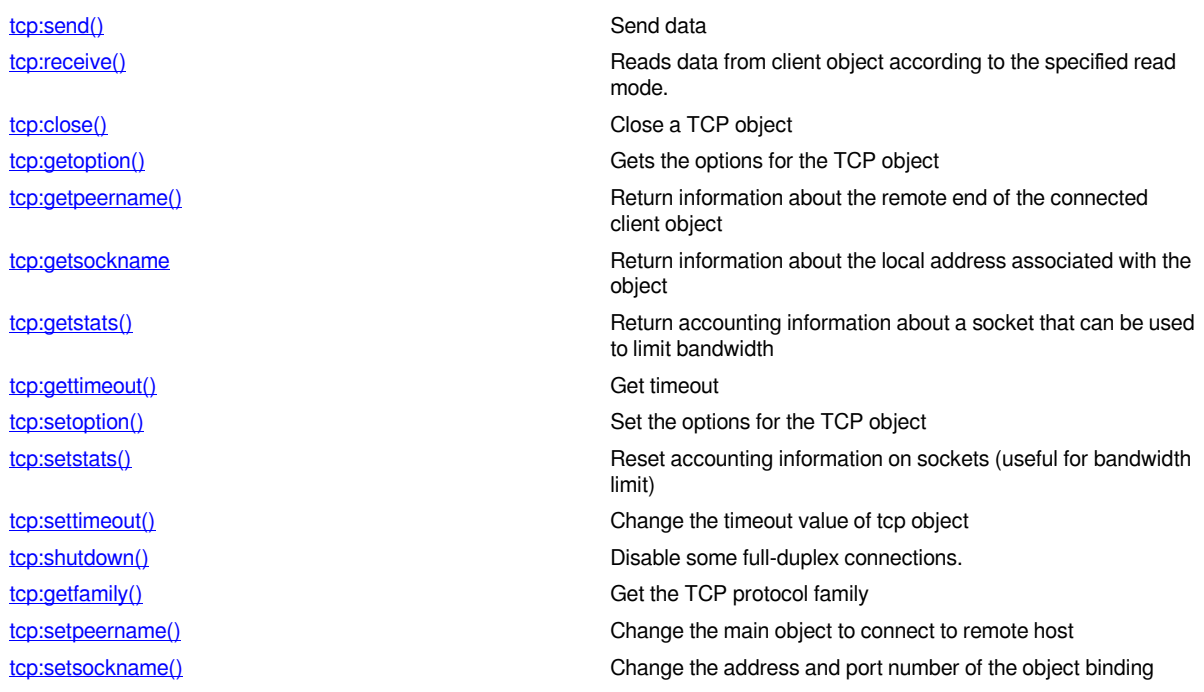

## **UDP module**

This module is a part of socket. It is the object created by socket.udp(), socket.udp4(), socket.udp6().

This module divides UDP objects into twotypes: connect and connected. The difference is whether remote ports and addresses are bound to the generated object. Please refer to the following table.

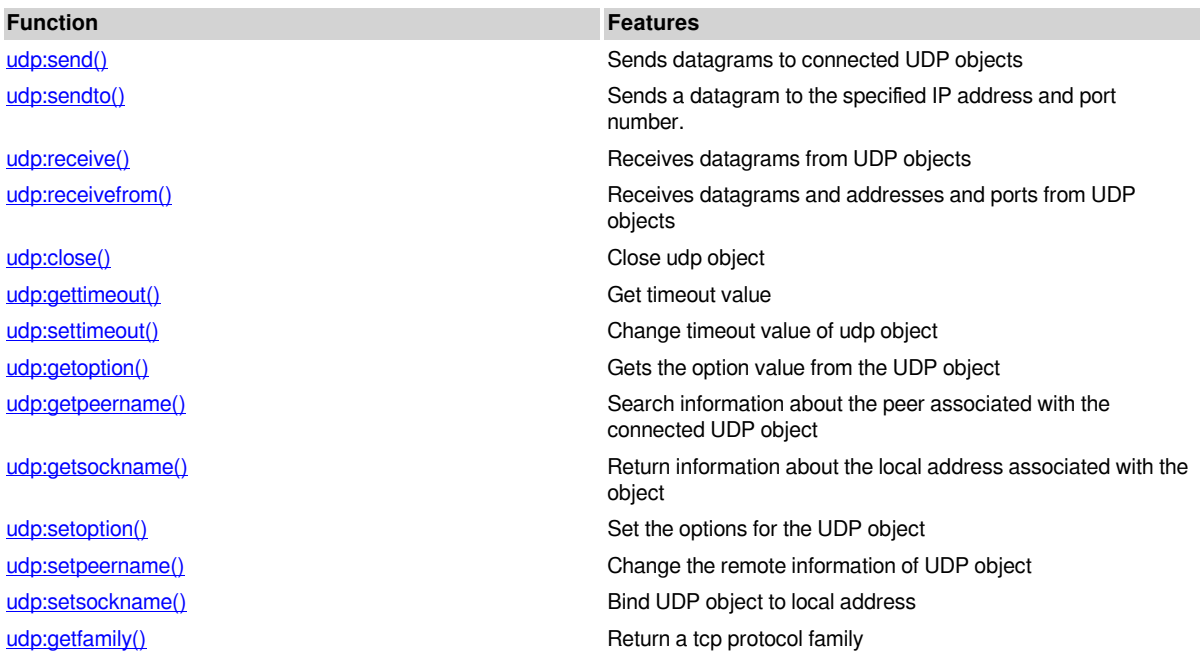

## **FTP module**

• This is submodule of socket. To use the contents of this module, you need to quote the followings.

```
local ftp = require("socket.ftp")
```
For details about FTP commands, see "appendix".

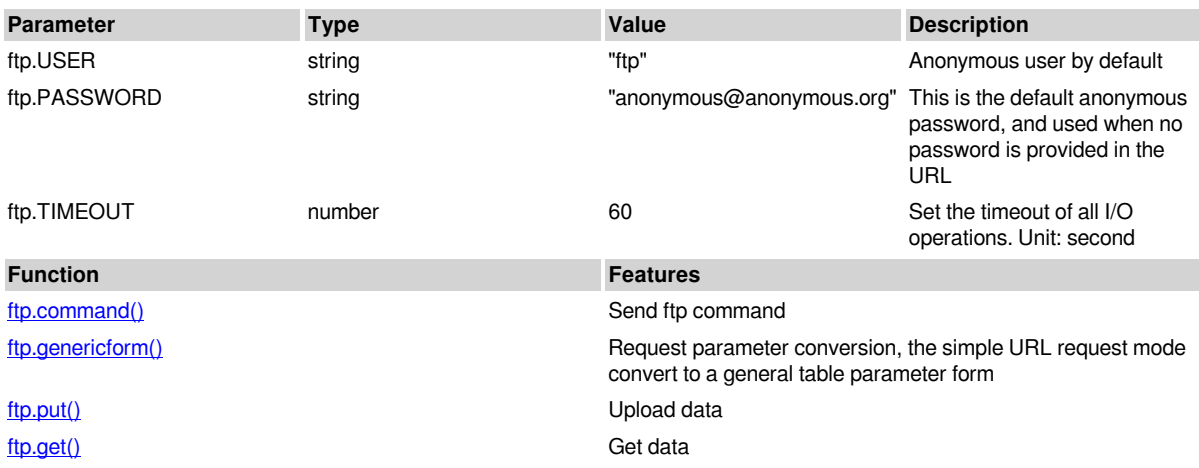

### **http module**

This is submodule of socket. To use the contents of this module, you need to quote the followings.

local http = require("socket.http")

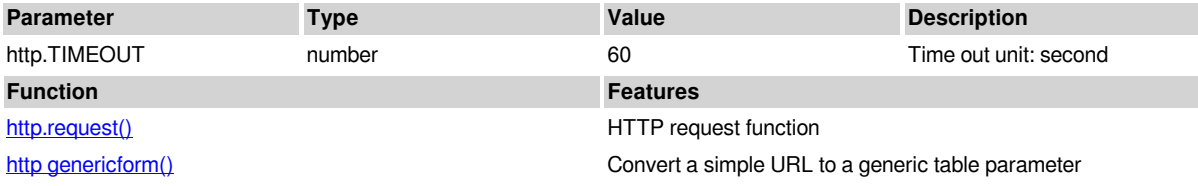

## **https module**

This is submodule of socket. To use the contents of this module, you need to quote the followings.

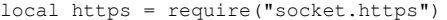

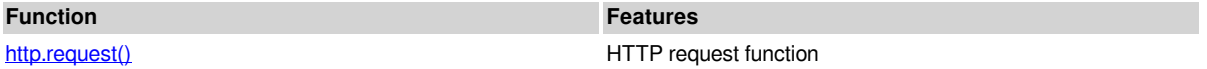

## **SMTP module**

This is submodule of socket. To use the contents of this module, you need to quote the followings.

```
local smtp = require("socket.smtp")
```
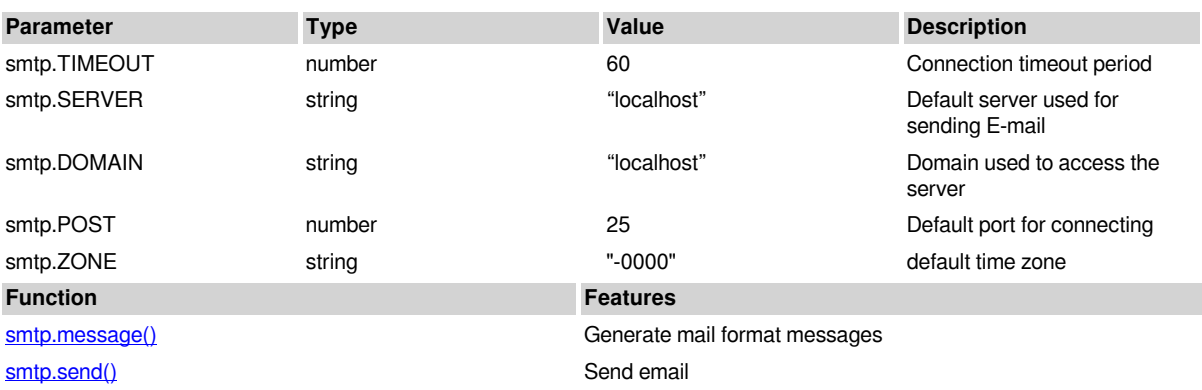

## **Auxiliary Module**

#### **1) LTN12 module**

This is auxiliary Module of socket. To use the contents of this module, you need to quote the followings.

local LTN12 = require("socket.ltn12")

• **filter**

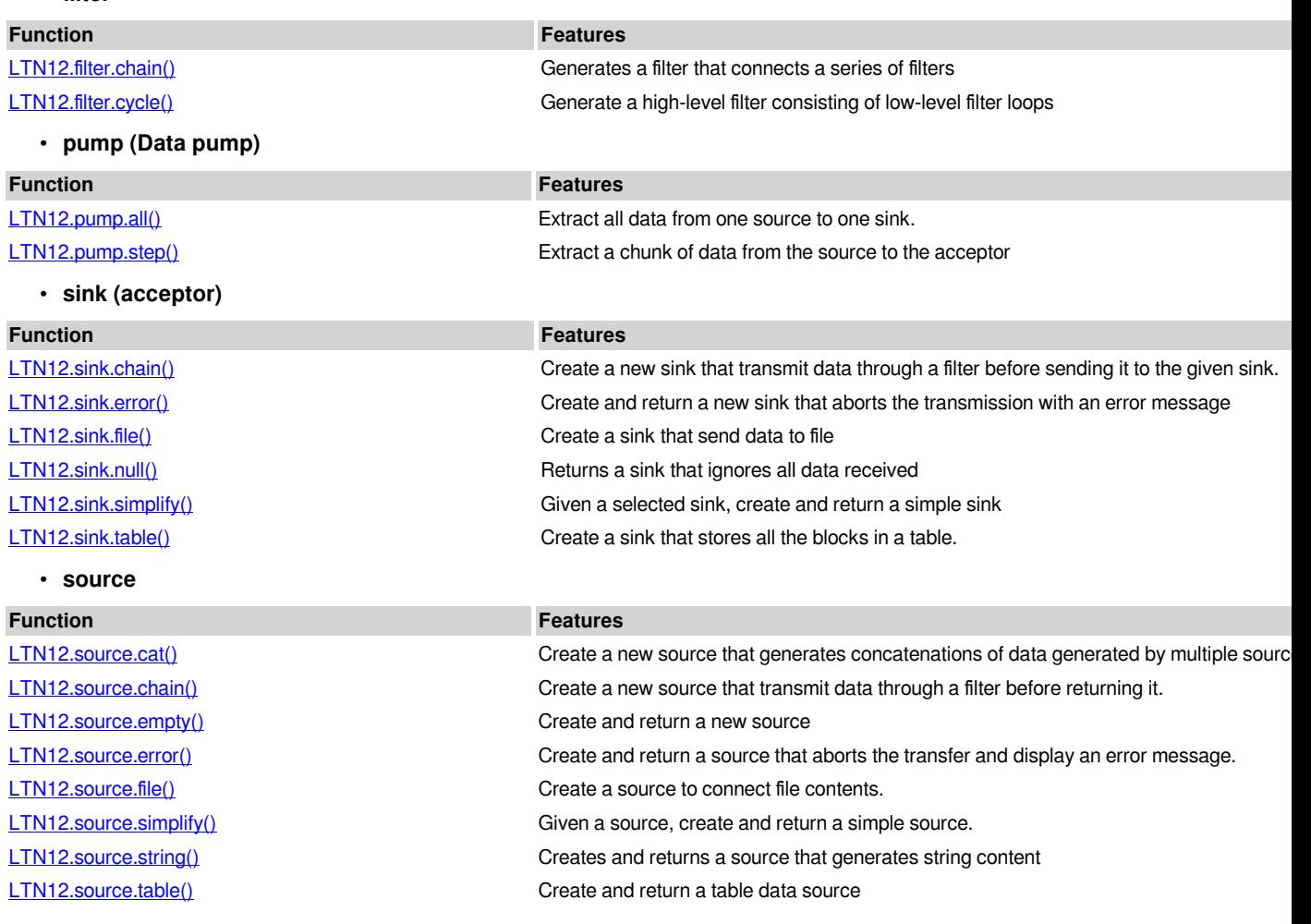

#### **2) MIME module**

This is auxiliary Module of socket. To use the contents of this module, you need to quote the followings.

local mime = require("socket.mime")

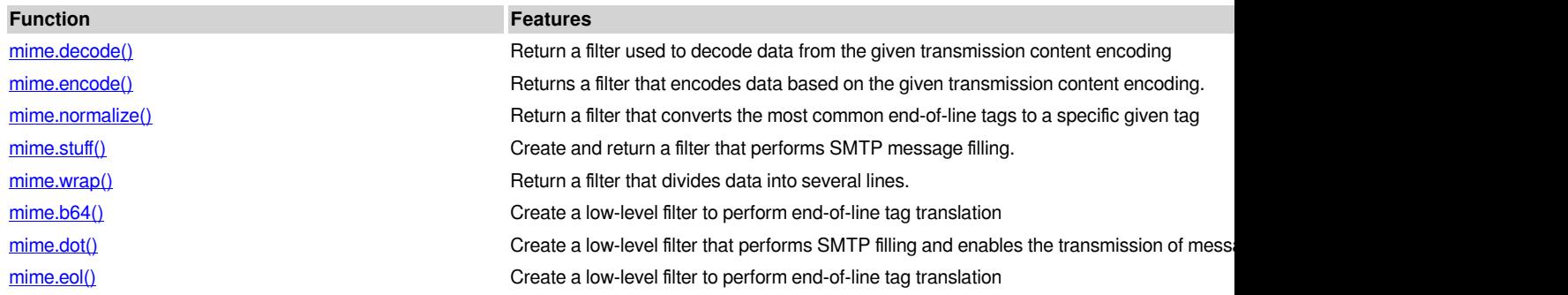

[mime.qp\(\)](http://13.229.109.52:8080/wiki/pistudio/view/Helps/10.Lua/#Hmime.qp2829) create a low-level filter to perform Quoted-Printable decoding mime.gpwrp() Create a low-level filter that divides Quoted-Printable text into several rows. [mime.unb64\(\)](http://13.229.109.52:8080/wiki/pistudio/view/Helps/10.Lua/#Hmime.unb642829) Create a low-level filter to perform Base64 decoding [mime.unqp\(\)](http://13.229.109.52:8080/wiki/pistudio/view/Helps/10.Lua/#Hmime.unqp2829) Create a low-level filter that delete quoted-printable transfer content encoding from data [mime.wrp\(\)](http://13.229.109.52:8080/wiki/pistudio/view/Helps/10.Lua/#Hmime.wrp2829) create a low-level filter that uses CRLF tags to split text into several lines.

# **Socket basic function**

## **socket.bind()**

**Prototype:** socket.bind(address, port [, backlog])

**Function:** A shortcut function that encapsulates tcp's bind, accept, and listen calling processes. Creates and returns a TCP server object bound to a local address and port.

#### **Parameters:**

- address local address
- port Port
- backlog Specifies the number of client connections that can be queued for service. If the queue is full and another client tries to connect, the connection will be rejected. (This parameter is optional. The default value is 32)

#### **Return:**

- Success: return tcp server object
- Failure: return nil and error

#### **Example**

**local** socket = require("socket")

**local** ip = "192.168.88.246" **local** port = 8899

**local** fd\_server = socket.bind(ip,port) print(fd\_server,type(fd\_server)) *--Output#tcp{server}: 06F5ED60 userdata*

## **socket.connect4()**

Prototype: socket.connect4(address, port [, locaddr] [, locport] )

**Function:** This function is a shortcut that creates and returns a TCP client object connected to the remote (ipv4) address of a given port.

#### **Parameters:**

- address(string) : Remote server address
- port(number) : Remote server port
- locaddr(string) : Local address
- locport(number) : Local port

#### **Return:**

- Success: return tcp client object
- Failure: nil, error

#### **Example**

**local** socket = require("socket")
**local** ip = "192.168.88.246" **local** port = "9966" **local** locIp = "192.168.88.246" **local** locPort = "8888" **local** fd client = socket.connect4(ip,port,locIp,locPort) print(fd\_client,type(fd\_client)) *--Output: tcp{client}: 07F627D8 userdata*

## **socket.connect6()**

**Prototype:** socket.connect6(address, port [, locaddr] [, locport])

**Function:** This function is a shortcut that creates and returns a TCP client object connected to the remote (ipv6) address of a given port.

#### **Parameters:**

- address(string) : Remote server address
- port(number) : Remote server port
- locaddr(string) : Local address
- locport(number) : Local port

#### **Return:**

- Success: return tcp client object
- Failure: nil, error

#### **Example**

```
local socket = require("socket")
local ip = "192.168.88.246"
local port = "9966"
local locIp = "192.168.88.246"
local locPort = "8888"
local fd_client = socket.connect6(ip,port,locIp,locPort) -- This parameter is used when the server address is ipv6
print(fd_client,type(fd_client))
--Output (test results in IPv4 addresses)# nil nil
```
# **socket.gettime()**

**Prototype:** socket.gettime()

**Function:** Get the system time in seconds, from January 1970.

#### **Parameters: None**

#### **Return:**

• systemtime(number): system time: second

#### **Example**

```
local socket = require("socket")
```

```
local t1 = socket.gettime() -- Get the current time
socket.sleep(5) -- Sleep for 5 seconds
local t2 = socket.gettime() -- Get2 the current time 2
```

```
print("t1 =",t1)        -- Print time 1
print("t2 =",t2)        -- Print time 2
print("t2-t1=",t2-t1)   -- Print time difference
--Output#
-- t1 =    1636878024.5057
-- t2 =    1636878029.5201
```
#### *-- t2-t1= 5.0144500732422*

### **socket.newtry()**

#### **Prototype:** socket.newtry(finalizer)

**Function:** Creates and returns a try function that allows the exception to be cleaned up before it is thrown.

#### **Parameters:**

• finalizer(function): Finalizer is a function that will be called before newtry throws an exception.

#### **Return:**

• Returns a newtry function that throws an exception block

#### **Note:**

• This function is usually used with the socket.protect() function; Try throws an exception and Protect catches it.

#### **Example**

```
local socket = require("socket")
foo = socket.protect(function()
print("--------------")
local c = socket.try(socket.connect("192.168.88.241", 9090))
print(c,type(c))
-- create a try function that closes 'c' on error
local try = socket.newtry(function() c:close() end)-- Call the TCP object closure function if an exception occurs
-- do everything reassured c will be closed
 try(c:send("hello there?\r\n"))    -- formal call c of try:send()
local answer = try(c:receive())    -- formal call c of try:receive()
print(answer)
 try(c:send("good bye\r\n"))
 c:close()formal call c of try
end)
foo()
-- Analysis#Functions or more important blocks of code that may have exceptions are called in the form of try, and
```
*protection functions are called before exceptions occur.* Prevent major problems caused by exceptions.

### **socket.protect()**

#### **Prototype:** socket.protect(func)

**Function:** Convert the throw exception function to safety function. This function only catches exceptions thrown by the try and newtry functions, and would not catch normal Lua errors.

#### **Parameters:**

• func(function): Is a function that calls try (or Assert or error) to throw an exception.

#### **Return:**

• Returns a equivalent func function that no longer throws an exception when a try call fails but returns nil and an error.

#### **Example**

```
local socket = require("socket")
foo = socket.protect(function()
print("--------------")
local c = socket.try(socket.connect("192.168.88.241", 9090))
print(c,type(c))
-- create a try function that closes 'c' on error
```

```
local try = socket.newtry(function() c:close() end)-- Call the TCP object closure function if an exception occurs
-- do everything reassured c will be closed
try(c:send("hello there?\r\n"))
local answer = try(c:receive())   -- formal call c of try:receive()
print(answer)
 try(c:send("good bye\r\n"))
 c:close()
end)
foo()
```
### **socket.select()**

**Prototype:** socket.select(recvt, sendt [, timeout])

**Function:** Wait for multiple sockets to change status.

#### **Parameters:**

- $\bullet$  recvt (arrary): An array with sockets that tests readable characters.
- $\bullet$  send (arrary): sendt array. Monitor the sockets of sendt array to see if they can be written immediately.
- $\bullet$  timeout (bunber): Timeout period, nil or a negative number is an indefinite timeout.

#### **Return:**

• Returns a equivalent func function that no longer throws an exception when a try call fails but returns nil and an error.

#### **Note:**

- Select could monitor a limited number of sockets, as defined by the constant socket. setsize. By default, this number could be as high as 1024 or as low as 64, depending on the system. You could usually change it when compiling. Calling select with a large number of sockets, an error would occur.
- Call select using the server socket in the receive parameter before calling accept does not guarantee that accept will return immediately. Using the settimeout method or accept may cause block forever.
- If a closed socket is passed to select, it will be ignored.
- Use select with non-socket objects: Any objects that implement getfd and dirty could be used with select. This allows objects from other libraries to be used in the loops of socket.select-driven.

#### **Example**

#### *-- Implement timeout waits*

**function** timeoutWait()

#### **local** tabFd =  $\{\}$

```
   table.insert(tabFd,fdServer)  -- Add the server socket to the Select socket monitoring table
   for i,v in pairs(tabClient) do  -- Loop traversal client
```
 table.insert(tabFd,tabClient[i].fd) *-- Add the client socket to the Select socket monitoring table* **end**

 socket.select(tabFd) *-- select monitor socket.If the socket does not receive a connection, it remains blocked* **end**

### **socket.sink()**

**Prototype:** socket.sink(mode, socket)

**Function:** Create an LTN12 sink from a stream socket object.

#### **Parameters:**

- mode —— Receiver mode
- socket —— A stream socket object used to receive data

#### **Return:**

• Return an LTN12 receiver

#### **Note:**

LTN12 receiver mode:

- "http-chunked": After using chunked transmission encoding, send data through socket, and close socket when completed.
- "close-when-done": Send all received data through socket, and then close the socket.
- "keep-open": Send all received data through socket, Leave it open when it is done.

# **socket.sleep()**

**Prototype:** sleep(s)

**Function:** Sleep s seconds

#### **Parameters:**

 $\cdot$  n(number): The number of seconds to sleep

#### **Return: None**

#### **Example**

```
local socket = require("socket") print("start . . .")
local time1 = socket.gettime() socket.sleep(5)
-- Print the difference between the two acquisition times after sleeping for 5 seconds
print("socket time=",socket.gettime() - time1)
--Output#
-- start . . . -- socket time= 5.0082302093506
```
### **socket.source()**

**Prototype:** socket.source(mode, socket [, length])

**Function:** Create LTN12 source from stream socket object.

#### **Parameters:**

- $\bullet$  mode(string): The mode of source
- socket (userdata): A stream socket object used to receive data.
- ength(number): Length

#### **Return:**

• Return a created LTN12 source

#### **Note:**

LTN12 source mode. The following options are available.

- "http-chunked": Receives data from the socket, and remove the chunked transmission encoding before returning data.
- "by-length": Receives a fixed number of bytes from the socket. This mode requires additional parameter lengths.
- "until-closed": Receives data from the socket until the other end closes the connection.

# **socket.tcp()**

**Prototype:** socket.tcp()、socket.tcp4()、socket.tcp6()

**Function:** Create and return a Tcp main object.

#### **Parameters:** None

- Success: Return a tcp object
- Failure: nil, error

#### **Note:**

- The difference between socket.tcp4() and socket.tcp6() is whether the selected IP is ipv4 or ipv6.
- Socket. TCP divides objects into three types: main object, client object and server object. Socket.tcp creates the main object. The main object could be converted to a server object through the listen method (after calling bind), or it could be converted to a clientobject through the connect method. The only method supported by the main object is the close method.
- To choose IPv4 or IPv6 during the calling of bind or connection, it isdepending on the address family obtained from the parser.
- If the internal socket object is invalid before choosing IPv4 or IPv6, setoption will fail.

#### **Example:**

```
local socket = require("socket")
local tcp = socket.tcp()
print("tcp=",tcp,type(tcp)) -- Obtain TCP objects. For details about how to use TCP objects, see TCP Module
--------------------------------------------
```

```
--Output#
-- tcp= tcp{master}: 0B3074F8 userdata
```
# **socket.udp()**

**Prototype:** socket.udp()、socket.udp4()、socket.udp6()

**Function:** Create an empty (disconnected) udp object.

#### **Parameters:** None

#### **Return:**

- Success: Return a new disconnected udp object.
- Failure: nil, error

#### **Note:**

- The difference between socket.tcp4() and socket.tcp6() is whether the selected IP is ipv4 or ipv6.
- To choose IPv4 or IPv6 during the calling of udp:sendto, udp:setpeeername or udp:sockname, it is depending on the address family obtained from the parser.
- If the internal socket object is invalid before choosing IPv4 or IPv6, udp: setoption will fail.

#### **Example:**

```
local socket = require("socket")
local udp = socket.udp()
print("udp=",udp,type(udp)) -- Obtain udp objects. For details about how to use udp objects, see udp Module
```
*--------------------------------------------*

*--Ouptput -- udp= udp{unconnected}: 0B808B98 userdata*

# **dns module**

# **dns.toip()**

**Prototype:** dns.toip(address)

**Function:** Convert from hostname to IPv4 address

#### **Parameters:**

• address(string): Address. It could be an IP name or a host name.

#### **Return:**

Success: .

- address(string): IP address
- info(table): address information table

Failure: return nil and error

#### **Example:**

```
local socket = require("socket")
local dns = socket.dns
local hostname = dns.gethostname()
local ip,msg = dns.toip(hostname)
if ip then
    print("ip=",ip)
else
    print(msg)
end
--Output
-- ip=     192.168.33.149
```
## **dns.getaddrinfo()**

**Prototype:** dns.getaddrinfo(address)

**Function:** Convert from hostname to address

#### **Parameters:**

• address(string): Address. It could be an IP name or a host name.

#### **Return:**

- Success: info(table): address information table
- Failure: return nil and error

#### **Example:**

```
local socket = require("socket")
local dns = socket.dns
local host = dns.gethostname()
 local addrinfo = dns.getaddrinfo(host)
    for i,v in pairs(addrinfo) do
           print(i,v,"--------------")
           for i2,v2 in pairs(v) do
                 print(i2,v2)
           end
    end
--Output#
-- 1 table: 0AB71660 --------------
-- addr fe80::9930:10db:5b7f:1249%4
-- family inet6
      -- 2 table: 0AB715C0 --------------
-- addr    192.168.33.149
-- family inet
```
### **dns.tohostname()**

**Prototype:** dns.tohostname(address)

**Function:** Convert from IP4v address to hostname

#### **Parameters:**

• address(string): Address. It could be an IP name or a host name.

#### **Return:**

- Success: Return a host name string and an address information table
- Failure: return nil and error

#### **Example:**

```
local host = dns.gethostname()
local ip = dns.toip(host)
local hostname,msg = dns.tohostname(ip)
if hostname then
    print("hostname=",hostname)
else
    print(msg)
end
--Output#
                  -- hostname= DESKTOP-LB0DAGV
```
### **dns.getnameinfo()**

**Prototype:** dns.getnameinfo(address, port)

**Function:** Given address (host name or IP address) and port, and return all the information provided by dns parser.

#### **Parameters:**

- address(string): Address. It could be an IP name or a host name.
- port(number): Service port number

#### **Return:**

- Success: Return an address information table and port informantion string
- Failure: return nil and error

#### **Example:**

```
local socket = require("socket")
local json = require("json")
local host = "DESKTOP-P46LTTK"
local port = 21
local hostinfo,servinfo=socket.dns.getnameinfo(host, port)
print("hostinfo =",json.encode(hostinfo))
print("portinfo =",servinfo)
--Output#
-- hostinfo = ["DESKTOP-P46LTTK","DESKTOP-P46LTTK"]
-- portinfo = ftp
```
### **dns.gethostname()**

**Prototype:** dns.gethostname()

**Function:** Return the standard hostname of the machine as a string

#### **Parameters:** None

- Success: Return the standard hostname of the machine as a string
- Failure: return nil and error

#### **Example:**

**local** socket = require("socket") print("host name =",socket.dns.gethostname()) *--Output# -- host name = DESKTOP-P46LTTK*

# **TCP module**

## **tcp:bind()**

**Prototype:** master:bind(address, port)

**Function:** Bind the object to the address and port of local host.

#### **Parameters:**

- $\bullet$  address(string): IP address or host name
- $\bullet$  port(number): port number

#### **Return:**

- Success: Return 1.
- Failure: return nil and error.

#### **Note:**

- If the address is "\*", the system binds all local interfaces with the INADDR\_ANYc constant or IN6ADDR\_ANY\_INIT.
- If the port is 0, the system automatically selects a temporary port.
- The socket.bind function is a shortcut to create a server socket.

### **tcp:connect()**

**Prototype:** master:connect(address, port)

Function: Attempt to connect the primary object to the remote host.

#### **Parameters:**

- $\bullet$  address (string): IP address or host name
- port $(number)$ : port number

#### **Return:**

- Success: Return 1.
- Failure: return nil and error.

#### **Note:**

- Convert main object to client object after using the connect function.
- The socket.connect function is available and is a shortcut to create a client socket.
- Starting with LuaSocket 2.0, the settimeout method woudl affect the action of connect, causing it to return an error in the case of a timeout. If this happens, you could still use the socket in the Sendt table to call socket.select. AFfter the connection, the socket will be writable.
- Starting with LuaSocket 3.0, hostname resolution depends on whether a socket is created by socket.tcp, socket.tcp4, or socket.tcp6. Try the addresses from the appropriate series (or both) according to the order returned by the parser until the first success or the last failure. If timeout is set to zero, only the first address is tried.

# **tcp:listen()**

#### **Prototype:** master:listen(backlog)

**Function:** Listening socket, convert the specified master to server object.

#### **Parameters:**

• backlog(number): Specify the number of client connections that can be queued for service. If the queue is full and another client tries to connect, the connection will be rejected.

#### **Return:**

- Success: Return 1.
- Failure: return nil and error.

### **tcp:accept()**

#### **Prototype:** server:accept( )

**Function:** Wait for a remote connection and return the server object representing the connection.

#### **Parameters:** None

#### **Return:**

- Success: Return a client object.
- Failure: return nil and error. (If the timeout condition is met, return nil and error string "timeout")

#### **Note:**

• Call select using the server socket in the receive parameter before calling accept does not guarantee that accept will return immediately. Using the settimeout method or accept may cause block forever until another client appears.

### **tcp:send()**

Prototype: client:send(data [, i [, j]])

#### **Function:** Send data.

#### **Parameters:**

- data(string): The string to be sent
- i, j(number): The parameter fucntion is like string.sub. You could select a substring to send.

#### **Return:**

- Success: Return the index of the last byte in the sent [i,j]. If i is 1 or does not exist, then it is the actual total
- Failure: return nil and error.

#### **Note:**

• The output is not buffered. For small strings, it is better to connect them in Lua and send the result in one call rather than calling the method multiple times.

### **tcp:receive()**

#### **Prototype:** client:receive([pattern [, prefix]])

**Function:** Read data from client object according to the specified read mode. The mode follows the Lua file I/O format, and the performance differences between all modes could be ignored.

#### **Parameters:**

- 1. pattern(string):
- 'a': Read from socket until the connection is closed. End-of-line translation is not performed.
- \*'\*l': Read a line of text from socket. The line is ends with the LF character (ASCII 10), and optionally preceded by the CR character (ASCII 13). CR and LF characters are not included in the returned line. In fact, the mode ignores all CR characters. This is the default mode.
- number: Read the specified number of bytes from socket.
- 1. prefix(string): Prefix is an optional string, and connect to the beginning of any received data before returning.

#### **Return:**

- Success: Return the received data.
- Failure: return nil and error.

### **tcp:close()**

#### **Prototype:**

- master:close()
- clien:close()
- server:close()

**Function:** Close a TCP object

#### **Parameters:** None

#### **Return:** None

#### **Note:**

• It is important to close all the sockets when not needed. Because in many systems, every socket uses a file descriptor. This is a limited system resource. However, the garbage collection object is automatically closed before being destroyed.

### **tcp:getoption()**

#### **Prototype:**

- client:getoption(option)
- server:getoption(option)

**Function:** Get the options of TCP object. Option is a string with option name.

#### **Parameters:**

• option(string): Option is a string with option name. ("keepalive", "linger", "reuseaddr", "tcp-nodelay")

#### **Return:**

- Success: Return option value.
- Failure: return nil and error.

### **tcp:getpeername()**

**Prototype:** client:getpeername()

Function: Return remote information of the connected client object.

#### **Parameters:** None

#### **Return:**

• return a string, including the IP address of the peer, the port number used by the peer to connect and a string with series ("inet" or "inet6"). If an error occurs, return nil.

# **tcp:getsockname()**

#### **Prototype:**

- master:getsockname()
- client:getsockname()
- server:getsockname()

**Function:** Return information about the local address associated with the object.

#### **Parameters:** None

#### **Return:**

- Success: Return a string with local IP address, a number with local port and a string with a series "inet" or "inet6".
- Failure: return nil and error.

# **tcp:getstats()**

#### **Prototype:**

- master:getstats()
- client:getstats()
- server:getstats()

**Function:** Return accounting information about socket. It could be used to limit bandwidth.

#### **Parameters:** None

#### **Return:**

- Success: Return the number of the bytes received, he number of the bytes sent and the time of socket object. (Unit: second)
- Failure: return nil and error.

# **tcp:gettimeout()**

#### **Prototype:**

- master:settimeout\*value [, mode])
- client:settimeout(value [, mode])server:settimeout(value [, mode])

#### **Function:** Change the timeout value of tcp object.

#### **Parameters:**

- value(number): The amount of time to wait is specified as the value parameter in seconds. nil and negative value allow operations to block indefinitely.
- $mod(string)$ :  $timeout mode$

#### **Return:** None

#### **Note:**

- 1. By default, all the I/O operations are blocked. That is, any call to the method send, receive and accept will indefinitely block until the operation is complete. The method settimeout define a limit on the amount of time that n I/O method can block. When timeout is set and after a specified amount of time, the affected method aborts and fails with an error code.
- 2. There are two timeout modes:
- 'B': block timeout. It specifies the maximum time limit that the operating system can block LuaSocket while waiting for any single I/O operation to complete. This is the default mode.
- 't' : total timeout. It specifies the maximum time limit that LuaSocket can block Lua scripts before the call returns

1. Although the timeout value in LuaSocket has millisecond precision, large blocks can cause I/O functions not to respect timeout values due to the time the library takes to transfer blocks to and from the OS and to and from the Lua interpreter. Also, function that accept host names and perform automatic name resolution might be blocked by the resolver for longer than the specified timeout value.

# **tcp:setoption()**

#### **Prototype:**

- client:setoption(option [, value])
- server: setoption (option [, value])

**Function:** Set the option of TCP object. Only low-level or time-critical applications require options. If you are sure that you need it, you should only modify one option.

#### **Parameters:**

- option(string): option name
- valu(number): option value

#### **Return:**

- Success: Return 1.
- Failure: return nil and error.

#### **Note:**

- 'keepalive': Set this option to true to transmit messages regularly on the connected socket. If the connection fails to respond to these messages, then it is considered disconnected and the process using the socket is notified.
- 'linbger': Controls the action taken when unsent data is queued on the socket and the action taken when it is closed. The value is a table of numeric entries with a Boolean entry "on" and a time interval "timeout" (in seconds). If the "on" field is set to true, the system blocks the process on a shutdown attempt until it can transfer data or until the "timeout" passes. If "on" is false and a shutdown is issued, the system will process it in a way that allows the process to continue as soon as possible. It is not recommended to set it to anything value other than 0.
- Shut down. I do not recommend that you set it to anything other than zero
- 'reuseaddr': Set this option indicates that the rule used to validate the address provided in the binding call should allow the reuse of the local address.
- 'tcp-nodelay': Set this option to true would disable the Nagle algorithm for connection.
- 'tcp-keepidle': Only applicable to the value of TCP\_KEEPIDLE Linux. (Unit: second)
- 'tcp-keepcnt': Only applicable to the value of TCP\_KEEPCNT Linux.
- 'tcp-keepintv1': Only applicable to the value of TCP\_KEEPINTVL Linux.
- 'ipv6-v6only': Set this option to true would restrict the inET6 socket to only sending and receiving IPv6 packets.

### **tcp:setstats()**

#### **Prototype:**

- master:setstats(received, sent, age)
- client:setstats(received, sent, age)
- server:setstats(received, sent, age)

**Function:** Reset accounting information on sockets. It is useful for bandwidth limiting.

#### **Parameters:**

- received: Received is a number with the number of new received bytes
- shend: Sent is a number with the number of new Sent bytes.
- age: Age is the new Age in seconds.

- Success: Return 1.
- Failure: return nil

## **tcp:settimeout()**

#### **Prototype:**

- master:settimeout\*value [, mode])
- client:settimeout(value [, mode])server:settimeout(value [, mode])

Function: Change the timeout value of tcp object.

#### **Parameters:**

- value (number): The amount of time to wait. nil and negative value are indefinite block. (Unit: second)
- $mod(string)$ :  $timeout mode$

#### **Return:** None

#### **Note:**

- 1. By default, all the I/O operations are blocked. That is, any call to the method send, receive and accept will indefinitely block until the operation is complete. The method settimeout define a limit on the amount of time that n I/O method can block. When timeout is set and after a specified amount of time, the affected method aborts and fails with an error code.
- 2. There are two timeout modes:
- 'B': block timeout. It specifies the maximum time limit that the operating system can block LuaSocket while waiting for any single I/O operation to complete. This is the default mode.
- 't' : total timeout. It specifies the maximum time limit that LuaSocket can block Lua scripts before the call returns
- 1. Although the timeout value in LuaSocket has millisecond precision

### **tcp:shutdown()**

**Prototype:** client:shutdown(mode)

**Function:** Disable some full-duplex connections

#### **Parameters:**

- mode: Close connection mode
	- "both": Close send and receive connection (default mode)
	- "send": Close send connection
	- "receive": Close receive connection

#### **Return:**

- Success: Return 1.
- Failure: Return nil and error.

# **tcp:getfamily()**

#### **Prototype:**

- master:getfamily()
- client:getfamily()
- server:getfamily()

**Function:** Obtain tcp protocol family

#### **Parameters:** None

• Return a protocol family string

### **tcp:setpeername()**

**Prototype:** client:setpeername(address, port)

Function: Change the host object to connect to a remote host.

#### **Parameters:**

- address(string): IP address or host name
- port(number): port number

#### **Return:**

- Success: Return 1.
- Failure: Return nil and error.

### **tcp:setsockname**

**Prototype:** server:setsockname(address, port)

Function: Change the address and port number of the objectified binding.

#### **Parameters:**

- address(string): IP address or host name
- port(number): port number

#### **Return:**

- Success: Return 1.
- Failure: Return nil and error.

# **UDP module**

### **udp:send()**

**Prototype:** connected:send(datagram)

**Function:** Sends datagrams to connected udp objects.

#### **Parameters:**

• datagram(string): Datagram is a string with the datagram contents

#### **Return:**

- Success: Returns the number of bytes sent.
- Failure: return nil and error.

#### **Note:**

- The maximum datagram size for UDP is 64K minus IP layer overhead. However datagrams larger than the link layer packet size will be fragmented, which may deteriorate performance and reliability.
- In UDP, the send method never blocks and the only way it can fail is if the underlying transport layer refuses to send a message to the specified address (i.e. no interface accepts the address).
- If the destination does not exist, the packet is discarded and no error is returned.

# **udp:sendto()**

**Prototype:** unconnected:sendto(datagram, ip, port)

**Function:** Sends datagrams to connected udp objects.

#### **Parameters:**

- datagram(string): Datagram is a string with the datagram contents
- ip(string): Destination IP. Host names are not allowed due to performance.
- port(number): Destination port

#### **Return:**

- Success: Returns 1.
- Failure: return nil and error.

#### **Note:**

- The maximum datagram size for UDP is 64K minus IP layer overhead. However datagrams larger than the link layer packet size will be fragmented, which may deteriorate performance and reliability.
- In UDP, the send method never blocks and the only way it can fail is if the underlying transport layer refuses to send a message to the specified address (i.e. no interface accepts the address).

### **udp:receive()**

#### **Prototype:**

- connected:receive([size])
- unconnected:receive([size])

**Function:** Receives a datagram from the UDP object. If the UDP object is connected, only datagrams coming from the peer are accepted. Otherwise, the returned datagram can come from any host.

#### **Parameters:**

• size(number): Specifies the maximum size of the datagram to be retrieved

#### **Return:**

- Success: Returns the datagram received.
- Failure: return nil and error.

#### **Note:**

• If there are more than size bytes available in the datagram, the excess bytes are discarded. If there are less then size bytes available in the current datagram, the available bytes are returned. If size is omitted, the compile-time constant socket. DATAGRAMSIZE is used (it defaults to 8192 bytes). Larger sizes will cause a temporary buffer to be allocated for the operation.

### **udp:receivefrom()**

#### **Prototype:** unconnected:receivefrom([size])

**Function:** It works exactly as the receive method, except it returns the IP address and port as extra return values, and is therefore slightly less efficient.

#### **Parameters:**

• size(number): Specifies the maximum size of the datagram to be retrieved

#### **Return:**

- $\bullet$  dgram(string): received data
- $\cdot$  adderss(string): IP address
- port(number) · Port

# **udp:close()**

#### **Prototype:**

- connected:close()
- unconnected:close()

**Function:** Closes a UDP object. The internal socket used by the object is closed and the local address to which the object was bound is made available to other applications. No further operations (except for further calls to the close method) are allowed on a closed socket.

#### **Parameters:** None

#### **Return:** None

#### **Note:**

• It is important to close all used sockets once they are not needed, since, in many systems, each socket uses a file descriptor, which are limited system resources. Garbage-collected objects are automatically closed before destruction, though.

### **udp:gettimeout()**

#### **Prototype:**

- connected:settimeout( )
- unconnected:settimeout( )

**Function:** Obtains the current timeout value.

#### **Parameters:** None

#### **Return:**

• Returns the current timeout value.

### **udp:settimeout()**

#### **Prototype:**

- connected:settimeout(value)
- unconnected:settimeout(value)

**Function:** Change the timeout value of UDP object.

#### **Parameters:**

• value(number): The amount of time to wait is specified as the value parameter in seconds. nil and negative value allow operations to block indefinitely.

#### **Return:**

• Returns 1

#### **Note:**

- By default, the operations of receive and receiveform are blocked.
- In UDP, the send and sendto methods never block (the datagram is just passed to the OS and the call returns immediately). Therefore, the settimeout method has no effect on them.

# **udp:getoption()**

#### **Prototype:**

- connected:getoption()
- unconnected:getoption (optionName)

**Function:** Gets an option value from the UDP object

#### **Parameters:**

• optionName: option name.

#### **Return:**

- Success: Returns the option value.
- Failure: Returns nil and error.

#### **Note:**

Option names are as follows:

- 'dontroute': Indicates that outgoing messages should bypass standard routing facilities.
- 'broadcast': Requests permission to send broadcast datagrams on sockets.
- 'reuseaddr': Rules that represent the validation of addresses provided in a bind() call should allow the reuse of local addresses.
- 'reuseport': If multiple processes have set 'reusePort' before binding the port, they are allowed to double bind completely.
- 'ip-multicast-loop': Specifies whether a copy of an outgoing multicast datagram is sent to the sending host as long as it is a member of a multicast group.
- 'ipv6-v6only': Specifies whether inet6 sockets are restricted to sending and receiving only IPv6 packets.
- 'ip-multicast-if': Sets the interface for sending multicast datagrams.
- 'ip-multicast-ttl': Sets the lifetime in the IP header for outgoing multicast datagrams.
- 'ip-add-membership': Added to the specified multicast group.
- 'ip-drop-membership': Leaves the specified multicast group.

# **udp:getpeername()**

#### **Prototype:**

- connected:getpeername()
- unconnected:getpeername()

**Function:** Retrieves information about the peer associated with a connected UDP object.

#### **Parameters:** None

#### **Return:**

- Success: Returns a string with the IP address of the peer, the port number that peer is using for the connection, and a string with the family ("inet4" or "inet6").
- Failure: return nil and error.

#### **Note:**

• It makes no sense to call this method on unconnected objects.

# **udp:getsockname()**

#### **Prototype:**

- connected:getsockname()
- unconnected:getsockname()

**Function:** Returns the local address information associated to the object.

#### **Parameters:** None

- Success: Returns a string with local IP address, a number with the local port, and a string with the family ("inet4" or "inet6").
- Failure: return nil and error.

#### **Note:**

• UDP sockets are not bound to any address until the setsockname or the sendto method is called for the first time (in which case it is bound to an ephemeral port and the wild-card address).

### **udp:setoption()**

#### **Prototype:**

- connected:setoption(option [, value])
- unconnected:setoption(option [, value])

**Function:** Sets options for the UDP object.

#### **Parameters:**

- option(string): Option name
- value: Option value and it depends on the option being set.

#### **Return:**

- Success: Returns 1
- Failure: return nil and error.

#### **Note:**

 Options are only needed by low-level or time-critical applications. You should only modify an option if you are sure you need it.

Option name are as follows:

- 'dontroute': Indicates that outgoing messages should bypass the standard routing facilities. Receives a boolean value.
- 'broadcast': Requests permission to send broadcast datagrams on the socket. Receives a boolean value.
- 'reuseaddr': Indicates that the rules used in validating addresses supplied in a bind() call should allow reuse of local addresses. Receives a boolean value.
- 'reuseport': Allows completely duplicate bindings by multiple processes if they all set 'reuseport' before binding the port. Receives a boolean value.
- 'ip-multicast-loop': Specifies whether or not a copy of an outgoing multicast datagram is delivered to the sending host as long as it is a member of the multicast group. Receives a boolean value.
- 'ipv6-v6only': Specifies whether to restrict inet6 sockets to sending and receiving only IPv6 packets. Receive a boolean value.
- 'ip-multicast-if': Sets the interface over which outgoing multicast datagrams are sent. Receives an IP address.
- 'ip-multicast-ttl': Sets the Time To Live in the IP header for outgoing multicast datagrams. Receives a number.
- 'ip-add-membership': Joins the multicast group specified. Receives a table with fields multiaddr and interface, each containing an IP address.
- 'ip-drop-membership': Leaves the multicast group specified. Receives a table with fields multiaddr and interface, each containing an IP address.

# **udp:setpeername()**

#### **Prototype:**

- connected:setpeername('\*')
- unconnected:setpeername(address, port)

**Function:** Changes the peer of a UDP object.

#### **Parameters:**

- "\* "(string): If address is '\*' and the object is connected, the peer association is removed and the object becomes an unconnected object again.
- address(string), port(number) —— address could be IP address or hostname. Port is the port number.

#### **Return:**

- Success: Returns 1.
- Failure: Returns nil and error.

#### **Note:**

- This method converts an unconnected UDP object into a connected UDP object or vice versa.
- For connected objects, the outgoing datagrams will be sent to the specified peer, and datagrams received from other peers will be discarded by the OS. The connected UDP objects must use the sand and receive methods instead of sendto and receiveform.
- Since the address of the peer does not have to be passed to and from the OS, the use of connected UDP objects is recommended when the same peer is used for several transmissions and can result in up to 30% performance gains.
- Starting with LuaSocket 3.0, the host name resolution depends on whether the socket was created by socket.udp and socket.udp6. Addresses from the appropriate family are tried in succession until the first success or until the last failure.

### **udp:setsockname()**

**Prototype:** unconnected:setsockname(address, port)

**Function:** Binds the UDP object to a local address.

#### **Parameters:**

- address(string): Bind address. The address can be an IP address or a host name. If address is '\*', the system will bind to all local interfaces using the constant INADDR\_ANY.
- port(number): Port number. It the port is 0, the system chooses an ephemeral port.

#### **Return:**

- Success: Returns 1.
- Failure: Returns nil and error.

#### **Note:**

• This method could only be called before any datagram is sent through the UDP object, and only once. Otherwise, the system automatically binds the object to all local interfaces and chooses an ephemeral port as soon as the first datagram is sent. After the local address is set, either automatically by the system or explicitly by socketname, it cannot be changed.

# **udp:getfamily()**

#### **Prototype:**

- connect:getfamily
- unconnect:getfamily

**Function:** Returns a TCP family

#### **Parameters:** None

- Success: Returns a protocol family string
- Failure: Returns nil and error.

# **ftp module**

# **ftp.command()**

**Prototype:** ftp.command(cmdt)

**Function:** Send ftp command

#### **Parameters:**

{

```
\bullet cmdt(table): ftp command list
```

```
? host = string, - address
```
? command  $=$  string,  $-$  ftp command

```
 port = number, -- port
```
user = string, -- username

```
 password = string or table , -- password
```
argument = string or table, -- upload parameter

? check = function, -- Check function

create = function, -- Create a connection function

### **Return:**

}

- Success: Returns 1.
- Failure: Returns nil and error.

#### **Note:**

• This function only sends commands and does not receive data. To receive data, you need to create another channel.

#### **Example**

print("faild ",err)

```
-- 1. Introduce modules
-- local ftp = require("socket.ftp")
-- local LTN12 = require("ltn12")
-- 2. Send command
                                 local tabRecv = {}                  -- Create a table to receive data
local state,err = ftp.command({<br>host= "192.168.50.225",
             host = "192.168.50.225",        -- Set ftp server address to "192.168.50.225"
              port = 21,                      -- Set ftp server port to 21
                               -- The password is set to the default anonymous account, so it can be omitted
     -- password = ftp.PASSWORD,
                                           command = "DELE",          -- Set to send ftp command "DELE". For details about the command, see the
appendix
             argument = "/test.png",    -- Set the Delete command parameter "/test.png", (delete "/test.png" file)
             sink = LTN12.sink.table(tabRecv) -- Configure the receiver
      })
-- 3. Print result
if state and err==nil then
  print("dele '/test.png' success !")
else
```
#### **end**

### **ftp.genericform()**

#### **Prototype:** ftp.genericform(u, b)

**Function:** Request parameter conversion. The simple URL request mode convert to a general table table parameter form.

#### **Parameters:**

- u(string): The requested URL field
- b(string): The requested body field

#### **Return:**

• General request table parameter

#### **Example**

```
local ftp = require("socket.ftp")
local json = require("json")
```

```
local server_ip = "192.168.50.225"
local server_file1 = "/chenGH/ftpput.txt"
```

```
local url = "ftp://"..server_ip..server_file1
local t = assert(ftp.genericform(url))
print(type(t),json.encode(t))
```

```
--------------------------------------------------------------------------------Output#
```

```
-- table {"path":"/chenGH/ftpput.txt","scheme":"ftp","host":"192.168.50.225","authority":
--"192.168.50.225"}
```
# **ftp.put()**

```
Prototype 1: ftp.put( url, content )
```
**Function:** Upload url data

#### **Parameters:**

- url: Resource identification locator
- content: Data to be uploaded

#### **Return:**

- Success: Return 1.
- Failure: Return nil and error.

#### **Prototype 2:**

```
ftp.put{
host = string,
source = LTN12 sink,
argument or path = string,
[user = string,]
[password = string]
[command = string,]
[port = number,]
[type = string,]
[step = LTN12 pump step,]
[create = function]
}
```
**Function:** Data upload is controlled by fields

#### **Parameters:**

- host: houstname, IP address (Required parameters)
- source: LTN12 object (Required parameters)
- argument or path: Upload parameter/request path (Required parameters)
- user: username
- password: password
- command: Used to send data. Defaults to stor.
- port: Used for the control connection. Defaults to 21
- type: The transfer mode. Can take values "i" or "a" (Binary or ASCII). The default value is the server default value.
- step: Used to tranmist data from the server to the sink. Defaults to the LTN12 pump.step function.
- create: An optional function to be used instead of socket.tcp when the communications socket is created.

#### **Return:**

- Success: Return 1.
- Failure: Return nil and error.

#### **Example**

```
local ftp = require("socket.ftp")
local ltn12 = require("ltn12")
```

```
local server_ip = "192.168.50.225"
-- Create a file if the file does not exist, overwrites the original data if the file exists,
and reports an error if the folder does not exist
local server_file1 = "/chenGH/ftpput.txt"
local server_file2 = "/chenGH/ftpput.dll"
```

```
-- ftp.put Data push format 1, simple mode, push simple data
local url = "ftp://"..server_ip..server_file1
local ret,msg = ftp.put(url,"hello server ! this is put data !\")
if ret then
    print("put data success ")
else
    print(msg)
```

```
end
```

```
-- ftp.put Data push format 2, You can configure parameters to push complex data or files
local put param = \{\} -- Creatt a parameter table
put param.host = server ip
put param.path = server file2put_param.source = ltn12.source.file(io.open("user:ftpTest.dll","rb"),"connot open file !")
local ret = assert(ftp.put(put_param))
if ret then
 print("put data success !")
end
```
# **ftp.get()**

**Prototype 1:** ftp.**get(** url, content **)**

**Function:** Download the contents of a URL and returns it as a string.

**Parameters:**

• [string] url —— url resource identifier

- Success: Return the string content that the url points to.
- Failure: Return nil and error.

#### **Note:**

• The cached string size cannot exceed 1 MB. If the string size exceeds 1 MB, data processing is performed throuhg LTN2.

#### **Prototype 2:**

```
ftp.get{
host = string,
sink = LTN12 sink,
argument or path = string,
[user = string,]
[password = string]
[command = string,]
[port = number,]
[type = string,]
[step = LTN12 pump step,]
[create = function]
}
```
**Function:** Download is controlled by parameter fields.

#### **Parameters:**

- host: houstname, IP address
- source: LTN12 object
- argument or path: Request parameter/request path
- user: username. Default to "ftp".
- password: password. Default to "anonymous@anonymous.org".
- command: Used to get ftp command of data. Defaults to retr.
- port: Used for the control connection. Defaults to 21.
- type: The transfer mode. Can take values "i" or "a". The default value is the server default value.
- step: Used to tranmist data from the server to the sink. Defaults to the LTN12 pump.step()
- create: An optional function to be used instead of socket.tcp when the communications socket is created.

#### **Return:**

- Success: Return 1.
- Failure: Return nil and error.

#### **Note:**

- If the size of the retrieved file exceeds the size of the cache (1M), the receiver (prototype 2) is used to block the data or the retrieved data will fail.
- The IO module of Lua is required to use the file receiver. Currently, the IO module of Hmi is not open, so files exceeding 1M cannot be obtained temporarily.

#### **Example**

```
local ftp = require("socket.ftp")
local ltn12 = require("ltn12")
```

```
local server in
                       local server_ip         = "192.168.50.225" -- server address
local server_port       = "21"    -- default to 21#If there is special, it can be changed.
local server_user       = "ftp"   -- server name, default to "ftp"
-- server passpword, default to "anonymous@anonymous.org"
local server_password = "anonymous@anonymous.org"<br>local server file1 = "/chenGH/ftpTest.txt" -- Server
local server_file1      = "/chenGH/ftpTest.txt"         -- Server destination file#File 1 you want to download#
                                                        -- Server destination file#File 2 you want to download#
-- ftp.get get format 1#Enter the URL of the file directly
-- Note: The size of the file cannot exceed the buffer size (1M), and exceeding will result in acquisition failure.
```

```
local ftpUrl = "ftp://"..server_ip..server_file1
local data,msg = ftp.get(ftpUrl)
if not data then
    print("ftp_get",msg)
    return nil
else
    print(data)
    assert(flash.file_write("user:ftpTest.txt", "w+", data))    -- Create a local ftptest.txt file and write data to it
end
-- ftp.get format 2#configure ftp.get paramter
local dataTab = \{ \}local getRequest = {}
getRequest.host = server ip
getRequest.path = server file2-- io operation temporarily blocks I/O file operations in HMI. Therefore, files that exceed 1 MB cannot be written.
getRequest.sink = ltn12.sink.file(io.open("user:ftpTest.dll", "wb"))    
assert(ftp.get(getRequest))
```
# **http module**

### **http.request()**

**Prototype 1:** http.request(url [, body])

**Function:** http request function

#### **Parameters:**

- url(string): Website address, uniform resource locator.
- body: The requested data body

#### **Return:**

• The simple form returns the response body as a string, followed by a response status code, a response header, and a response status line.

#### **Example**

```
-- 1. Introduce modules
local http = require("socket.http")
local json = require("json")
```

```
-- 2. Constant and variable definitions
local weather_url = "http://t.weather.itboy.net/api/weather/city"
local city_code = "101010100"   -- Beijing
```

```
-- 3. Get weather information
local url = weather_url.."/"..city_code
print(url)
str_weatherInfo = http.request(url)
-- print(str_weatherInfo)
tab_weatherInfo = json.decode(str_weatherInfo)  -- Convert the weather information in JSON format to a table
print("wendu =",tab_weatherInfo["data"]["wendu"])
----------------------------------------------------Output#
```
*--http://t.weather.itboy.net/api/weather/city/101010100 --wendu = 7*

**Prototype 2:** http.**request{** url = *string*, [sink = *LTN12 sink*,] [method = *string*,]

```
[headers = header-table,]
[source = LTN12 source],
[step = LTN12 pump step,]
[proxy = string,]
[redirect = boolean,]
[create = function]
}
```
**Function:** http request function

#### **Parameters:**

- url: website address, uniform resource locator. (required parameter)
- sink: LTN12 reveiver (optional parameter)
- method: http request method, default to "get". (optional parameter)
- headers: Any other HTTP headers sent with the request. (optional parameter)
- source: *simple* LTN12 source to provide the request body. If there is a body, you need to provide an appropriate "content-length" request header field, or the function will attempt to send the body as "chunked" (something few servers support). Defaults to the empty source. (optional parameter)
- step: Used to tranmist data from the server to the sink. Defaults to the LTN12 pump.step function. (optional parameter)
- proXY: The URL of the proxy server to use. The default is no proxy. (optional parameter)
- tredirect: Set to false to prevent this feature from automatically following 301 or 302 server redirection messages. (optional parameter)
- create: An optional function to be used instead of socket.tcp when the communications socket is created. (optional parameter)

#### **Return:**

- Success: Return 1, and stores the data to the receiver.
- Failure: Return nil and error.

#### **Example**

```
-- 1. Introduce modules
local http = require("socket.http")
local json = require("json")
local LTN12= require("ltn12")
-- 2. Constant and variable definitions
local weather url = "http://t.weather.itboy.net/api/weather/city"
local city_code = "101010100"   -- Beijing
local tabWeatherInfo = {}
```
*-- 3. Get weather information* **local** url = weather\_url.."/"..city\_code print(url)

**local** tabRequest =  $\{ \}$  $tabRequest.$ url = url  $tabRequest.sink = LTN12.sink.table(tabWeatherInfo)$ 

status,str\_weatherInfo = http.request(tabRequest) print(type(tabWeatherInfo[1])) print("str\_weatherInfo =",tabWeatherInfo[1]) -- Convert the weather information in JSON format to a table. Since the LTN12.sink.table receiver is used to *receive,* the accepted result is present **in** the tabWeatherInfo table.The receive occurs only once, **and** it is stored at the tabWeatherInfo[1]. **local** tab weatherInfo = json.decode(tabWeatherInfo[1]) print("wendu =",tab\_weatherInfo["data"]["wendu"]) *-- Get the temperature information in the table.*

### **http.genericform()**

**Prototype :** http.genericform(u, b)

**Function:** Convert a simple URL to a generic table parameter

#### **Parameters:**

- $\bullet$  u(string): The URL field that http requested
- $\bullet$  b(string): The body field that http requested

#### **Return:**

• Generic table parameter

#### **Example**

```
-- 1. Introduce modules
local http = require("socket.http")
```

```
-- 2. Constant and variable definitions
local url = "http://t.weather.itboy.net/api/weather/city/101010100"
```

```
ta = http.genericform(url)
print(type(ta))
print("ta.util =", ta.util)print("ta.sink =", ta.sink)print("ta.method =", ta.method)print("ta.heards =", ta.heards)print("ta.source  =",ta.source)
print("ta.step =",ta.step)
print("ta.proxy = "ta.proxy)print("ta.redirect=",ta.redirect)
print("ta.create  =",ta.create)
 ------------------------------Output#
--table
--ta.utl = http://t.weather.itboy.net/api/weather/city/101010100
--ta.sink = function: 060405E0
--ta.method = nil
--ta.heards = nil
--ta.source = nil
--ta.step = nil
--ta.proxy = nil
--ta.redirect= nil
--ta.create = nil
```
# **https module**

### **https.request()**

**Prototype 1:** https.request(url [, body])

**Function:** https request fucntion

#### **Parameters:**

- url(string): Website address, uniform resource locator.
- body: The requested data body

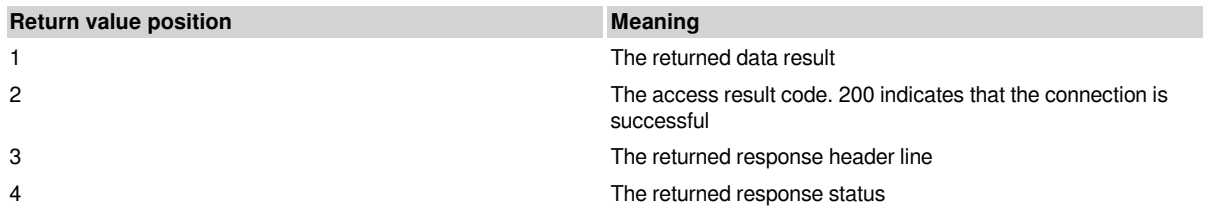

#### **Example**

```
-- 1. Introduce modules
local https = require("socket.https")
local LTN12= require("ltn12")
function test()
 print_debug(1)
   print("wait request . . . ")
 local res, code, headers, status = https.request{
    url = "https://www.we-con.com.cn/"
      }
    print("res=",res)--The returned data result
    print("code=",code)--The access result code. 200 indicates that the connection is successful
    for i,v in pairs(headers) do --The returned response header line
           print("i,v=",i,v)
    end
    print("state=",status)--The returned response status
```

```
    we_bas_setstring("@W_HDW4600", status)
```
#### **end**

```
Prototype 2:  http.request{
```
url = *string*, [sink = *LTN12 sink*,] **}**

**Function:** https request fucntion

#### **Parameters:**

- url(string): Website address, uniform resource locator. (required paramter)
- sink: The requested data body. (optional parameter)

#### **Return:**

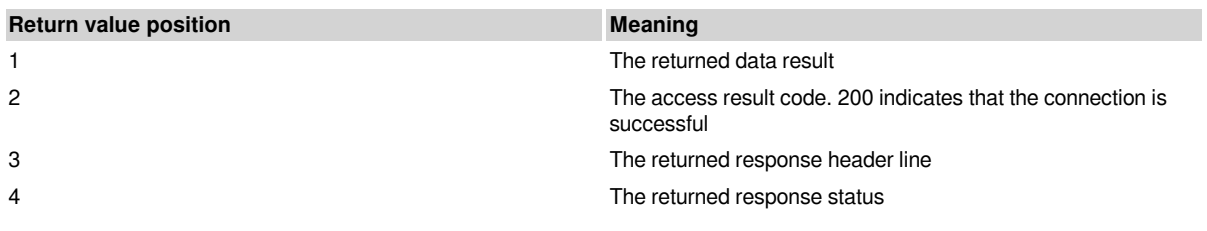

#### **Example**

```
-- 1. Introduce modules
local https = require("socket.https")
local LTN12= require("ltn12")
function test2()
  print_debug(1)
    local url = "https://www.we-con.com.cn/"
 local Result = \{ \}
```

```
   local tabRequest = {}
```

```
tabRequest.url = url
    tabRequest.sink = LTN12.sink.table(Result)
```

```
   print("wait request . . . ")
   local res, code, headers, status = https.request(tabRequest)
   --print(type(Result[1]))
   print("Result =",table.concat(Result))
   print("res",res)--The returned data result
   print("code =", code)--The access result code. 200 indicates that the connection is successful
   for i,v in pairs(headers) do --The returned response header line
         print(i,v)
   end
   print("status=",status)--The returned response status
```

```
we_bas_setstring("@W_HDW4600", status)
end
```
# **SMTP module**

### **smtp.message()**

**Prototype:** smtp.message(mesgt)

**Function:** Generate mail format messages

#### **Parameters:**

```
• mesgt(table): Message format
```

```
-- Message format:
mesgt = \{  headers = header-table,    -- message header
   body = LTN12 source or string or multipart-mesgt -- message text
}
multipart-mesgt = {
   [preamble = string,] -- preface
   [1] = mesgt,   -- text content 1
   [2] = mesgt,   -- text content 2
  ...
  [n] = mesgt,   -- text content n
   [epilogue = string,] -- Conclusion
}
```

```
• Returns a mail message source used to send messages
```

```
source = smtp.message
headers = headers =                                            -- mail header
       {
             -- Note: smtp.send ignores headers
       from = "chenGH <chen_GH@163.com>", -- sender<br>to = "chenGH <chengh@we-con.com.cn>", -- recipient
       to = "chenGH <chengh@we-con.com.cn>",
       cc = "<3388545257@qq.com>", \cdot -- cc
       subject= "Test the mail sending function of the LUa SMTP module!" -- title
   },<br>body =
                                                          body =                                               -- mail content
        {
       preamble = "Thanks for participating in the Lua SMTP mail test!", -- preface [1] = - text 1#text#
                                                                    [1] =                                                     -- text 1#text#
```

```
        {
                   -- The first part has no header, which means it is plain text, encoded in ASCII.
                   -- mime.eol is an underlying function, and used to normalize trailing line break marks
          body= mime.eol(0, \mathbf{[}                Lines in the message body should always end in CRLF (carriage return line feed)
             The Smtp module does not process the message ontent \cdot The execution process is as follows
                               A: Package the message content via smtp.message
                               B: Package the message content via smtp.send and send the message.(Contains attachment data fill
sections)
             \mathbb{I}},<br>[2] =
                                                            [2] =                                                      -- text 2 (picture)
              {
                   -- Part two: The title describes the content as a png image.
                   -- Transfer content based on base64 encoding format
        -- Note: Nothing happens until the message is actually sent, and the data is assembled just after it is sent.
          headers=
\{               -- Declare the type and name of the content of the second part of the message#type#image/png#name#
image.png"#
                             ["content-type"] = 'image/png; name="image.png"',
                             ["content-disposition"] = 'attachment; filename="image.png"',   -- content description
                             ["content-description"] = 'a beautiful image',                  -- mail description
             "[content-transfer-encoding"] = "BASE64"            },
                      body = LTN12.source.chain(                                           -- Data source connection
                             LTN12.source.file(io.open("user:smtp.png","rb")),           -- Open a file as the data source
                                                                                   LTN12.filter.chain(                                          -- Encoding format is base64
                 mime.encode"pase64"),
                                     mime.wrap()
                             ))
              },
      epilogue= "This might also show up, but after the attachments" -- Conclusion
       }
}
```
### **smtp.send()**

**Prototype :** smtp.**send{** from = *string*, rcpt = *string* or *string-table*, source = *LTN12 source*, [user = *string*,] [password = *string*,] [server = *string*,] [port = *number*,] [domain = *string*,] [step = *LTN12 pump step*,] [create = *function*] **}**

**Function:** send email

#### **Parameters:**

- from: sender
- rcpt: recipient list
- source: message source. The message after packaging
- user: account. It is for mailbox authentication
- password: password. It is for mailbox authenticatio. (base64 format)
- server: smtp server address. e.g., the server of 163 mail is smtp.163.com; the server of QQ mail is smtp.qq.com.
- port: smtp server port, default to 25. 163 Mailbox smtp port is 25, qq mailbox smtp server port number is 587/465.
- domain: domain information. Default to "localhost".
- step: Used to pass data from the source to the server. Defaults to the LTN12 pump.step function.
- create: Used to create socket connection. Default to socket.tcp().

#### **Return:**

- Success: Return 1.
- Failure: Return nil and error.

#### **Note:**

- 1. SMTP servers can be very picky with the format of e-mail addresses. To be safe, use only addresses of the form "<fulano@example.com>" in the from and rcpt arguments of the send function. In headers, e-mail addresses can take whatever form you like.
- 2. Only recipients specified in the rcpt list will receive a copy of the message. Each recipient of an SMTP mail message receives a copy of the message body along with the headers, and nothing more. The headers *are* part of the message and should be produced by the LTN12 source function. The rcpt list is *not* part of the message and will not be sent to anyone.
- To: Contains the address(es) of the primary recipient(s) of the message.
- Cc: Contains the addresses of others who are to receive the message, though the content of the message may not be directed at them (where the "Cc" means "Carbon Copy" in the sense of making a copy on a typewriter using carbon paper).
- Bcc: Contains addresses of recipients of the message whose addresses are not to be revealed to other recipients of the message (where the "Bcc" means "Blind Carbon Copy")
- 1. The LuaSocket send function does not care or interpret the headers you send, but it gives you full control over what is sent and to whom it is sent:
- If someone is to receive the message, the e-mail address *has* to be in the recipient list. This is the only parameter that controls who gets a copy of the message.
- If there are multiple recipients, none of them will automatically know that someone else got that message. That is, the default behavior is similar to the Bcc field of popular e-mail clients;
- It is up to you to add the To header with the list of primary recipients so that other recipients can see it.
- It is also up to you to add the Cc header with the list of additional recipients so that everyone else sees it.
- Adding a header Bcc is nonsense, unless it is empty. Otherwise, everyone receiving the message will see it and that is exactly what you *don't* want to happen.

#### **Example**

```
local smtp = require("socket.smtp")
local LTN12= require("ltn12")
local mime = require("mime")<br>from = "<chen GH@163.com>"
from = "<chen__GH@163.com>"         -- sender#Angle brackets must be added or some errors may occur#
                          rcpt = {                             -- send list#Angle brackets must be added or some errors may occur#
    "<chengh@we-con.com.cn>",
    "<1125920709@qq.com>",
    "<3388545257@qq.com>"
}
-- Create a sending source that is divided into two parts, one for plain text and the other for the PNG image#
source = smtp.message
{
      headers =                                            -- mail header
       {
           -- Note: smtp.send ignores headers
             from = "chenGH <chen__GH@163.com>",       -- sender
             to   = "chenGH <chengh@we-con.com.cn>",   -- recipient
```

```
cc = "<3388545257@qq.com>",
```

```
subject= "Test the mail sending function of the LUa SMTP module!! " -- title
```

```
},<br>body =
                                               body =                                         -- mail text
       {
      preamble= "Thanks for participating in the Lua SMTP mail test!", -- preface [1] = -- text 1#plain text#
                                                 [1] =                                      -- text 1#plain text#
      \left\{ \right.           -- The first part has no header, which means it is plain text, encoded in ASCII.
                   -- mime.eol is an underlying function, and used to normalize trailing line break marks
          body = mime.eol(0, \overline{\phantom{0}}                Lines in the message body should always end in CRLF (carriage return line feed)
              The Smtp module does not process the message content \cdot The execution process is as follows
                               A: Package the message content via smtp.message
                               B: Package the message content via smtp.send and send the message.(Contains attachment data fill
sections)
                             ]])
      },<br>[2] =
                                                   [2] =                                         -- text 2 (picture)
      \{           -- Part two: The title describes the content as a png image.
                    -- Transfer content based on base64 encoding format
         -- Note: Nothing happens until the message is actually sent, and the data is assembled just after it is sent.
          headers=
          \mathcal{L}               -- Declare the type and name of the content of the second part of the message#type#image/png#name#
image.png"#
                             ["content-type"] = 'image/png; name="image.png"',
                           -- content description
                             ["content-disposition"] = 'attachment; filename="image.png"',
                           -- mail description
                             ["content-description"] = 'a beautiful image',     
                           -- Message encoding format
                             ["content-transfer-encoding"] = "BASE64"                        
            },
                      body = LTN12.source.chain(              -- Data source connection
             LTN12.source.file(p.open("user:smtp.png","rb")), -- Open a file as the data source
                             LTN12.filter.chain(                                         
                 mime.encode'base64"), -- Encoding format is base64
                                     mime.wrap()
                             ))
              },
              epilogue = "This might also show up, but after the attachments"  -- Conclusion
       }
}
-- send email
r, e = \frac{assert(smtp.send}{from = from.}from= from, -- mail sender<br>rcpt= rcpt, -- Mail receiving
                            -Mail receiving list
            -- smtp server. e.g.,qq mail is smtp.qq.com; enterprise mail is smtp.qiye.com#
      server = "smtp.163.com",
      user = "chen GH@163.com", -- account
              password = "HUCOYKAUIKLSGZFJ",  -- password#the password after conversion to base64#
            -- smtp server port,You need to look it up yourself#qq mailbox open 587/465, 163 mailbox port 25
            --#25 is the smtp default port#
            -- port = 587,
                                                source = source,                -- message source } )
print("end success!! ")
```
# **Auxiliary modules**

# **LTN12.filter.chain()**

**Prototype :** ltn12.filter.chain(filter1, filter2 [, ... filterN])

**Function:** Generates a set of connected filters, and the nesting of filters can be arbitrary

#### **Parameters:**

• filter1 to filter N are simple filters

#### **Return:**

• Returns the connected filter

# **LTN12.filter.cycle()**

#### **Prototype :** ltn12.filter.cycle(low [, ctx, extra])

**Function:** Returns a high-level filter that cycles though a low-level filter by passing it each chunk and updating a context between calls.

#### **Parameters:**

- $\cdot$  1ow: The low-level filter to be cycled.
- $\bullet$  ctx: The initial context.
- extra: Any extra argument the low-level filter might take.

#### **Return:**

• Returns the high-level filter.

# **LTN12.pump.all()**

**Prototype :** ltn12.pump.all(source, sink)

Function: Pumps all data from a source to a sink.

#### **Parameters:**

- source: data source
- $\cdot$  sink: sink

#### **Return:**

- Success: Return true.
- Failure: Return false and error.

# **LTN12.pump.step()**

**Prototype :** ltn12.pump.step(source, sink)

Function: Pumps a large chunk of data from the source to the sink.

#### **Parameters:**

- source: SOUICE
- $\cdot$  sink: sink

- Success: Return true.
- Failure: Return false and error.

# **LTN12.sink.chain()**

**Prototype :** ltn12.sink.chain(filter, sink)

**Function:** Creates a new sink that passes data through a filter before sending it to a given sink.

#### **Parameters:**

- source: filter
- sink: sink

#### **Return:**

• Return the created sink.

# **LTN12.sink.error()**

**Prototype :** ltn12.sink.chain(filter, sink)

**Function:** Creates a new sink that passes data through a filter before sending it to a given sink.

#### **Parameters:**

- $\cdot$  filter: filter
- $\cdot$  sink: sink

#### **Return:**

• Returns the new sink that was created.

# **LTN12.sink.file()**

**Prototype :** ltn12.sink.file(handle, message)

**Function:** Create a sink that sends data to a file

#### **Parameters:**

- handle: file handle
- message: If handle is **nil**, message should give the reason for failure

#### **Return:**

• Returns the new sink that was created.

#### **Note:**

- The function returns a sink that sends all data to the given handleThe fu and closes the file when done, or a sink that aborts the transmission with the error message.
- This function is used with io.open(): ltn12.sink.file(io.open("copy.png", "wb"))

# **LTN12.sink.null()**

**Prototype :** ltn12.sink.null()

**Function:** Returns a sink that ignores all data it receives.

#### **Parameters:** None

#### **Return:**

• Returns the new sink that was created.

# **LTN12.sink.simplify()**

**Prototype :** ltn12.sink.simplify(sink)

**Function:** Creates and returns a simple sink given a fancy sink.

#### **Parameters:**

 $\cdot$  sink: sink

#### **Return:**

• Returns the new sink that was created.

# **LTN12.sink.table()**

#### **Prototype :** ltn12.sink.table([table])

**Function:** Creates a sink that stores all chunks in a table. The chunks can later be efficiently concatenated into a single string.

#### **Parameters:**

• table: Used to hold the chunks. If it is nil, the function creates its own table.

#### **Return:**

• Returns the sink and the table used to store the chunks.

# **LTN12.source.cat()**

**Prototype :**  $\text{ltn12}.\text{source.cat}(\text{source1}$  **[, source2, ..., sourceN])** 

**Function:** Creates a new source that produces the concatenation of the data produced by a number of sources.

#### **Parameters:**

• source 1 to source n are the original sources.

#### **Return:**

• Returns the new source created.

# **LTN12.source.chain()**

**Prototype :** ltn12.source.chain(source, filter)

**Function:** Creates a new source that passes data through a filter before returning it.

#### **Parameters:**

- source: original source
- filter: filter

#### **Return:**

• Returns the new source created.

# **LTN12.source.empty()**

**Prototype :** ltn12.source.empty()

**Function:** Creates and return a new source.

**Parameters:** None

#### **Return:**

• Returns the new source created.

## **LTN12.source.error()**

#### **Prototype :** ltn12.source.**error(message**)

**Function:** Creates and returns a source that aborts transmission with the error message.

#### **Parameters:**

• message: error message

#### **Return:**

• Returns the new source created.

## **LTN12.source.file()**

**Prototype :** ltn12.source.file(handle, message)

**Function:** Creates a source that produces the contents of a file.

#### **Parameters:**

- handle: file handle
- message: If handle is **nil**, message should give the reason for failure

#### **Return:**

• Returns the new source created.

#### **Note:**

• The function returns a source that reads chunks of data from given handle and returns it to the user, closing the file when done, or a source that aborts the transmission with the error message.

# **LTN12.source.simplify()**

**Prototype :** ltn12.source.simplify(source)

**Function:** Given a source, create and return a simple source.

#### **Parameters:**

• source: the given initial source

#### **Return:**

• Returns the new source created.

# **LTN12.source.string()**

**Prototype :** ltn12.source.string(string)

**Function:** Creates and returns a source that produces the contents of a string, chunk by chunk.

#### **Parameters:**

• string: string source

#### **Return:**

• Returns the new source created.

### **LTN12.source.table()**

#### **Prototype :** ltn12.source.table(table)

**Function:** Creates and returns a source that produces the numerically-indexed values of a table successively beginning at 1. The source returns nil (end-of-stream) whenever a nil value is produced by the current index, which proceeds forward regardless.

#### **Parameters:**

• table: table data

#### **Return:**

• Returns the new source created.

## **mime.decode()**

#### **Prototype :**

- mime.decode("base64")
- mime.decode("quoted-printable")

**Function:** Returns a filter that decodes data from a given transfer content encoding.

#### **Parameters:**

• The two encoding formats above.

#### **Return:**

• Returns decoder filter.

### **mime.encode()**

#### **Prototype :**

- mime.encode("base64")
- mime.encode("quoted-printable" [, mode])

**Function:** Returns a filter that encodes data according to a given transfer content encoding.

#### **Parameters:**

• mode(string): User can specify whether the data is textual or binary, by passing the mode strings "text" or "binary". Mode defaults to "text".

#### **Return:**

• Returns code filter.

#### **Note:**

• Although both transfer content encodings specify a limit for the line length, the encoding filters do not break text into lines (for added flexibility). Below is a filter that converts binary data to the Base64 transfer content encoding and breaks it into lines of the correct size.

### **mime.normalize()**

**Prototype :** mime.normalize([marker])

**Function:** Converts most common end-of-line markers to a specific given marker.

#### **Parameters:**
• marker(string): The new marker. It defaults to CRLF. This is the standard end-of-line tag defined by MIME standards.

### **Return:**

• returns a filter that performs the conversion

## **mime.stuff()**

**Prototype :** mime.stuff()

**Function:** Creates and returns a filter that performs stuffing of SMTP messages.

### **Parameters**: None

### **Return:**

• Returns a filter that performs stuffing of SMTP messages.

### **Note:**

• The smtp.send function uses this filter automatically. You don't need to chain it with your source, or apply it to your message body.

## **mime.wrap()**

### **Prototype :**

- mime.wrap("text" [, length])
- mime.wrap("base64")
- mime.wrap("quoted-printable")

**Function:** Returns a filter that breaks data into lines.

### **Parameters**:

• length(number):

### **Return:**

• Returns a filter that performs stuffing of SMTP messages.

### **Note:**

• The smtp.send function uses this filter automatically. You don't need to chain it with your source, or apply it to your message body.

# **mime.b64()**

**Prototype :**  $A$ ,  $B$  = mime.b64( $C$  [,  $D$ ])

**Function:** Low-level filter to perform Base64 encoding.

### **Parameters**:

- C: String that needs to be encoded.
- D: String 2 that needs to be encoded.

### **Return:**

• A is the encoded version of the largest prefix of C..D that can be encoded unambiguously. B has the remaining bytes of C..D, *before* encoding. If D is **nil**, A is padded with the encoding of the remaining bytes of C.

### **Note:**

• The simplest use of this function is to encode a string into it's Base64 transfer content encoding. Notice the extra parenthesis around the call to mime.b64 to discard the second return value.

### **Example**

```
print((mime.b64("diego:password")))
--> ZGllZ286cGFzc3dvcmQ=
```
## **mime.dot()**

### **Prototype :**  $A$ ,  $n =$  mime.dot(m [, B])

**Function:** Low-level filter to perform SMTP stuffing and enable transmission of messages containing the sequence "CRLF.CRLF".

### **Parameters**:

- m: The data fast value used to determine whether the text concatenation belongs to the same block.
- B: Data that needs to be populated.

#### **Return:**

• A is the stuffed version of B. 'n' gives the number of characters from the sequence CRLF seen in the end of B. 'm' should tell the same, but for the previous chunk.

### **Note:**

• The message body is defined to begin with an implicit CRLF. Therefore, to stuff a message correctly, the first m should have the value 2.

### **Example**

print((string.gsub(mime.dot(2, ".**\r\n**Stuffing the message.**\r\n**.**\r\n**."), "**\r\n**", "**\\**n"))) *--> ..\nStuffing the message.\n..\n..*

### **mime.eol()**

**Prototype :** A,  $B =$  mime.eol(C  $[$ , D, marker $]$ )

**Function:** Low-level filter to perform end-of-line marker translation.

#### **Parameters**:

- C: C is the ASCII value of the last character of the previous chunk, if it was a candidate for line break, or 0 otherwise.
- D: D Is the block data that needs to be translated
- marker: the new end-of-line marker and defaults to CRLF.

### **Return:**

- A:The translated version of D.
- B is the same as C, but for the current chunk.

### **Example**

*-- translates the end-of-line marker to UNIX* unix = mime.eol( $0$ , dos, "\n")

## **mime.qp()**

**Prototype :**  $A$ ,  $B =$  mime.qp( $C$  [,  $D$ , marker])

**Function:** Low-level filter to perform Quoted-Printable encoding.

### **Parameters**:

• A is the encoded version of the largest prefix of C..D that can be encoded unambiguously. B has the remaining bytes of C..D, *before* encoding. If D is **nil**, A is padded with the encoding of the remaining bytes of C. Throughout encoding, occurrences of CRLF are replaced by the marker, which itself defaults to CRLF.

### **Return: None**

### **Note:**

• The simplest use of this function is to encode a string into it's Quoted-Printable transfer content encoding. Notice the extra parenthesis around the call to mime.qp, to discard the second return value.

## **mime.qpwrp()**

**Prototype :** A,  $m =$  mime.qpwrp( $n$  [, B, length])

**Function:** Low-level filter to break Quoted-Printable text into lines.

### **Parameters**:

- n: The number of bytes remaining in the first line
- B: Data block
- length: The length of the line, defaults to 76.

### **Return:**

- A: a copy of B.
- m: Returns the number of bytes left in the last line of A.

### **Note:**

• Besides breaking text into lines, this function makes sure the line breaks don't fall in the middle of an escaped character combination. Also, this function only breaks lines that are bigger than length bytes.

## **mime.unb64()**

### **Prototype :** A,  $B =$  mime.unb64(C [, D])

**Function:** Low-level filter to perform Base64 decoding.

### **Parameters**:

- C: Data block 1
- D: Data block 2

### **Return:**

• A is the decoded version of the largest prefix of C..D that can be decoded unambiguously. B has the remaining bytes of C..D, *before* decoding. If D is **nil**, A is the empty string and B returns whatever couldn't be decoded.

### **Note:**

• The simplest use of this function is to decode a string from it's Base64 transfer content encoding. Notice the extra parenthesis around the call to mime.unqp, to discard the second return value.

### **Example**

```
print((mime.unb64("ZGllZ286cGFzc3dvcmQ=")))
--> diego:password
```
## **mime.unqp()**

**Prototype :**  $A$ ,  $B =$  mime.unqp( $C$  [,  $D$ ])

**Function:** Low-level filter to remove the Quoted-Printable transfer content encoding from data.

### **Parameters**:

- C: Code block 1
- D: Code block 2

### **Return:**

• A is the decoded version of the largest prefix of C..D that can be decoded unambiguously. B has the remaining bytes of C..D, *before* decoding. If D is **nil**, A is augmented with the encoding of the remaining bytes of C.

### **Note:**

• The simplest use of this function is to decode a string from it's Quoted-Printable transfer content encoding. Notice the extra parenthesis around the call to mime.unqp, to discard the second return value.

### **Example**

```
print((mime.qp("ma=E7=E3=")))
--> ma??
```
## **mime.wrp()**

**Prototype :**  $A$ ,  $m =$  mime.wrp( $n$  [,  $B$ , length])

**Function:** Create a low-level filter that uses CRLF tags to split text into several lines.

### **Parameters**:

- n: The number of bytes remaining in the first line
- B: Code block 2
- length: The length of the line, defaults to 76.

### **Return:**

• A is a copy of B, broken into lines of at most length bytes (defaults to 76). 'n' should tell how many bytes are left for the first line of B and 'm' returns the number of bytes left in the last line of A.

### **Note:**

• This function only breaks lines that are bigger than length bytes. The resulting line length does not include the CRLF marker.

## **Appendix**

## **ftp command list**

### 1. **Access commands**

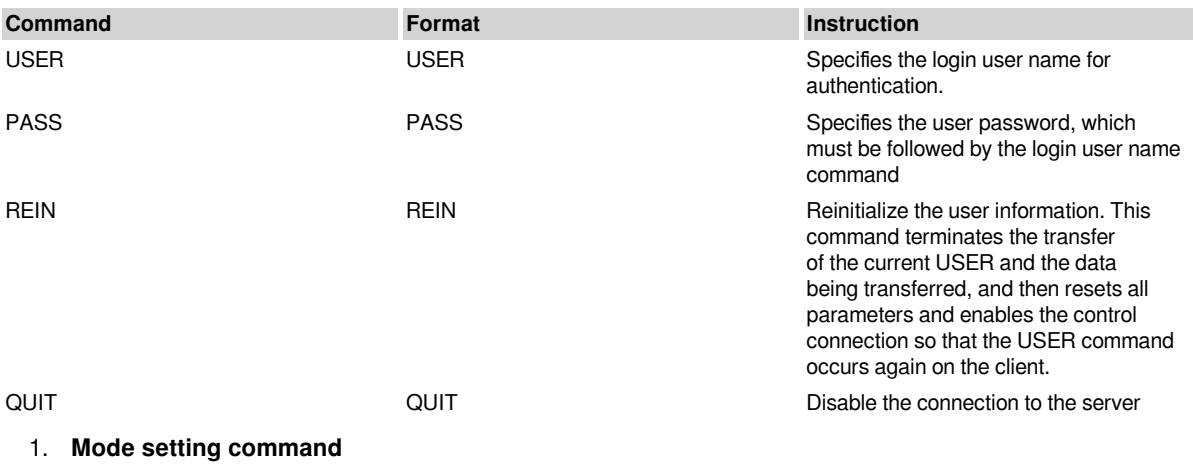

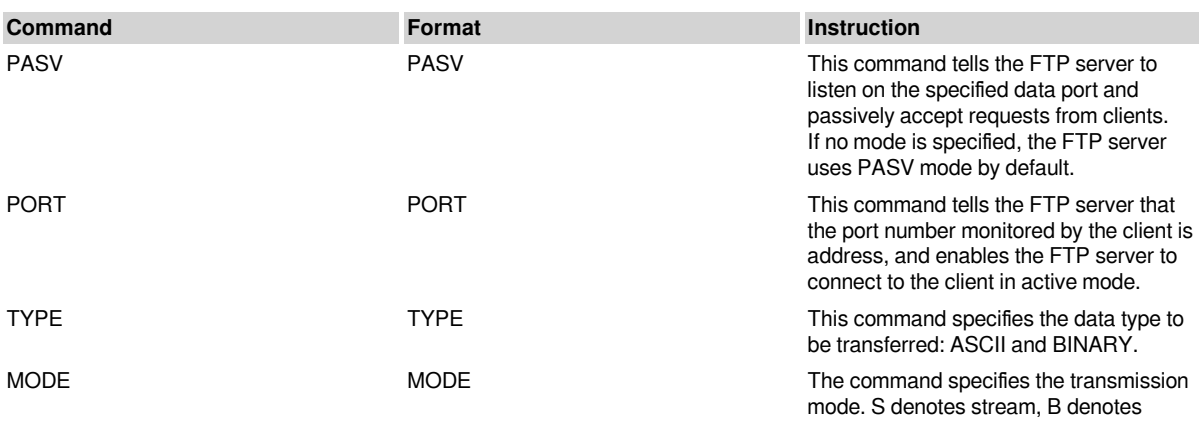

block, and C denotes compression.

### 1.  **File manegement command**

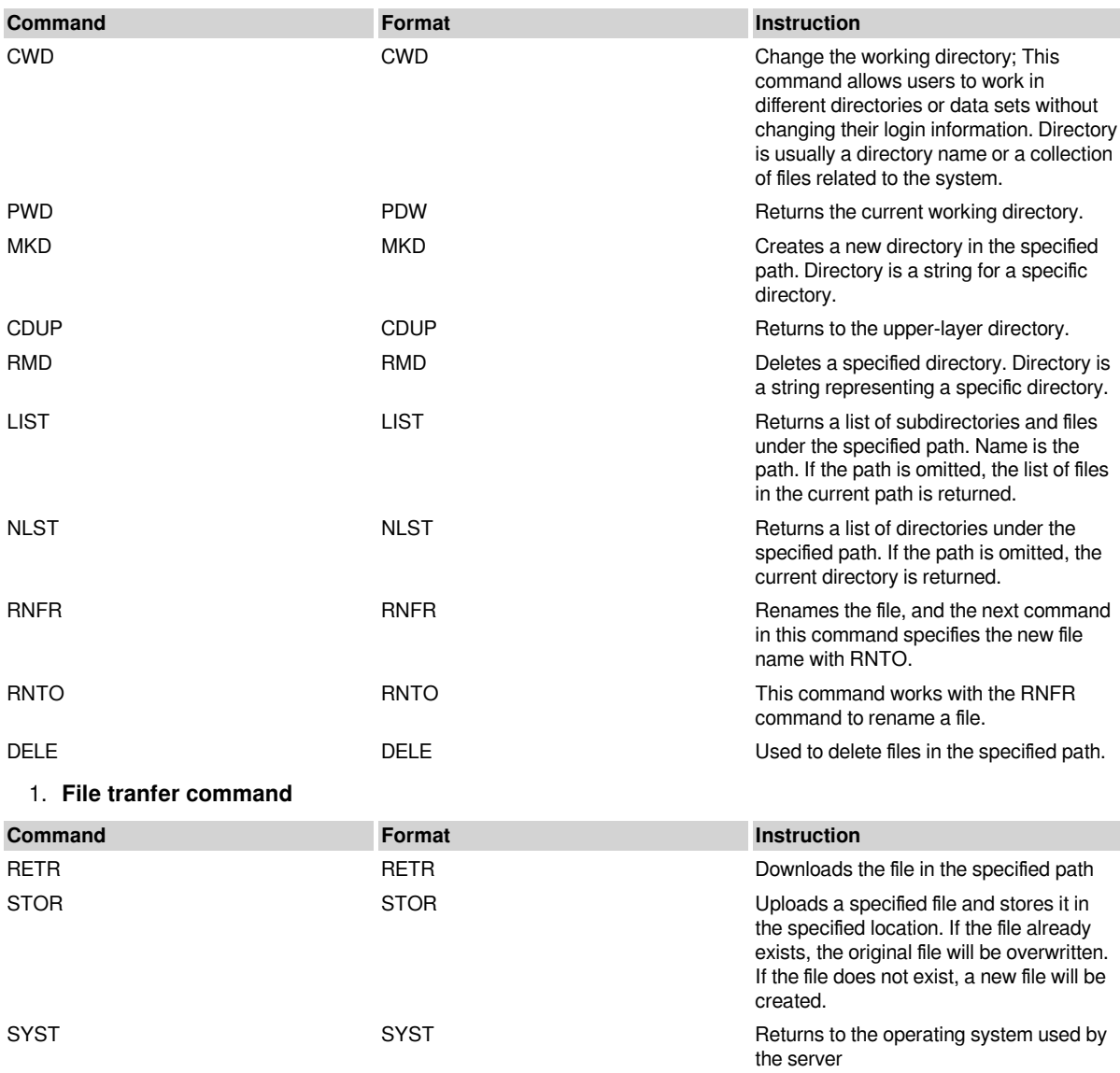

## **ftp common response code**

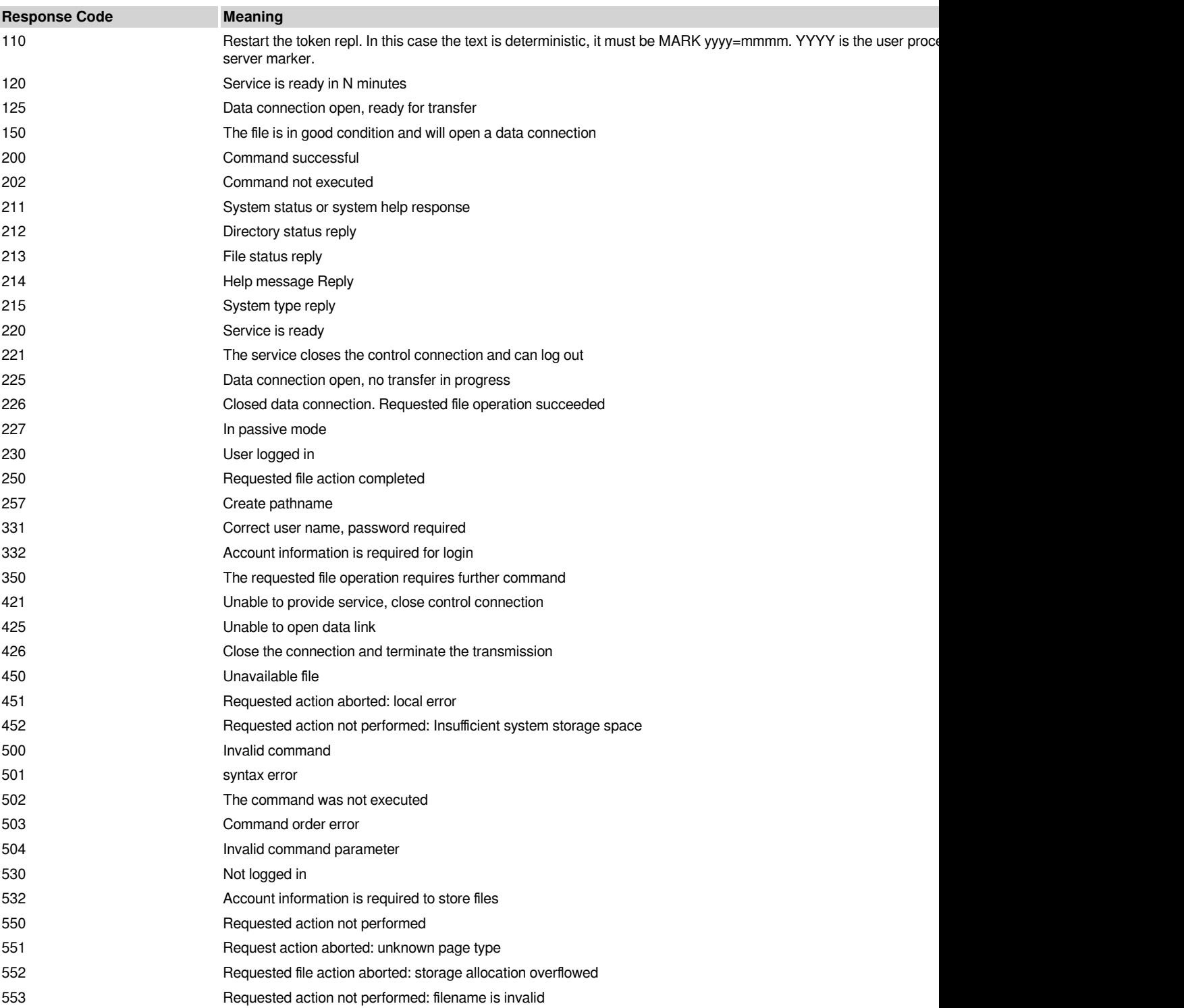

## **LuaSqlite module**

### **Introduction**

- Luasqlite is a third-party library of Lua that provides lua operations on sqLite databases.
- Luasqlite is a built-in module that can be used without reference. Module name is luasql\_sqlite3.
- It is roughly divided into three parts: SQLite environment Settings, database file operations, database file cursor operations.
- Since sqLite's extensive read and write operations shorten Flash life, database files can only be created on Udisk or SD cards.

### 1. **Get sqlite environment**

env = luasql\_sqlite3.sqlite3()

### 1. **sqlite environment operation**

#### *-- sqlite environment*

 $env = luasql$  sqlite3.sqlite3()

### 1. **db file operation**

### *-- Get objects in database files*

env = luasql\_sqlite3.sqlite3()*-- Initialize the environment before obtaining the db file object* db = env:connect("udisk:test.db")*-- Connect a db file*

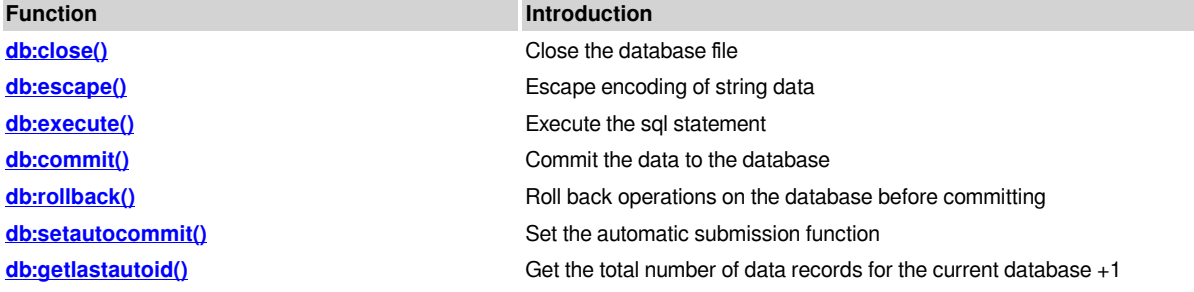

### 1. **Cursor operation**

*-- Get cursor object*

env = luasql\_sqlite3.sqlite3() *-- Initialize the environment before obtaining the db file object* db = env:connect("udisk:test.db") *-- Connect a db file* cursor = db:execute([[select \* from students]])

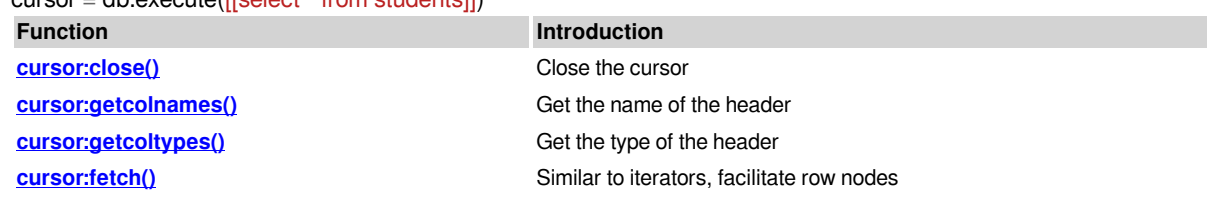

## **Environment operation**

### **Get sqlite environment**

sql = require "Luasqlite" *-- Introducing the lua libraries* env = sql.sqlite3() *-- Get the environment class*

### **env:connect()**

**Prototype :** env:connect(dbFilePath)

**Function:** Connect to a DB file.(If the file does not exist)

### **Parameters**:

• dbFilePath (string): Full path to the DB file to connect to (create)

### **Return:**

- Success: database object
- Failure: Returns nil and error.

### **Example**

```
env = luasql_sqlite3.sqlite3()-- Get the environment class
db = env:connect("udisk:test.db") -- Connect to a DB file
db:close()-- Close the db Connection
env:close()-- Close the database environment
```
## **env:close()**

**Prototype :** env:close()

**Function:** Close the environment

**Parameters**: None

**Return:** None

### **Example**

env = luasql\_sqlite3.sqlite3()*-- Get the environment class* db = env:connect("udisk:test.db") *-- Connect to a DB file* db:close()*-- Close the db Connection* env:close()*-- Close the database environment*

## **db:close()**

**Prototype :** db:close()

**Function:** Close connection

**Parameters**: None

**Return:** None

### **Example**

env = luasql\_sqlite3.sqlite3()*-- Get the environment class* db = env:connect("udisk:test.db") *-- Connect to a DB file* db:close()*-- Close the db Connection* env:close()*-- Close the database environment*

## **db:escape**

**Prototype :** db:escape(szValue)

**Function:** Connect to a DB file. (If the file does not exist)

### **Parameters**:

• szValue(string): The string that needs to be encoded

### **Return:**

• string: Converted string

### **Example**

```
local env = luasql_sqlite3.sqlite3()  -- Get the environment class
local db = env:connect("udisk:test.db") -- Connect to a DB file
```

```
strSql=db:escape("INSERT INTO student values(1,'lili')")
```

```
db:close()
db:close()       -- Close the db Connection
                env:close()       -- Close the database environment
-- printout: INSERT INTO student values(1,"lili")
```
## **db:execute()**

**Prototype :** db:execute(sql)

**Function:** execute a SQL statement

### **Parameters**:

• SQL statement executed

**Return:** It depends on the type of SQL

- If the information is retrieved from a database, the return value is a user-defined data object. (Extracted target data)
- If the statement is a non-fetch data type, return a status to verify that whether the SQL statement was successfully executed

### **Example**

```
local env = luasql_sqlite3.sqlite3()  -- Get the environment class
local db = env:connect("udisk:test.db") -- Connect to a DB file.
local status=db:execute("CREATE TABLE students('id' TEXT,'name' TEXT)") -- Create a table "student"
status=db:execute("INSERT INTO students values('1','AA')")   -- Insert information 1 AA
status=db:execute("INSERT INTO students values('2','BB')")   -- Insert information 2 BB
status=db:execute("INSERT INTO students values('3','CC')")   -- Insert information 3 CC
status=db:execute([[UPDATE students SET name = 'DD' WHERE id = '3']]) -- Update information
status=db:execute([[DELETE FROM students WHERE id='2']])   -- Delete statement
local cursor=db:execute("SELECT * FROM students") --Query the database
local row = cursor: fetch({}, "a")while row do
print(row.id,row.name)
row = cursor: fetch({}, "a")end
cursor:close()
db:close()      
env:close()  
----------Output----------#
```
## **db:commit()**

### **Prototype :** db:commit()

**Function:** Commit data to the database (executing the execture () function simply stores the data into memory, automatically commit by default (can be set))

**Parameters**: None

**Return:** None

### **Example**

```
local env = luasql_sqlite3.sqlite3()  -- Get the environment class
local db = env:connect("udisk:test.db") -- Connect a db file
local status=db:execute("CREATE TABLE students('id' TEXT,'name' TEXT)") -- Create a table "student"
status=assert(db:setautocommit(false))  -- Set non-auto commit
status=assert(db:execute("INSERT INTO students values('4','AA')"))   -- Insert information 4 AA
status=assert(db:execute("INSERT INTO students values('5','BB')"))   -- Insert information 5 BB
status=assert(db:execute("INSERT INTO students values('6','CC')")) -- Insert information 6 CC<br>--statue=assert(db:commit()) -- Manually commit the database
                                  --statue=assert(db:commit()) -- Manually commit the database
--while 1 do 
--At this point, cut out and view the database content, you will find that the data is not commited to the database
--Put the commit() function in front of the dead loop and re-verify that the data has been updated into the database
--end
```

```
statue=assert(db:commit())      -- Manually commit the database
db:close()
```
## **db:rollback()**

**Prototype :** db:rollback()

**Function:** Roll back operations on the database until before commit

**Parameters**: None

**Return:** None

**Exmaple:**

```
local env = luasql_sqlite3.sqlite3()  -- Get the environment class
local db = env:connect("udisk:test.db") -- Connect a db file
local status=db:execute("CREATE TABLE students('id' TEXT,'name' TEXT)") -- Create a table "student"
local status=assert(db:setautocommit(false))  -- Manually commit the database
status=assert(db:execute("INSERT INTO students values('7','AA')"))   -- Insert information 7 AA
statue=assert(db:commit())
status=assert(db:execute("INSERT INTO students values('8','BB')"))   -- Insert information 8 BB
statue=assert(db:rollback())    -- Rollback
status=assert(db:execute("INSERT INTO students values('9','CC')"))   -- Insert information 9 CC
statue=assert(db:commit())      -- Commit
db:close()        
env:close()
------------------------------------------------------------
```
-- Only 7 and 9 are inserted in the final result because after 8 we roll back the operation to before commit.

## **db:setautocommit()**

**Prototype :** db:setautocommit( flag )

**Function:** Set the automatic commit function

### **Parameters**:

- flag(boolean) : Whether to set auto-commit
	- true —— auto-commit
	- false —— Commit mannully

**Return:** None

### **Exmaple:**

```
env = luasql_sqlite3.sqlite3()  -- Get the environment class
db = env:connect("udisk:test.db") -- Connect a db file
status=assert(db:setautocommit(false))  -- Set non-auto commit
status=assert(db:execute("INSERT INTO students values('10','AA')"))   -- Insert information 10 AA
statue = assert(db:commit()status=assert(db:execute("INSERT INTO students values('11','BB')"))   -- Insert information 11 BB
statue=assert(db:rollback())    -- Rollback
status=assert(db:setautocommit(true))  -- Set non-auto commit
status=assert(db:execute("INSERT INTO students values('12','CC')"))   -- Insert information 12 CC
statue=assert(db:rollback())    -- Rollback
statue=assert(db:commit())      -- Commit
cursor:close()
db:close()      
env:close()  
------------------------------------------
```

```
--By comparing the two rollbacks and combining the information actually written to the database (11 is not written to
the database, 12 is written to the database)
```
--You can see that setting automatic commit as it literally means, commits to the database after the SQL statement *is executed.*

-- (ps: The flash of embedded machine has a life limit. To increase the service life, the operation frequency of flash *should be reduced as much as possible#*

## **db:getlastautoid()**

**Prototype :** db:getlastautoid()

**Function:** Gets the total number of data records for the current database

**Parameters**: None

**Return:** Total number of data records (number)

### **Exmaple:**

```
local env = luasql_sqlite3.sqlite3()  -- Get the environment class
local db = env:connect("udisk:test.db") -- Connect a db file
local status=db:execute("CREATE TABLE students('id' TEXT,'name' TEXT)") -- Create a table "student"
status=assert(db:execute("INSERT INTO students values('1','AA')"))   -- Insert information 1 AA
status=assert(db:execute("INSERT INTO students values('2','BB')"))   -- Insert information 2 BB
status=assert(db:execute("INSERT INTO students values('3','CC')"))   -- Insert information 3 CC
status=assert(db:getlastautoid())
print(type(status),status) -- number 4.0
db:close()      
env:close()
```
## **cursor:close()**

**Prototype :** cursor:close()

**Function:** Close the cursor

**Parameters**: None

**Return:** None

**Exmaple:** 

cursor:close()

## **cursor:getcolnames()**

**Prototype :** cursor:getcolnames()

**Function:** Gets the name of the header

**Parameters**: None

**Return:** Header (table): the database table header

**Exmaple:** 

```
local env = luasql_sqlite3.sqlite3()  -- Get the environment class
local db = env:connect("udisk:test.db")     -- Connect a db file
local status=db:execute("CREATE TABLE students('id' TEXT,'name' TEXT)")
local cursor,errorString = db:execute([[select * from students]])
local colNmaes=cursor:getcolnames()
for i,v in ipairs(colNmaes) do
    print(v)
end
cursor:close()
db:close()
```

```
env:close()
--------------Output
--id
--name
```
## **cursor:getcoltypes()**

**Prototype :** cursor:getcoltypes()

**Function:** Gets the type of the header

**Parameters**: None

**Return:**

• headerType(table): Returns a table containing header type information

### **Exmaple:**

```
local env = luasql_sqlite3.sqlite3()  --Get the environment class
local db = env:connect("udisk:test.db")     --Connect a db file
local status=db:execute("CREATE TABLE students('id' TEXT,'name' TEXT)")
status=db:execute("INSERT INTO students values('1','AA')")   --Insert information 1 AA
status=db:execute("INSERT INTO students values('2','BB')")   --Insert information 2 BB
status=db:execute("INSERT INTO students values('3','CC')")   --Insert information 3 CC
local cursor,errorString = assert(db:execute([[select * from students]]))
local colTypes = cursor:getcoltypes()
for i,v in ipairs(colTypes) do
    print(i,v)
end
cursor:close()
db:close()      
env:close()  
----------Output
--1 TEXT
--2 TEXT
```
## **cursor:fetch()**

**Prototype :** cursor:fetch(tab, opt)

**Function: Facilitate row nodes (Similar to iterators)** 

### **Parameters**:

- tab(table) : Row node
- opt(string):

"n" —— The index of the table is the header of the table, column id

"a" —— The index of the table is the header of the table, column value

### **Return:**

• row(table) : Get the extracted data

### **Exmaple:**

```
local env = luasql_sqlite3.sqlite3()  -- Get the environment class
local db = env:connect("udisk:test.db") -- Connect a db file
local status = db:execute("CREATE TABLE students('id' TEXT,'name' TEXT)")
status = assert(db:execute([[INSERT INTO students values('1','AA')]]))
status = assert(db:execute([[INSERT INTO students values('2','BB')]]))
status = assert(db:execute([[INSERT INTO students values('3','CC')]]))
```

```
local cursor = assert(db:execute([[select * from students]]))
local row = cursor:fetch({},"a")
print(string.format("id = %s    name = %s ",row.id,row.name))     -- Index by table header name
row = cursor: fetch({}, "n")print(string.format("id = %s    name = %s ",row[1], row[2]))     -- Index by numerical number
cursor:close()
db:close()      
env:close()
----------Output:
--id = 1 , name = AA
--id = 2 , name = BB
```